**2013 NHSN Data Quality Guidance** and Toolkit for **Validators/Auditors**

**External Validation of NHSN Patient Safety Component Data** 

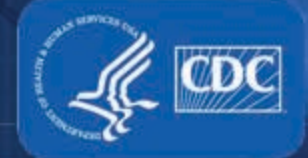

**Centers for Disease Control and Prevention National Center for Emerging** and Zoonotic Infection Diseases

### **National Healthcare Safety Network (NHSN) External Validation Guidance and Toolkit 2013,** for Validation of

- 2013 Central Line-Associated Bloodstream Infection (CLABSI) in ICUs
- 2013 Catheter-Associated Urinary Tract Infection (CAUTI) in ICUs
- Surgical Site Infection (SSI) following 2013 Abdominal Hysterectomy (HYST) Procedure
- Surgical Site Infection (SSI) following 2013 Colon (COLO) Procedure
- 2013 Methicillin-Resistant *Staphylococcus aureus* (MRSA) Bacteremia LabID Event
- 2013 *Clostridium difficile* Infection (CDI) LabID Event

### **Contents**

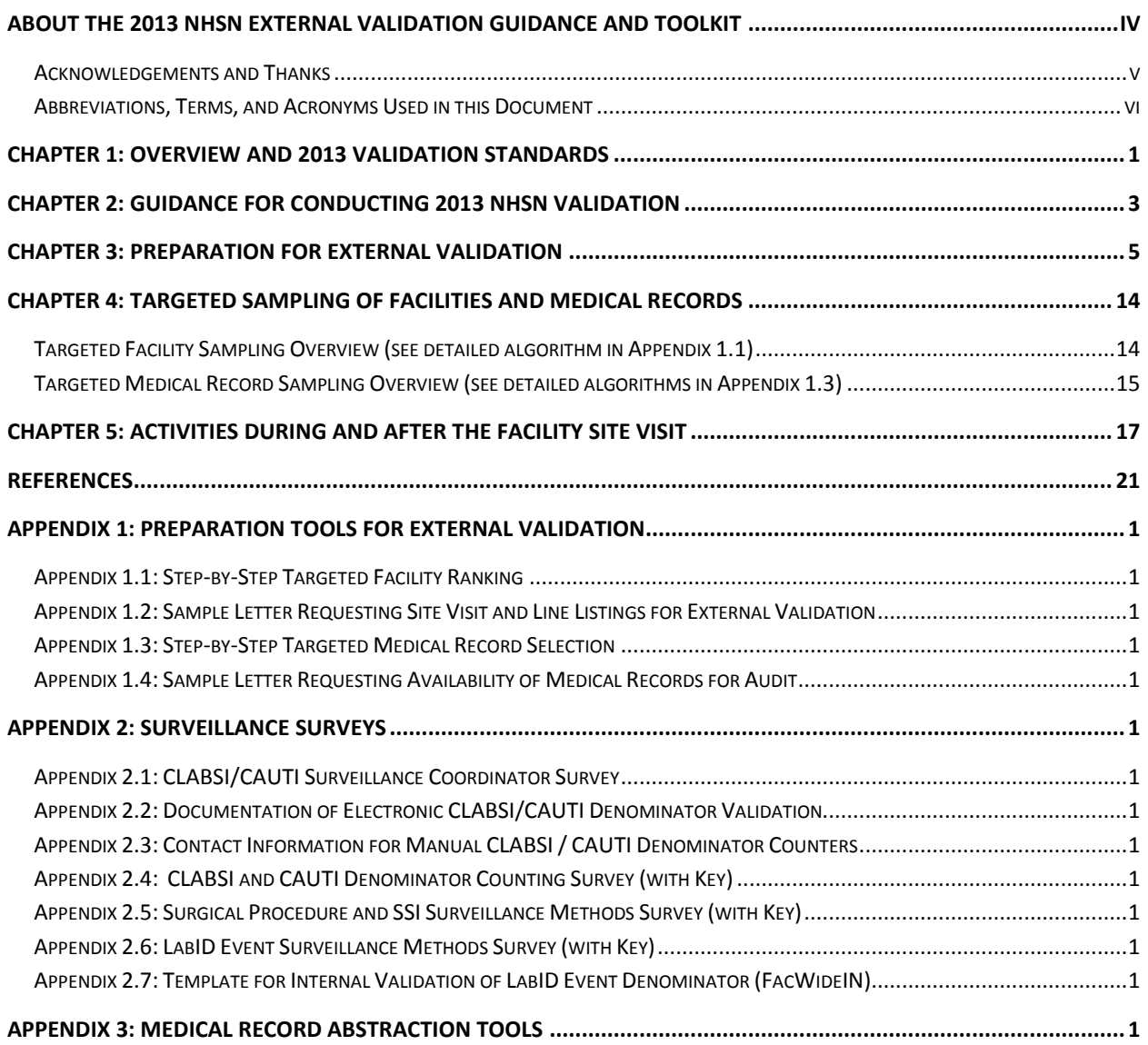

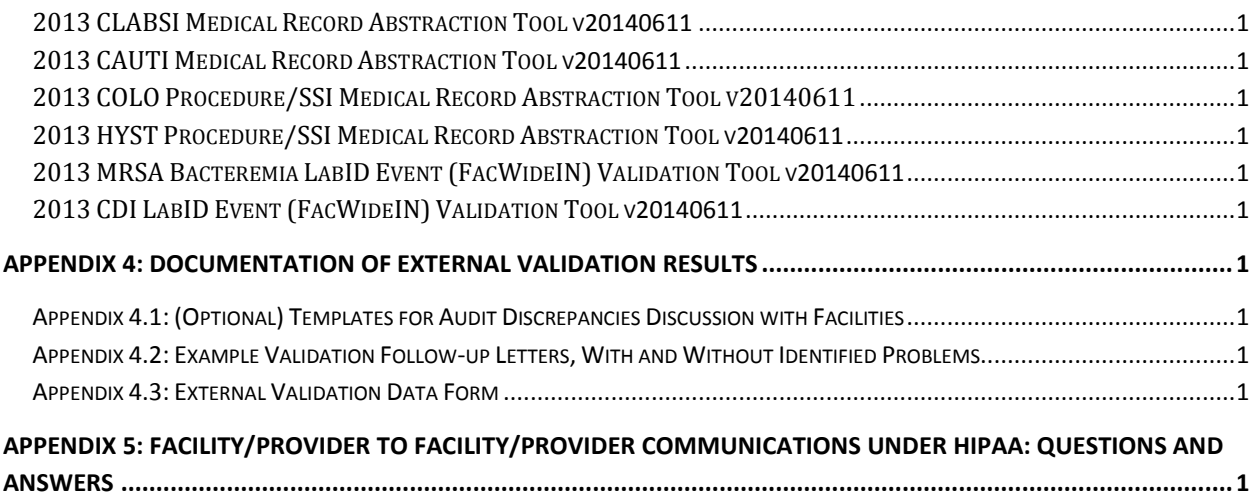

# National Healthcare Safety Network(NHSN) External Validation Guidance and Toolkit 2013,

for validation of:

- 2013 Central Line-Associated Bloodstream Infection (CLABSI) in ICUs
- 2013 Catheter-Associated Urinary Tract Infection (CAUTI) in ICUs
- Surgical Site Infection (SSI) following 2013 Abdominal Hysterectomy (HYST) Procedure
- Surgical Site Infection (SSI) following 2013 Colon (COLO) Procedure
- 2013 Methicillin-Resistant *Staphylococcus aureus* (MRSA) Bacteremia LabID Event
- 2013 *Clostridium difficile* (CDI) LabID Event

### <span id="page-4-0"></span>**About the 2013 NHSN External Validation Guidance and Toolkit**

The 2013 NHSN External Validation Guidance and Toolkit is the second document to provide guidance for NHSN data validation, following previous guidance for validation of 2012 Central Line-Associated Bloodstream Infection (CLABSI) in ICUs. For 2013, CDC provides guidance and tools for validation of six healthcare-associated infection (HAI) metrics: ICU CLABSI, ICU Catheter-Associated Urinary Tract Infection (CAUTI), selected Surgical Site Infections (following colon (COLO) and abdominal hysterectomy (HYST) procedures), Methicillin-Resistant *Staphylococcus aureus* (MRSA) Bacteremia LabID Event and *Clostridium difficile* infection (CDI) LabID Event. The guidance and tools for CLABSI and CAUTI were designed to work in settings including and beyond acute care hospitals; validation of CLABSI is appropriate for long-term acute care hospitals (LTACs, termed long-term care hospitals by the Centers for Medicare and Medicaid Services, CMS), and validation of CAUTI is appropriate for LTACs and inpatient rehabilitation facilities (IRFs).

The purpose of validation is to assure high-quality surveillance data through accountability and by identifying, understanding, and correcting reporting problems. The focus of this document is external validation of facility-reported NHSN surveillance data conducted by state health departments or other oversight agencies. A separate guidance for facilities that seek to conduct internal validation (quality assurance) of their own NHSN data is also available [http://www.cdc.gov/nhsn/PDFs/validation/2013-](http://www.cdc.gov/nhsn/PDFs/validation/2013-NHSN-IV-for-Facilities-2014_0610.pdf)  [NHSN-IV-for-Facilities-2014\\_0610.pdf](http://www.cdc.gov/nhsn/PDFs/validation/2013-NHSN-IV-for-Facilities-2014_0610.pdf)

This document proposes standard methods for state health departments and other oversight agencies to conduct external validation of reported 2013 HAI data. Developing a standard approach to HAI data validation is important to assure nationwide data quality and to enhance fairness under current and planned reimbursement programs that use NHSN data. States may vary in their regulatory authorities and capacities for NHSN data validation but can best assure equivalent high data quality by striving to follow these standards. NHSN-specified external validation standards are intended to assure concordance of reported surveillance outcomes with those expected under NHSN surveillance definitions and methods, as determined and documented by trained auditors. Recommended sample sizes attempt to balance feasibility with adequate precision for HAI metrics at the facility level. Survey tools are provided to assess reporter knowledge and facility practices required to conduct adequate surveillance.

For 2013 data audits, the specified approach to facility and medical records sampling will be targeted external validation. Targeted validation provides an efficient approach to identify and correct likely reporting errors and their underlying processes in facilities with high volume of exposure to HAI risk, and thus to use limited validation resources as effectively as possible. Accuracy measures (e.g., sensitivity and specificity) derived from a targeted sample are likely to be reduced relative to a more representative sample. Although it may be a simpler and more efficient approach to begin the external validation process, targeted sampling has an important limitation in that representative information is not generated in this way. Future guidance is likely to focus on sampling methods that generate quantifiable representative information regarding NHSN data quality.

**Comments and Feedback Welcome:** NHSN validation approaches are a work-in-progress and will improve more quickly with the generous input and feedback of those implementing the methods. Please direct any comments or suggestions for improvement to the NHSN Helpdesk: NHSN@cdc.gov.

#### <span id="page-5-0"></span>**Acknowledgements and Thanks**

Many aspects of this document were adapted from states conducting validation. In addition, many experts from state and local health departments collaborated to develop, review, and contribute to this document. We also were assisted by individual infection preventionists who volunteered to pilot the 2013 Medical Record Abstraction Tools. The contributions of these individuals are gratefully acknowledged. However, the Guidance and Toolkit recommendations are the sole responsibility of the Centers for Disease Control and Prevention (CDC) and should not be regarded as having received the endorsement of any individuals or organizations outside of CDC.

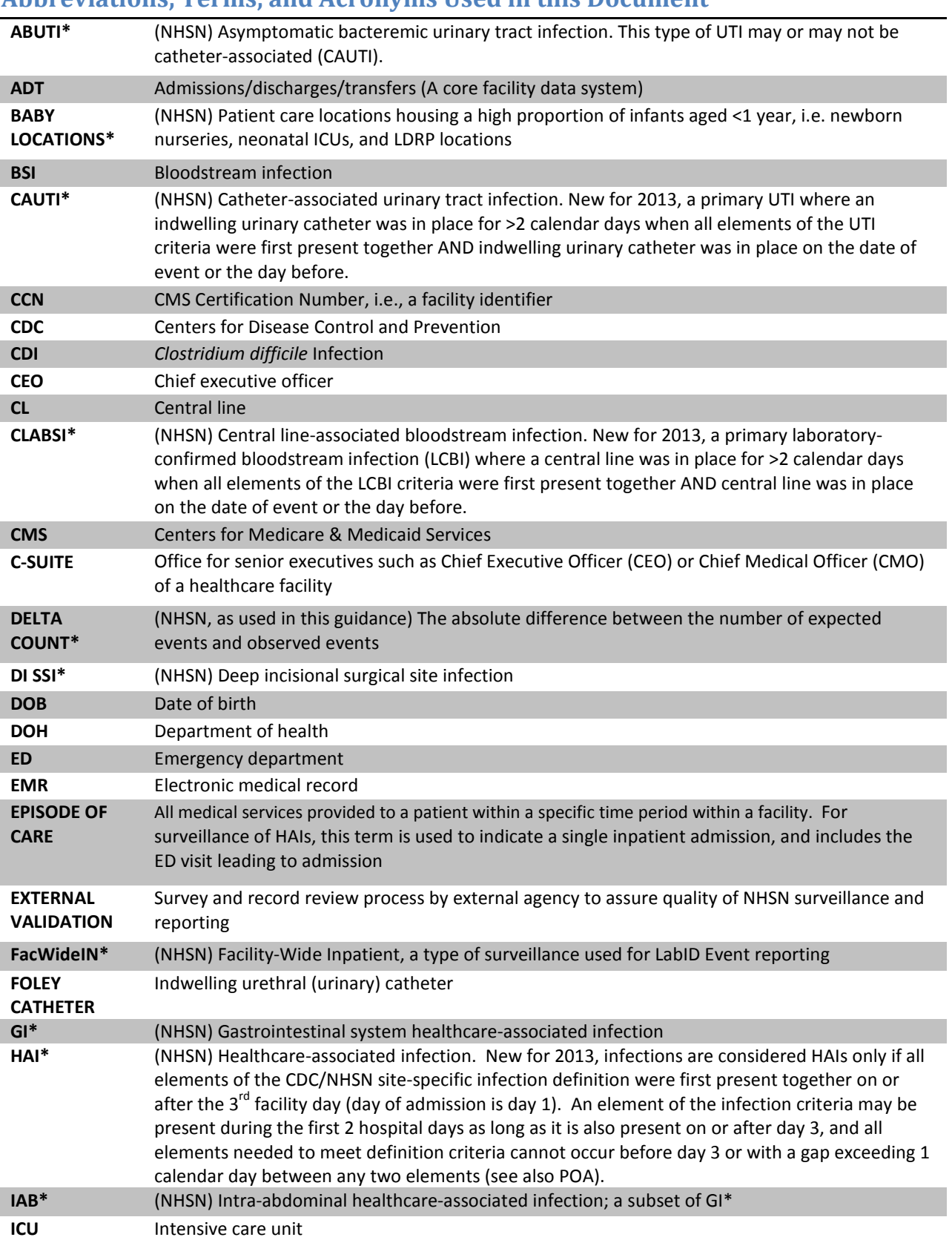

### <span id="page-6-0"></span>**Abbreviations, Terms, and Acronyms Used in this Document**

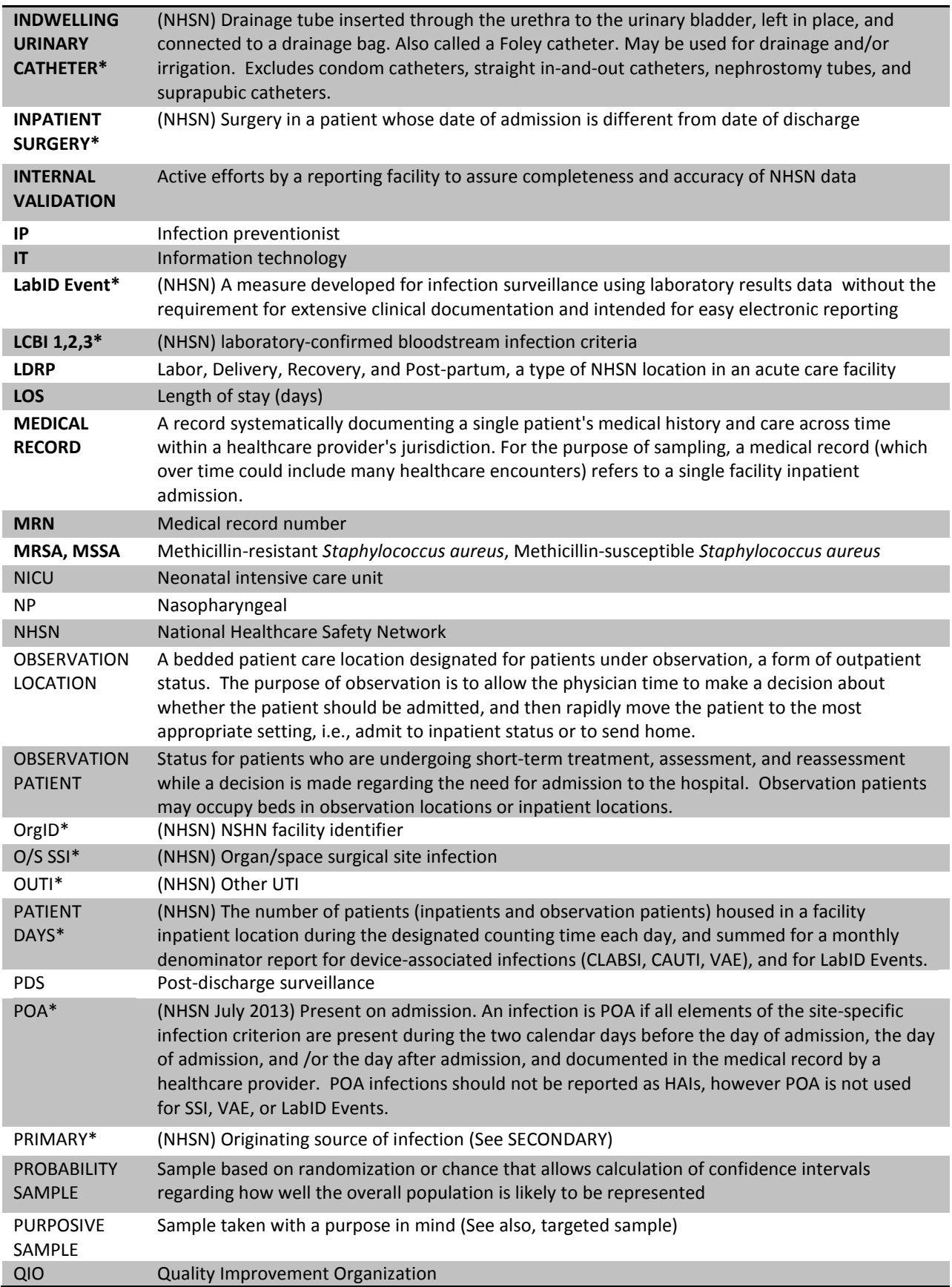

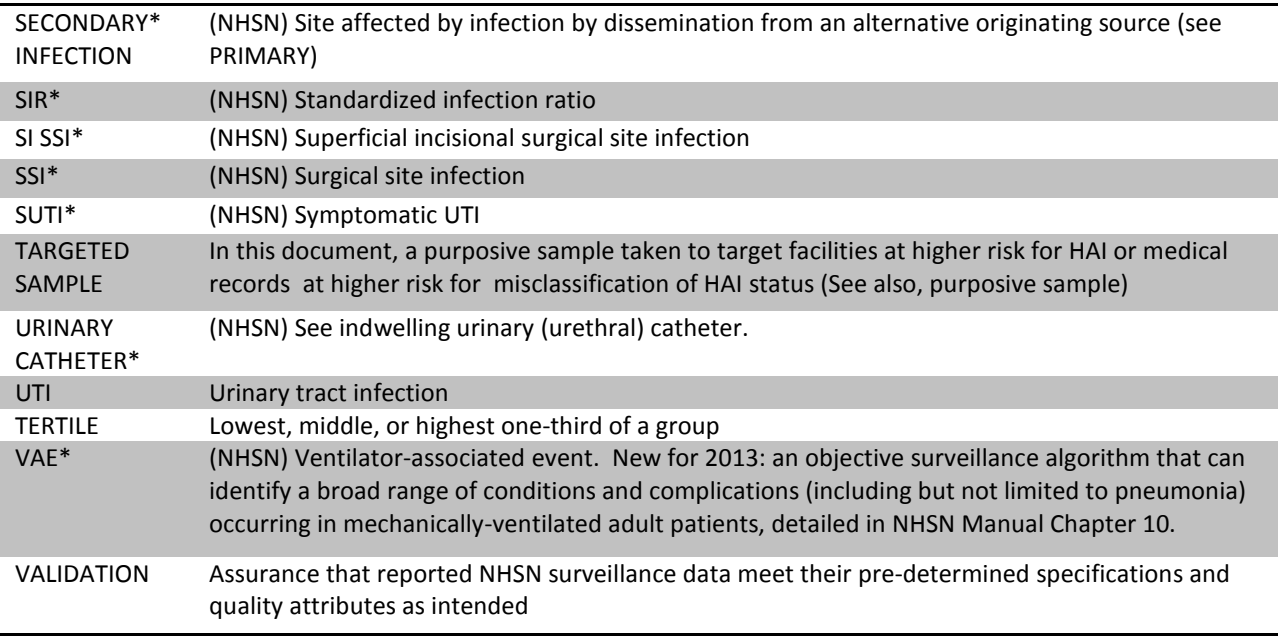

\*(NHSN) indicates a term used and defined by NHSN

### <span id="page-9-0"></span>**Chapter 1: Overview and 2013 Validation Standards**

Validation can be defined as confirming or assuring that data meet pre-determined specifications and quality attributes. NHSN validation should assure high quality of three domains in reporting healthcareassociated infections (HAIs): denominators, numerators, and risk adjustment variables.

### **Why Validate?**

NHSN was launched as a voluntary, confidential HAI reporting system for hospitals conducting surveillance, benchmarking, and quality improvement for HAIs. Since 2006, NHSN data have also been used by state and federal agencies for public reporting purposes and increasingly are used to incentivize quality improvement through payment mechanisms. These new uses have heightened the importance of the completeness and accuracy of the data. Hospital boards, administrators, and clinical leadership need to trust their own facility's data to assess performance, manage change in their facilities, and to know that other facilities are held to the same high standards when reporting. Consumers seeking to make informed decisions about their healthcare expect that publicly reported data are valid. These requirements are challenging because NHSN definitions are complex and may involve tracking and linking information from multiple hospital information systems (e.g., laboratory, admissions, and clinical data); coordinated data collection, interpretation, and entry by multiple staff members; and sometimes require subjective interpretation, all of which introduce opportunities for variation. This complex landscape will continue to change over time as NHSN methods evolve, use of electronic medical records increases, and reporting requirements expand.

In the context of powerful inducements for facilities to "look good," meaningful external validation is essential to assure that NHSN surveillance meets the requirements for which it was intended; that outcomes for reporting facilities are appropriate, that NHSN data are credible, and that the focus of NHSN surveillance will be better patient care and disease prevention. In the absence of meaningful external validation, healthcare facilities may fail to identify or report HAIs. This would not require overt gaming because variation in effort, resources, and practices between facilities can result in surveillance bias ("the harder you look the more you find") and in assessment bias ("we tend to see what we want to see"). For example, approaches to surveillance that create barriers to reporting, such as requiring the agreement of multiple reporters or permission from authorities before reporting can lead to lower measures of disease rates without improving patient safety.<sup>[1,](#page-29-1)[2](#page-29-2)</sup> To provide for fair comparisons of facilities, standard surveillance and reporting methods must be adequately resourced and adhered to, data accuracy and completeness must be optimized, and risk adjustment for patient mix applied appropriately.

Validation is an important step toward assuring that reported NHSN data are actionable and motivate improved infection control efforts rather than strategies to avoid accounting for HAIs. Accurate, high quality NHSN data are important to infection prevention programs for setting priorities and measuring the impact of prevention efforts. Further, public health agencies at the local, state and federal levels need these data to identify HAI problems and to measure prevention program success. Each of these data users also has a role and a stake in assuring quality of NSHN data.

### **External Validation**

External validation is a survey and audit process conducted by an agency outside the reporting facility (e.g. state health department), in which a facility's surveillance determinations and methods are investigated by one or more trained validators who work for the external agency, to evaluate surveillance program quality (e.g. knowledge and practices), and completeness and accuracy of reporting. Findings from external validation can be used to correct reporter misconceptions about NHSN definitions, criteria, and data requirements. As a result, external validation can help assure adherence to NHSN's specifications for HAI reporting by identifying and correcting shortcomings that would be difficult to address through internal validation alone. Data correction and completion should be required of reporters, and helping reporters understand what led to the errors enhances the likelihood of better reporting in the future. Common errors and challenging cases should be documented to derive information for teaching and to improve future reporting.

Sampling of hospitals and medical records for review can be done in a variety of ways to meet different goals. It is typically not possible or necessary for validators to visit every facility or review every patient record in search of candidate HAIs. Sampling is a practical necessity, and sampling methods should strike a balance between resource availability and programmatic objectives.

### **2013 Validation Guidance**

For 2013 data validation, this guidance document specifies an algorithm for targeted sampling that provides for efficient investigation of potential surveillance and reporting problems in highly exposed facilities and medical records, where HAIs are most expected. Exposure risk derives from increased device days, surgical procedures, or specified positive laboratory test results, and targeting is driven by either high or low event reporting. In targeted samples, the ability to produce generalizable information about the population as a whole is constrained. A favorable outcome under targeted sampling suggests that success would be even more likely in a probability sample representing the entire population at risk. Because all facilities should be held accountable for accurate reporting, and smaller facilities that are unlikely to be targeted given low exposure risk may actually derive great benefits from validation, a 5% random sample of additional facilities should also be drawn after the targeted facility sample has been selected. States should not be constrained by the algorithm, and should seek adequate reporter training and internal quality assurance of all reporting facilities in their jurisdiction, even those that are not audited.

### <span id="page-11-0"></span>**Chapter 2: Guidance for Conducting 2013 NHSN Validation**

For 2013, a targeted validation approach is recommended to use resources as efficiently as possible to identify reporting errors, particularly errors caused by correctable systematic surveillance problems or misconceptions. The recommended sample sizes and enriched sampling frames provide a reasonable chance to identify reporting errors if they exist. For 2013, the scope of external validation includes five new metrics beyond ICU CLABSI (ICU CAUTI, COLO SSI, HYST SSI, MRSA Bacteremia LabID Event and CDI LabID Event), consistent with recent expansion in CMS Inpatient Quality Reporting Program requirements.

**If unable to secure resources to complete the validation standard for all six HAIs listed above at the prescribed number of facilities, then narrow the scope of HAIs to be validated, while maintaining the sample sizes for chosen metrics and the recommended number of facilities to derive robust information about performance at facilities for selected metrics.** 

When selecting which HAIs to validate, oversight agencies may choose to use experience and/or data analysis to prioritize choices. For example, if validation of ICU CLABSI was completed as recommended in the 2012 Validation Guidance and Toolkit, agencies may seek to focus on other HAIs for 2013. Those with high rates of a particular HAI may wish to focus validation on this problem to assist facilities with prevention.

Facilities that will not be targeted for external validation audits using this suggested sampling method should still be held accountable for high quality surveillance and reporting programs and for conducting internal validation activities. Requesting evidence of up-to-date NHSN reporter training (such as a 2013 certificate of successful completion produced by each of NHSN's multimedia training modules from all facilities) is one way to assure appropriate reporter training without a site visit. Some may wish to administer surveillance process surveys or request documentation of internal validation activities by facilities.

For audited facilities, recommended external validation for 2013 includes assessment of numerators, denominators, and risk-adjustment variables, with medical records audit focused on outcomes (numerators). Numerator quality can be assured by a) adequate reporter knowledge (as demonstrated by completed certificates for 2013 online multimedia assessments), b) good surveillance practices (assessed by survey), and c) evidence of correct reporting (by an audit of medical records showing concordance of validator outcomes with events reported to NHSN). Denominators can be assessed by a) review of denominator data records, b) denominator collection practices surveys, and c) (for COLO and HYST procedures) comparison of crude monthly procedure counts in NHSN with ICD-9-CMprocedure codes generated by the facility. Risk adjustment variables and documentation of internal validation work conducted by facilities should also be reviewed.

This external validation guidance and toolkit, informed by state and facility experience and the need for standardized validation methods, recommends on-site medical record reviews by trained validators using a medical record abstraction tool that follows 2013 NHSN methods and definitions, with CDC serving as adjudicator of discordant outcomes when necessary. On-site validation provides optimal

opportunity for validators to gain full access to any documented information used by reporters when conducting surveillance, and to strengthen relationships with reporting facilities through transparency. Use of electronic medical records systems that are made available at a distance to validators is a feasible, though perhaps a sub-optimal alternative way to audit medical records. This approach may require technical expertise and iterative work with facilities to assure validator access to all relevant documentation. In addition, without site visits the opportunities for interaction, education, and understanding of the overall HAI surveillance program are likely to be reduced. Remote review of copied medical records is discouraged for external validation program methodology, as potentially lacking complete data access and the interactivity that facilitates program capacity building. Ideally, validators will be either employed or contracted by agencies that have oversight responsibilities for patient safety and public health in the audited healthcare facilities, and across the continuum of healthcare.

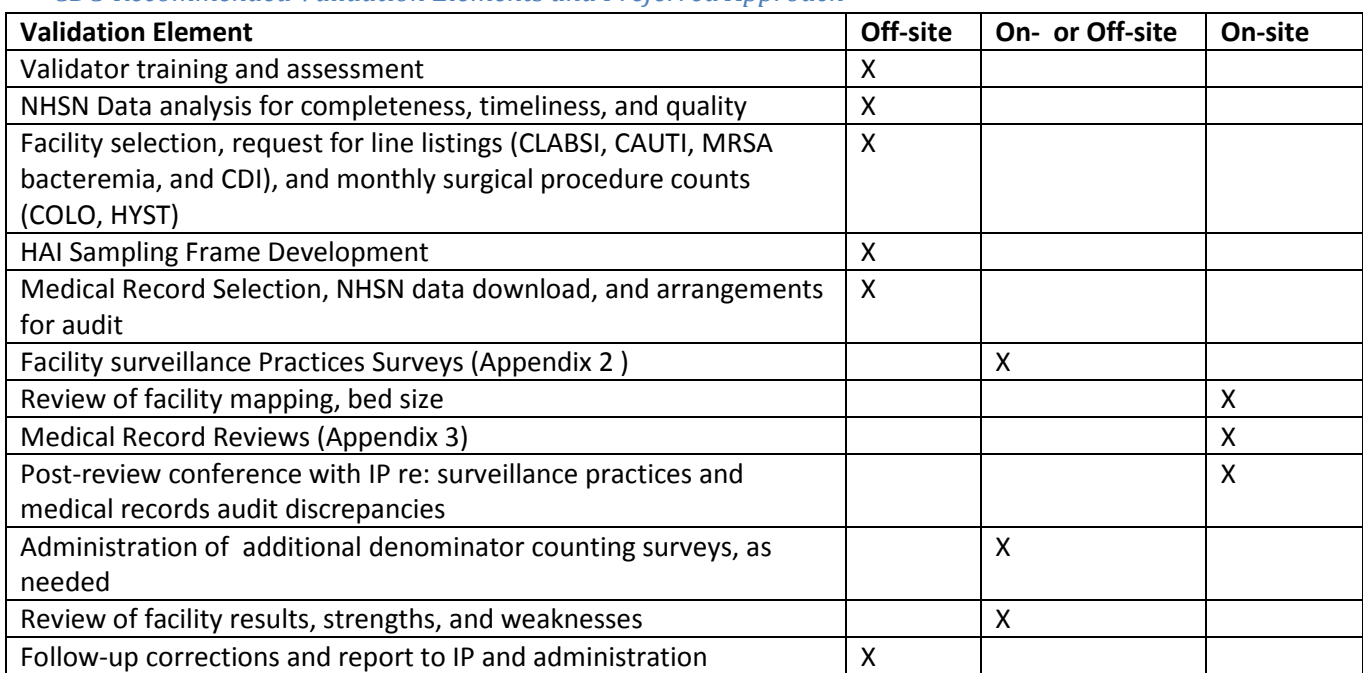

#### *CDC-Recommended Validation Elements and Preferred Approach*

### <span id="page-13-0"></span>**Chapter 3: Preparation for External Validation**

### **1. Assure or update validator expertise in 2013 definitions**

**For CLABSI and CAUTI, be aware that important changes in NHSN definitions for "present on admission," "healthcare-associated infection," "date of event," and required duration of device use were introduced at the beginning of 2013. These definitions can affect case-ascertainment and classification for device-associated events. Validators MUST be familiar with these to correctly audit NHSN cases. The Medical Records Abstraction Tools are also designed to support these changes. Additional options and instructions for location mapping may affect location of attribution and risk adjustment for device-associated events, and should be part of the audit and survey process.**

**For SSI, be aware that important changes in definitions for "NHSN procedures," especially with regard to primary closure, and for duration of surveillance following different procedure types, were introduced at the beginning of 2013. These definitions can affect reporting of procedures (denominators) and SSI case-ascertainment (numerators). Validators need to be familiar with these changes to correctly audit procedures and SSIs in NHSN.**

Surveillance and validation require rigorous adherence to standard NHSN protocols, surveillance methods, and NSHN definitions as written. Persons conducting audits must be trained in NHSN specifications, remain up-to-date when changes are made, and commit to using appropriate NHSN methods and definitions to validate HAI data reported to the system. In addition to reporter training resources, validator training resources are available on the NHSN website and will be expanded in the future [\(http://www.cdc.gov/nhsn/Training/patient-safety-component/index.html\)](http://www.cdc.gov/nhsn/Training/). The following trainings are available on the training website. They are listed in order of recommendation for validators:

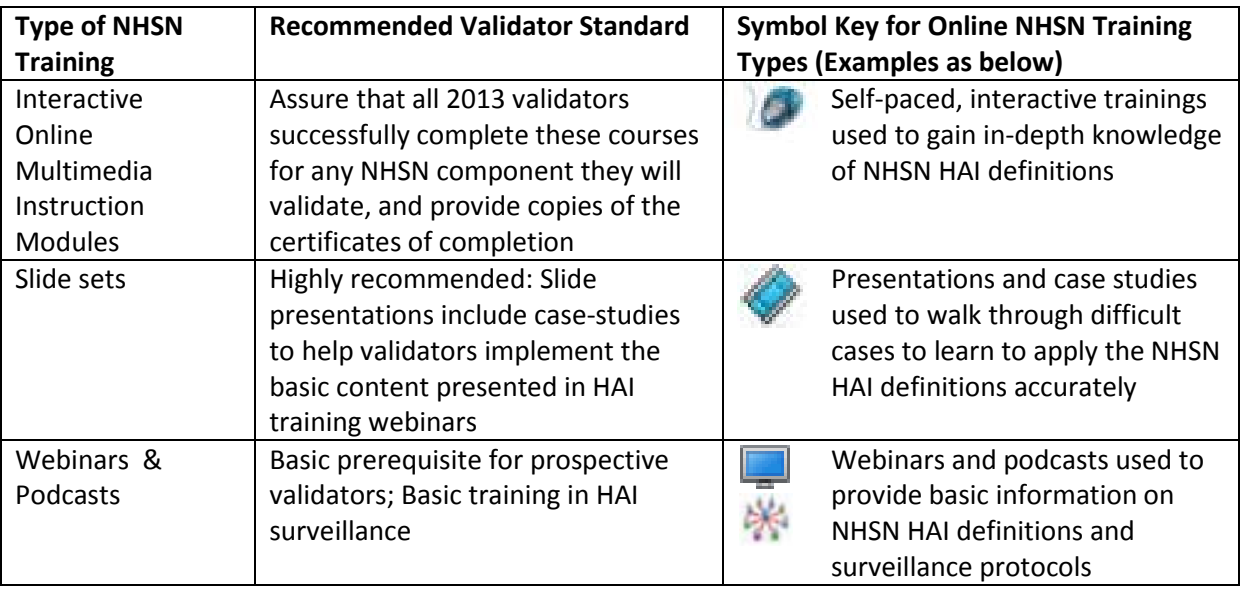

### Other opportunities for training include:

- CDC-sponsored trainings.
- NHSN blast emails, external partner calls, the quarterly NHSN newsletter, and the NHSN Manual, updated prior to each January with any changes to methods and definitions.

Even after training, willingness to seek help when needed from NHSN on definitions and criteria is important when cases are challenging. If facilities and auditors cannot agree on case-status using documented information and the NHSN case-definition as a gold standard, the case should be referred to CDC for adjudication. Forms for tracking cases that result in discrepancies and that require adjudication are found in [Appendices 4.1](#page-92-1) and  $4.3$ .

Finally, although it is not required, duplicate abstraction of medical records by another auditor (early in the process and periodically repeated) may be a useful adjunct to validator training, in order to identify areas of difficulty and to achieve improved inter-rater reliability.<sup>[3,](#page-29-3)[4](#page-29-4)</sup>

### **2. Select facilities**

For 2013, as in 2012, CDC recommends targeted validation in order to investigate and correct potential deficiencies in an efficient manner, given the assumption of limited resources for validation. This approach also provides maximum opportunity to work with reporters to improve reporting.

The exercise for facility selection can also be used as a means of developing situational awareness about exposure risk and performance of facilities. This information may be useful for targeting prevention programs.

### **3. Establish a mechanism for secure data transfer between facilities and the state health department**

To build a sampling frame for medical record selection, electronic files (spreadsheets) are required from laboratories that list positive blood cultures, positive quantitative urine cultures, and positive CDI toxin tests, with test dates, patient locations, identified pathogens and patient information to identify medical records for review. In addition, assistance may be needed from hospital medical records departments to identify hospital re-admissions within the surveillance window (3 months for COLO and HYST) of audited surgical procedures. Some agencies have established secure FTP sites for transfer of these sensitive data. Consider existing systems for secure data transfer and how to secure these data in both directions--to send line listings to characterize the sampling frame and to respond with the sample of medical records to be reviewed.

### **4. For each selected facility, know which HAIs you will be validating, based on information derived from the algorithms in [Chapter 4,](#page-22-0) and your individual priorities and goals.**

Before the validation process, for each selected facility and HAI to be validated, record the total number of HAI events reported by the facility for 2013 using [Appendix 4.3,](#page-100-0) "Numerator Validation."

### **5. Develop and characterize the medical record sampling frame for each selected facility and each HAI to be validated, and for SSI assure a complete denominator:**

For CLABSI, CAUTI, MRSA Bacteremia LabID Event and CDI LabID Event, sampling frames derive from positive laboratory (blood culture, urine culture, and CDI toxin-positive specimen) line-listings in surveillance locations. Hospitals should be encouraged to develop capacity to generate these lists electronically, because recurring need for this capability is expected, and creation of manual line-listings would present an excessive burden.

**Facilities should report positive laboratory tests according to date of specimen collection, not date of result reporting.**

**In order to assure completeness of the laboratory line-listings, it is generally recommended that laboratory data derive directly from the laboratory information management system and not from vendor software (such as data-mining programs). However, if convincing evidence exists that vendor software can provide complete laboratory data, vendor systems may provide convenient linkage to ADT data that would otherwise need to be created. This issue may need to be explored through individual discussions with facilities, and by facilities with their vendors.**

For SSI, sampling frames derive from procedures in NHSN. **However, to assure that the NHSN procedure sampling frame is complete, a monthly tally from the facility for COLO procedures and HYST procedures performed, based on ICD-9-CM procedure codes in discharge data should be used.** This data request may be made along with the line listing requests and the procedure numbers entered in [Appendix 4.3,](#page-100-0) "Denominator Validation COLO" and "Denominator Validation HYST." If these numbers are reasonably close to the number of procedures listed in NHSN, the procedure denominator data are presumed to be relatively complete.

### **Structure of laboratory line listings**

Validators need to be able to identify NHSN-reported HAIs on laboratory line listings. Facilities should be reporting HAIs to NHSN using the medical record number (MRN), and may also use patient name. In most cases, matching of reported HAIs will be based on MRN, gender, date of birth, and date of event. In some situations, more information may be needed from the IP about reported NHSN events to identify reported HAIs on the laboratory line listing, e.g. a request for additional personal identifiers of patients with NHSN-reported HAIs that can be linked to laboratory-reports.

The selected sample of positive laboratory tests also will need to be linked to patient medical records for review. The required patient MRN and laboratory test date from the line listing will be the primary identifiers for this purpose, but knowing patient date of birth, admission date, and possibly patient name may facilitate the request to medical records for record audits. If the facility can provide these fields with the line listing they should be requested.

### *CLABSI in ICU*

From each selected facility, obtain a complete list of positive ICU blood cultures collected in 2013 to select the medical record sample before the site visit. A spreadsheet file (e.g. Excel) is recommended for ease of use.

#### \*MRN \*Facility Admission Date \*Laboratory Specimen Number \*Specimen Collection Date \*Blood Organism 1 Genus and Species \*Specific ICU Location \*Gender \*Date of Birth First Name

Last Name

### Template positive ICU blood culture line listing (\* indicates required data):

- For positive ICU blood cultures, the medical record number, admission date, laboratory specimen number, the date of specimen collection (not date of report), the resulting first organism ("Org 1") genus and species, specific ICU location, gender, and date of birth are required. Additional patient identifiers such as patient name may be helpful. If needed, ask the IP to translate specific patient location information on the laboratory line listings to mapped NHSN ICU locations, and assure that results for all ICUs are included. Be sure it is possible to distinguish NICU from adult/pediatric ICU locations on this line listing to stratify the CLABSI sample. No information about central line use should be requested; validators will screen for this information while reviewing records.
- Using the line listing, sort by MRN and facility admission date (which together characterize unique eligible admissions/episodes of care with possible ICU CLABSI), then enumerate the eligible episodes of care using the spreadsheet. Enter the number of unique episodes of care eligible for CLABSI review for the year in [Appendix 4.3,](#page-100-0) "Numerator Validation, Sampling Frame Information."

### *CAUTI in ICU*

From each selected facility, obtain a complete list of positive ICU urine cultures collected in 2013 to select the medical record sample before the site visit. A spreadsheet file (e.g., Excel) is recommended for ease of use. If possible, limit positive ICU urine cultures to those with no more than 2 identified pathogens and at least  $10^3$  CFU/ml organisms.

Template positive ICU urine culture line listing (\* indicates required data; †second organism information is conditionally required):

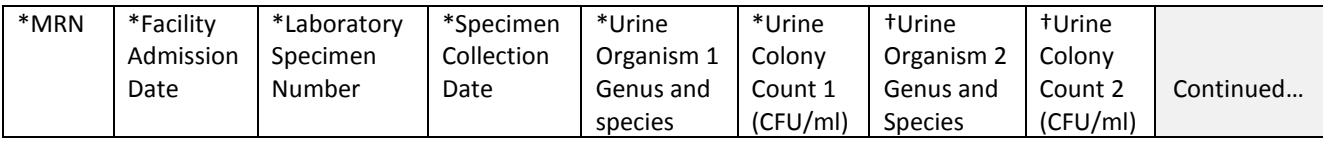

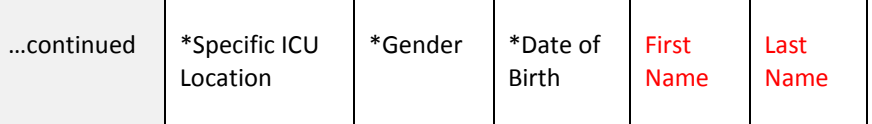

• For positive ICU urine cultures, the medical record number, facility admission date, laboratory specimen number, specimen collection date, identity of organisms (up to two) and colony counts (CFU/ml), specific ICU location, gender, and date of birth are needed. Additional patient identifiers such as patient name may be helpful. If needed, ask the IP to translate specific patient location information on the laboratory line listings to mapped NHSN ICU locations, and assure that results for all ICUs are included. Urine specimens with mixed flora, more than two organisms, or fewer than  $10^3$  CFU/ml organisms will be rejected. No information about indwelling urinary (Foley) catheter status should be requested; validators will screen for this information while reviewing records.

• Using the line listing, sort by MRN and facility admission date (which together characterize the eligible admissions/episodes of care with possible ICU CAUTI), then enumerate unique eligible episodes of care using the spreadsheet. Enter the number of episodes of care eligible for CAUTI review for the year in [Appendix 4.3,](#page-100-0) "Numerator Validation, Sampling Frame Information."

### *COLO Procedures*

- For each selected facility, use NHSN to determine the number of reported COLO procedures conducted in 2013. Enter the number of NHSN-reported COLO procedures in [Appendix 4.3,](#page-100-0) "Numerator Validation, Sampling Frame Information."
- Use NHSN to determine the monthly number of reported COLO procedures conducted in 2013. Record the results i[n Appendix 4.3,](#page-100-0) "Denominator Validation COLO." (These monthly data will be compared to the facility report generated below to assure that the procedure denominator is complete).
- Provide the list of ICD-9-CM procedure codes for NHSN COLO procedures and ask the facility to provide a monthly count of COLO procedures conducted in 2013, derived from hospital discharge data. Record the results i[n Appendix 4.3,](#page-100-0) "Denominator Validation COLO," juxtaposed by month with the number of COLO procedures entered into NHSN for each month as determined above.

### *HYST Procedures*

- For each selected facility, use NHSN to determine the number of reported HYST procedures conducted in 2013. Enter the number of NHSN-reported HYST procedures i[n Appendix 4.3,](#page-100-0) "Numerator Validation, Sampling Frame Information."
- Use NHSN to determine the monthly number of reported HYST procedures conducted in 2013. Record the results i[n Appendix 4.3,](#page-100-0) "Denominator Validation HYST." (These monthly data will be compared to the facility report generated below to assure that the procedure denominator is complete).
- Provide the list of ICD-9-CM procedure codes for NHSN HYST procedures and ask the facility to provide a monthly count of HYST procedures conducted in 2013, derived from hospital discharge data. Record the results i[n Appendix 4.3,](#page-100-0) "Denominator Validation HYST," juxtaposed by month with the number of HYST procedures entered into NHSN for each month as determined above.

### *MRSA bacteremia LabID Event, facility-wide, inpatient (FacWideIN)*

From each selected facility, obtain a complete list of blood cultures positive for methicillin-resistant *Staphylococcus aureus* (MRSA: includes *S. aureus* cultured from any specimen that tests oxacillin-, cefoxitin-, or methicillin-resistant by standard susceptibility testing methods or by a laboratory test that is FDA-approved for MRSA detection) collected in 2013 for inpatients facility-wide, to select the patient admissions/episodes of care for which review is planned. A spreadsheet format is recommended for ease of use. These laboratory line lists should include patient location at the time of specimen collection.

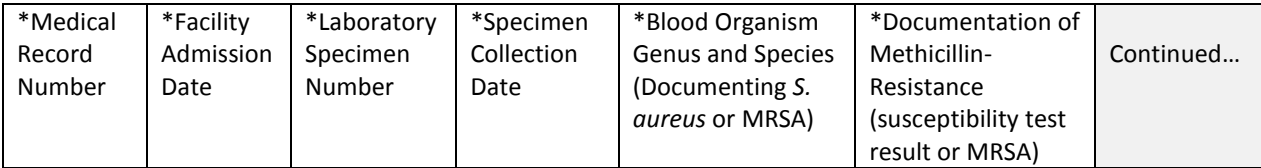

### Template positive MRSA bacteremia, FacWideIN line listing (\* indicates required data):

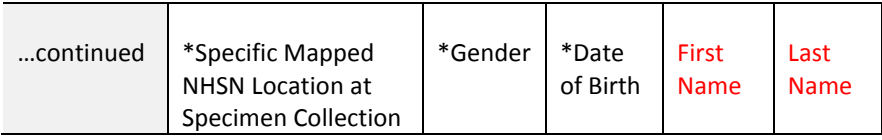

- For positive MRSA bacteremia LabID Event (facility-wide, inpatient), the medical record number, facility admission date, laboratory specimen number, specimen collection date, documentation that specimen source was blood, genus and species, methicillin susceptibility information (organism ID may be shortened to MRSA, covering genus, species, and methicillin susceptibility requirements), specific inpatient or emergency department (ED) location, gender, and date of birth are required. Additional patient identifiers such as patient name may be helpful.
- Using the line listing, sort by MRN and facility admission date (which together characterize the eligible admissions/episodes of care with possible MRSA bacteremia LabID Event), then "count" the number of unique eligible episodes of care using the spreadsheet. Enter the number of episodes of care eligible for MRSA bacteremia LabID Event review for the year in [Appendix 4.3,](#page-100-0) "Numerator Validation, Sampling Frame Information."

### *CDI LabID Event, facility-wide, inpatient (FacWideIN)*

From each selected facility, obtain a complete list of final *Clostridium difficile* toxin-positive laboratory results collected in 2013 for inpatients facility-wide [excluding NICU, skilled care nursery, babies in labor/delivery/recovery/post-partum (LDRP) locations, or well-baby nurseries] to create the sampling frame. Laboratories may conduct one- two- or three-step testing for toxigenic *C. difficile* on unformed stool specimens; regardless of the testing approach, only final positive results indicating the presence of toxin-producing *C. difficile* should be included.

A spreadsheet format is recommended for ease of use. These laboratory line lists should include patient location at the time of specimen collection.

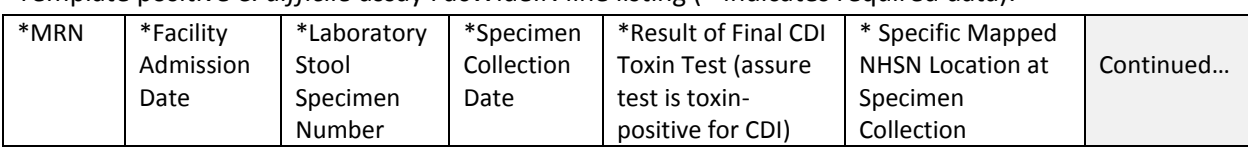

Template positive *C. difficile* assay FacWideIN line listing (\* indicates required data):

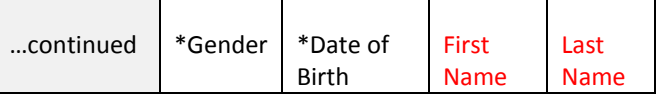

- For positive CDI LabID Event (facility-wide, inpatient), the medical record number, facility admission date, stool specimen number, specimen collection date, result of final CDI toxin test, specific inpatient (or ED) location, gender, and date of birth are required. Additional patient identifiers such as patient name may be helpful.
- Using the line listing, sort by MRN and facility admission date (which together characterize unique eligible admissions/episodes of care with possible CDI LabID Event), then enumerate the eligible episodes of care using the spreadsheet. Enter the number of episodes of care eligible for CDI LabID Event review for the year in [Appendix 4.3,](#page-100-0) "Numerator Validation, Sampling Frame Information."

### **6. Notify facilities of the planned audit and request the required laboratory line listings**

The request may include:

- a) 2 separate positive blood culture line listings (positive ICU blood cultures for CLABSI validation and positive MRSA bacteremia in facility-wide inpatients for LabID Event validation)
- b) Positive ICU urine cultures for CAUTI validation
- c) CDI toxin-positive specimens in facility-wide inpatients for LabID Event validation
- d) Monthly totals for COLO and HYST procedures from medical records-based monthly ICD-9-CM procedure totals

For chosen facilities, contact the IP and discuss the audit process, including the likely scope of the audit and how the audit sample will be drawn from eligible medical records. Discuss the current request for blood culture, urine culture, and *C. difficile* toxin-positive line listings for appropriate patient populations (with structures described above). If all six HAIs will be validated, up to 60 specific medical records will be requested each for ICU CLABSI and ICU CAUTI, up to 60 medical records each for COLO and HYST procedures with any subsequent admissions within 3 months following the procedure, and for LabID Event, access to either a) ADT data and complete inpatient and outpatient laboratory records for 60 specified episodes of care each for MRSA bacteremia and CDI LabID Event auditing OR b) corresponding medical records that include these elements during on-site validation. Ask about the lead-time for the facility to generate the required line listings and how much lead-time the medical records department will need to arrange for medical record access. Ask how patient medical records can best be accessed onsite and how they are organized; this can affect the time required to abstract the records. Disorganized records on microfilm may be particularly difficult and time-consuming to abstract. Discuss the anticipated number of days and reviewers needed to complete the audit, based on experience or the guidance to follow. Request documentation that the facility's NHSN reporters have completed training on 2013 NHSN reporting methods and definitions. In addition, a monthly breakdown of how many COLO and HYST procedures were conducted using ICD-9-CM coded data should be requested if these will be validated.

Consider a mutually agreeable due date for the laboratory line listings, dates for the medical record request, and proposed date(s) for the onsite audit. For the audit, request arrangements for medical records access including e.g., workspace, computer systems, terminals and passwords, microfilm readers, and (eventually) specific medical records.

The laboratory line listings should be provided by the facility through a secure file transfer (for example, encrypted email, secure FTP site, or encrypted file by courier, or snail mail) as a sortable and searchable (e.g., .csv, Excel) file, and should include facility information (identity and NHSN facID), hospital contact name, hospital contact phone, hospital contact email, date of report, and timeframe of laboratory results.

Compose a letter notifying the facility CEO and copied to the IP that provides an overview of your authority to conduct validation (if applicable) or requesting voluntary access to medical records for the audit process, the purpose of the audit, proposed dates for the audit, and specific data and accommodations needed from hospital staff (se[e Appendix 1.2](#page-44-0) for an example letter). Explain the purpose of the audit (i.e., to assure accountability of all hospitals in complete and accurate reporting of HAIs according to NHSN methods and definitions) and how validation results will be used and/or reported.

- **7. Select medical records (to be discussed in the next chapter)**
- **8. Download ("freeze") the facility's reported data from NHSN before disclosing which medical records were selected for the audit.**

Do this after selecting the medical records sample to minimize downloads, using NHSN analysis. We suggest using CDC-defined output with the modifications below for freezing and exporting reported 2013 NHSN data.

NOTE: All output options should be exported using the "Export Output Dataset" option at the bottom of the modification screen within NHSN. For more information about how to make modifications to these output options, please see the Analysis Quick Reference Guide library at: [http://www.cdc.gov/nhsn/PS-](http://www.cdc.gov/nhsn/PS-Analysis-resources/reference-guides.html)[Analysis-resources/reference-guides.html.](http://www.cdc.gov/nhsn/PS-Analysis-resources/reference-guides.html)

### **Output Option:** Line Listing – All CLAB Events

**Found within:** Device-associated Module > Central Line Associated BSI **Purpose:** Obtain a line listing of all CLABSI events in ICU and NICU locations **Suggested Modifications:** 

- Change the output title to "<Facility ID > Freeze Data <Freeze Date> ICU CLABSI, 2013"
- Specify time period as: **specDateYr** 2013 to 2013
- Specify other selection criteria: **locationType** IN ('CC CC' , 'CC\_N CC\_N')
- Indicate "Sort" variables (optional)

### **Output Option:** Line Listing – All CAU Events

**Found within:** Device-associated Module > Urinary Catheter-Associated UTI **Purpose:** Obtain a line listing of all CAUTI events in ICU locations **Suggested Modifications:** 

- Change the output title to "<Facility ID > Freeze Data <Freeze Date > ICU CAUTI, 2013"
- Specify time period as: **specDateYr** 2013 to 2013
- Specify other selection criteria: **locationType** IN ('CC CC')
- Indicate "Sort" variables (optional)

### **Output Option:** Line Listing – All Procedures

### **Found within:** Advanced > Procedure-level Data

**Purpose:** Obtain a line listing of all COLO and HYST procedures, with associated surgical risk-adjustment variables

### **Suggested Modifications:**

- Change the output title to "<Facility ID > Freeze Data <Freeze Date> COLO procedures (or HYST procedures), 2013"
- Specify time period as: **procDateYr** 2013 to 2013
- Specify other selection criteria: **procCode = COLO (or procCode=HYST)**
- Indicate "Select Available Variables" including (optional) procID, procCode, dob, patID, gender, procDate, modelRiskAll, asa, anesthesia, scope, emergency, trauma, ageAtProc, swClass, procDurationHr, procDurationMin

**Output Option:** Line Listing – All SSI Events **Found within:** Procedure-associated Module > SSI **Purpose:** Obtain a line listing of all COLO (or HYST) SSI events

### **Suggested Modifications:**

- Change the output title to "<Facility ID > Freeze Data <Freeze Date> <procedure> SSI, 2013"
- Specify time period as: **specDateYr** 2013 to 2013
- Specify other selection criteria: **procCode = COLO** (or **procCode=HYST**)
- Indicate "Sort" variables (optional)

**Output Option:** Line Listing **for All CDIF LabID Events Found within: MDRO/CDI Module – LABID Event Reporting** > **All C. difficile LabID Events Purpose:** Obtain a line listing of all **C. difficile LabID Events Suggested Modifications:** 

- Change the output title to "<Facility ID > Freeze Data <Freeze Date> **CDIF LabID Events, FacWideIN, 2013"**
- Specify time period as: **specDateYr** 2013 to 2013
- Specify other selection criteria: "**cdif" =Y, "outpatient" = N**
- Indicate "Sort" variables (optional)

**Output Option:** Line Listing **for All MRSA LabID Events Found within: MDRO/CDI Module – LABID Event Reporting** > **All MRSA LabID Events Purpose:** Obtain a line listing of all **All MRSA Blood LabID Events FacWideIN Suggested Modifications:** 

- Change the output title to "<Facility ID > Freeze Data <Freeze Date> **MRSA Blood LabID Events FacWideIN, 2013"**
- Specify time period as: **specDateYr** 2013 to 2013
- Specify other selection criteria: **"mrsa"=Y, "SpecimenSource"= (BLDSPC), "outpatient" = N**
- Indicate "Sort" variables (optional)

### **9. Request selected medical records in advance of the facility site-visit**

Submit the medical records request to the facility in a secure fashion so they can arrange for access to the information for your visit.

### <span id="page-22-0"></span>*2013 External Validation Guidance and Toolkit; Preparation Tools for External Validation* **Chapter 4: Targeted Sampling of Facilities and Medical Records**

### <span id="page-22-1"></span>**Targeted Facility Sampling Overview (see detailed algorithm in [Appendix 1.1\)](#page-31-1)**

For 2013 data validation, validators are encouraged to complete the facility ranking algorithms in Appendix 1.1 for the six HAI types. If CLABSI and CAUTI will be validated in facility types other than acute care hospitals, separate rankings should be completed for acute care hospitals, long-term acute care hospitals (LTACs), and inpatient rehabilitation facilities (IRFs). This will provide a system for assigning relative priority to each facility for each HAI. Even for those not planning to conduct validation, this ranking activity provides awareness of which facilities are highly exposed to HAI risk and those reporting high or low event outcomes. Additional analyses to evaluate data completeness, timeliness, and quality also are encouraged. In particular, targeted sampling of hospitals performing the surgical procedures to be audited and of the surgical procedures themselves requires that riskadjustment variables (e.g., ASA score, anesthesia, procedure duration) are complete. Analysis to assure completeness of these variables is recommended before facilities are ranked for SSI validation.

**Ultimately, validation resources must be weighed and decisions made as to which HAIs will be validated based on past validation work, need for information on data quality and training needs, unrealized disease prevention, and perceived utility for prevention activities. The facility rankings should help with logistical planning when these considerations are weighed.** 

- The recommended approach to facility selection for 2013 is targeted (as was recommended for 2012 CLABSI validation) to prioritize validation of facilities where HAIs are most expected. A recommended minimum number of facilities should be validated (with a recommended minimum number of medical records) for each selected HAI:
	- o Smaller states/jurisdictions with 20 or fewer facilities should validate them all
	- o Medium states with 21 to 149 facilities should select at least 18 targeted facilities plus a 5% random sample of remaining facilities
	- o Larger states with 150 or more facilities should select at least 21 targeted facilities plus a 5% random sample of remaining facilities
- Several changes to targeting for 2013 when compared with 2012 include:
	- o The use of "risk-adjusted exposure" (using both denominator and risk–adjustment data, combined by NHSN to produce predicted number of HAIs) rather than the simple exposure denominator (e.g. patient days) in addition to SIR to rank facilities
	- $\circ$  The potential (and desirability) to validate multiple HAIs during the site visit. During the facility site visit, it is often efficient to validate multiple HAIs rather than returning later to validate another HAI.
	- o No specific recommendation to prioritize facilities participating in CMS quality reporting programs

### **Ranking Algorithm**

- For each HAI, sort facilities based on predicted/expected number of events.
- After sorting, the top tertile (33%) of facilities will undergo further targeting and prioritization, based on performance, using the facility SIR relative to the median SIR for the top tertile group of facilities. Detailed guidance for this process is found in Appendix 1.1.
- If the minimum number of targeted facilities is not reached within the top tertile alone, the process should be repeated by targeting the second tertile, and (if necessary) the third.

- If additional facilities are needed to achieve the recommended minimum number, facilities without a calculated SIR may be considered for validation based on the "delta count", defined as the absolute difference between expected and observed NHSN Events reported to NHSN.
- For each HAI, all unselected facilities from all 3 tertiles will be subject to a 5% random sample in order to assure accountability for facilities that are not highly exposed.
- If you choose to validate multiple HAIs at your facilities then you will need to evaluate the facilities to be chosen based on where they rank after you've completed the ranking algorithm for each HAI individually.

### <span id="page-23-0"></span>**Targeted Medical Record Sampling Overview (see detailed algorithms in [Appendix 1.3\)](#page-47-0)**

For sampling, a medical record refers to the record of a single facility inpatient admission, also referred to as an episode of care. For surgical procedures, the episode of care refers to the procedure and all associated medical encounters documented during the surveillance follow-up window. For each HAI to be validated, a sample size of 60 Medical Records/Episodes of Care per facility is recommended as a goal.

For CLABSI, CAUTI, COLO and HYST validation, up to 20 reported NHSN infection events will be reviewed. If more than 20 events have been reported to NHSN, 20 should be selected by random sampling. If less than 20 are reported, all events should be reviewed. In addition, a sampling frame of eligible (candidate) medical records will be developed for each HAI and from these 40 unreported "candidate events" will be selected, by targeting those with increased risk of event occurrence, where this is possible. Definitions of candidate events for each type of HAI and methods for targeting candidate events at increased risk for HAI are described below. Thus a total of (up to) 60 episodes of care containing reported or candidate events will be reviewed for each HAI per facility.

For MRSA bacteremia and CDI LabID Event validation, candidate events are defined by a positive laboratory test. Sixty (60) episodes of care will be selected based on presence of one or more qualifying laboratory tests during an episode of inpatient care, and information from the hospital laboratory and ADT system will be reviewed. Twenty (20) episodes of care will be reviewed to identify the FIRST reportable NHSN LabID Event, and 40 episodes of care will be reviewed to determine whether the SELECTED (non-first) laboratory event should have been reported to NHSN. If less than 20 are reported, all events should be reviewed.

### *Sample structure*

- o (Up to) 60 medical records each for ICU CLABSI, ICU CAUTI, COLO, and HYST, including
	- (Up to) 20 reported HAIs
	- (Goal of) 40 non-reported candidate HAIs. For ICU CLABSIs, these will be stratified by NICU and adult/pediatric ICU locations, and will prioritize targeted pathogens. For CLABSI and CAUTI, many of these will be eliminated early because they do not have a device (central line or urinary catheter). For COLO and HYST, the medical record at the time of the surgical procedure will be reviewed, as well as any additional records during the surveillance window.

- o (Goal of) 60 episodes of care each for candidate MRSA bacteremia LabID Events and candidate CDI LabID Events, including
	- (Up to) 20 "first" positive laboratory tests of the episode of care
	- (Up to) 40 "non-first" positive laboratory tests of the episode of care

### *Line listings required from facility*

To identify unreported "candidate" CLABSI, CAUTI, MRSA bacteremia LabID Events and CDI LabID Events, a sampling frame of medical records and/or positive laboratory tests is needed, and will require assistance from the facility being validated before the audit (see table below and specific instructions for medical records selection in [Appendix 1.3: Step-by-Step Targeted Medical Record Selection\)](#page-47-0). For COLO and HYST SSIs the required sampling frame is derived from COLO and HYST procedures already entered and available in NHSN, however completeness of surgical risk-adjustment variables should be assured before sampling is conducted, because these variables are used for targeting.

### *Line Listings Required from Facilities for Sampling of CLABSI, CAUTI, MRSA Bacteremia and CDI LabID Events*

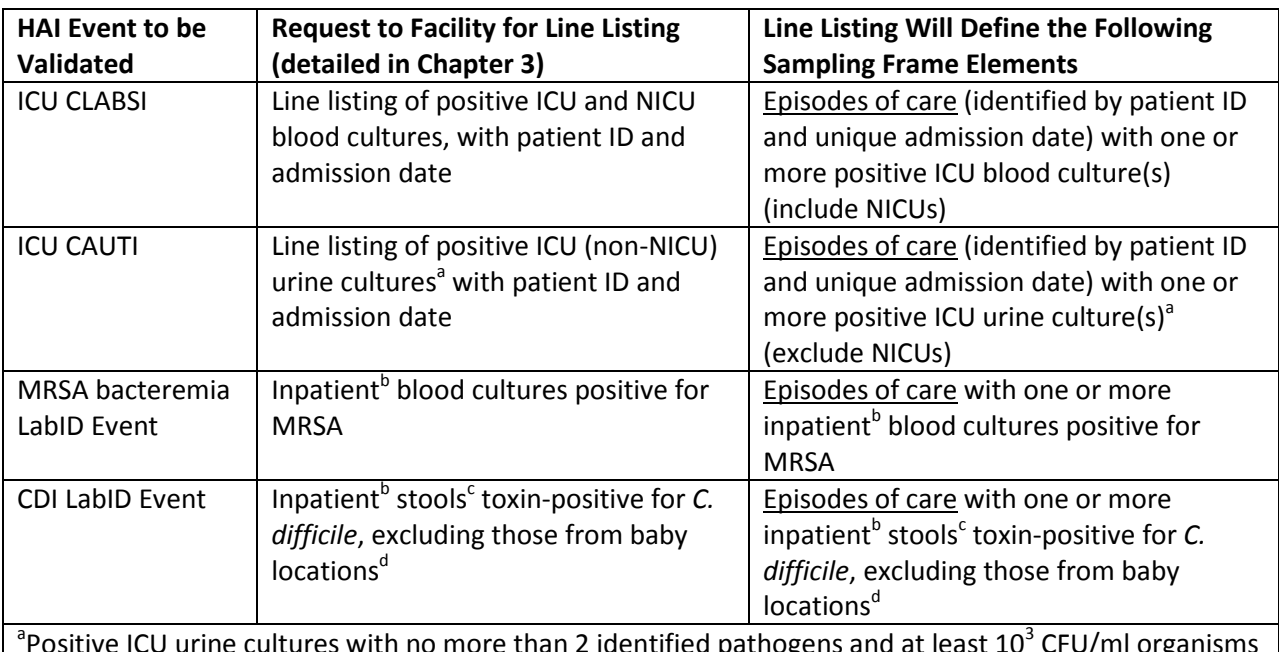

Positive ICU urine cultures with no more than 2 identified pathogens and at least 10<sup>3</sup> CFU/ml organisms <sup>b</sup>For LabID Event, inpatient specimens include specimens collected on day of admission from emergency department (ED) or other outpatient location

c Surveillance guidance for laboratories recommends that *C. difficile* toxin testing be done only on unformed stool specimens, and formed stool should be rejected

<sup>d</sup>Baby locations include those with 80% or more infants (≤1 year); typically NICU, newborn nursery, and special care nursery. Babies in LDRP locations should also be excluded.

### <span id="page-25-0"></span>*2013 External Validation Guidance and Toolkit; Preparation Tools for External Validation* **Chapter 5: Activities During and After the Facility Site Visit**

### **Suggested Tools to bring along for validation site-visits**

- Letter of introduction, state ID badge or other authorization
- 2013 NHSN Manual
	- o Before visit: Tag/highlight case definitions
	- o Tag/highlight location descriptions for patient location mapping
- Information about the facility:
	- o Facility's most recent NHSN Annual Survey
	- o List of surveillance locations with demographics
	- o List of medical records requested for screening
	- o Confidential list of HAIs reported by facility to NHSN (assure that validators are blinded until after review is completed).
- Copies of Methods Surveys [\(Appendix 2\)](#page-55-1) and form to collect contact information [\(Appendix 2.3\)](#page-58-0)
- Multiple copies of blank medical record abstraction tools [\(Appendix 3\)](#page-72-0)
- Copies of 2013 Tennessee checklists (available at [http://health.state.tn.us/ceds/hai/\)](http://health.state.tn.us/ceds/hai/)
- Blank audit discrepancies reports [\(Appendix 4.1\)](#page-92-1)
- External Validation Documentation Form [\(Appendix 4.3\)](#page-100-0)
- Miscellaneous tools: Straight edge (e.g.: ruler) for reading data printouts, stapler, binder clips, pens, highlighters, sticky notes, tape flags

Please note that some of the listed tools are templates that should be adapted to the facility and state before copies are made.

### **Request documentation of current NHSN reporter training**

NHSN reporters should have documentation of successful completion of the online, self-paced multimedia training modules for HAIs they oversee. This is an opportunity to establish or reinforce state expectations for this annual update. Consider recording the results in [Appendix 4.3,](#page-100-0) custom field.

### **Review risk adjustment variables:**

For CLABSI and CAUTI, review ICU location mapping, location bed size, and teaching hospital status. For MRSA bacteremia and CDI LabID Event reporting, review location mapping facility-wide if this has not been done to the state's satisfaction in the past 3 years. Otherwise, review changes since the last facility-wide review.

Bring a copy of the facility NHSN Annual Survey, and review the ICU location mapping and bed size information with the IP, along with an up-to-date list of CDC locations and descriptions (see [http://www.cdc.gov/nhsn/forms/instr/57\\_103-TOI.pdf](http://www.cdc.gov/nhsn/forms/instr/57_103-TOI.pdf) and

[http://www.cdc.gov/nhsn/PDFs/pscManual/15LocationsDescriptions\\_current.pdf\)](http://www.cdc.gov/nhsn/PDFs/pscManual/15LocationsDescriptions_current.pdf). If there is insufficient time to complete this onsite, consider arranging a conference call to review location mapping when data are readily accessible.

Review NHSN definitions for teaching hospital types (under Key Terms, [http://www.cdc.gov/nhsn/PDFs/pscManual/16pscKeyTerms\\_current.pdf\)](http://www.cdc.gov/nhsn/PDFs/pscManual/16pscKeyTerms_current.pdf), and assure that facility teaching hospital status is accurate in the NHSN Annual Survey.

For COLO and HYST, many risk adjustment variables can be validated as part of the medical record review process. The medical record abstraction forms for COLO and HYST include fields for ASA score, patient age, and other risk adjustment variables, as well as SSI outcome. Validation of risk adjustment variables is recommended to assure that sampling has appropriately targeted high-risk procedures.

### **Review denominator methods and documentation**

#### *CLABSI and CAUTI denominator counting methods*

Surveillance and denominator data collection surveys found in [Appendices 2.1](#page-55-1) and [2.4](#page-59-0) may be administered to the IP contact before or during the site visit; however it may be impractical to interview multiple denominator data collectors during the site visit. In this case, collecting contact information during the site visit may be advisable for subsequent administration of surveys by telephone [\(Appendix](#page-57-1)  [2.3\)](#page-57-1). This allows time at the facility to be used efficiently and accommodates interviews with individuals who may work at other times (e.g. the night shift).

In many facilities, the same person will collect denominator data for device-associated infections (including CLABSI and CAUTI) concurrently. Because of this, the denominator counting survey for CLABSI and CAUTI in [Appendix 2.4](#page-59-0) may be administered for each metric separately or for both combined. Knowledge of definitions and counting methods is important even in facilities where denominators are reported electronically in order that spot-checks can be conducted periodically. A form for facilities to document required internal validation of electronic denominator counting is provided in [Appendix 2.2.](#page-57-0)

Facilities may have already administered denominator counting surveys for internal validation purposes. If this is the case, validators may choose to accept their evidence or conduct this survey among a more limited sample of denominator counters.

### **CLABSI and CAUTI denominator records**

While visiting, request original records of denominator data collection paperwork, which can provide insight into the frequency, reliability, and consistency of this task and how omissions are handled (NHSN provided guidance for missing device-associated denominator data in September 2013 [http://www.cdc.gov/nhsn/PDFs/NHSNMissingDenomData\\_Sep2013.pdf\)](http://www.cdc.gov/nhsn/PDFs/NHSNMissingDenomData_Sep2013.pdf). Consider whether patient days and central-line days data appear as anticipated when manually counted each day: different ink, different but similar numbers. Determine for what percent of days data are missing and what was done for reporting on those days. Findings should be documented in [Appendix 4.3.](#page-100-0)

### **Electronically collected CLABSI and CAUTI denominators**

Unexamined electronic denominator counting may be a source of error in HAI reporting.<sup>[5,](#page-29-5)[6](#page-29-6)</sup> If the facility uses electronic denominator data collection, obtain documentation of their denominator validation process and any periodic spot checks. NHSN specifies that electronic denominator counts should fall within 5% of manual counts for three consecutive months before electronic counts can be used (See [Appendix 2.2\)](#page-57-0).

If documentation of electronic denominator validation is not available, the facility should resume manual counting (and assure staff training), to re-validate electronic counts, and to retain evidence of valid electronic counting (within 5% for 3 months). Facilities should conduct periodic spot checks even after formal validation to prevent lost information due to changing medical records systems or other

disruptions. Accurate electronic denominator reporting may require iterative programming corrections in consultation with IT support until accuracy is established.<sup>[7,](#page-29-7)[8](#page-29-8)</sup>

### *Completeness and accuracy of SSI (COLO and HYST) denominators*

Evaluate the information i[n Appendix 4.3,](#page-100-0) "Denominator Validation COLO" and "Denominator Validation HYST" (this information was gathered during preparation for the facility site visit). If there appear to be large differences in the number of procedures identified by these two data sources, discuss this with the IP. Consider matching a subset of records between the two systems and examining un-matched records to explore potential reasons for this discrepancy. In particular beginning in 2013, all procedures meeting the NHSN procedure definition should be entered, regardless of pre-existing infection / wound class or incision closure method. If the two systems generate roughly similar data, the NHSN procedure denominator should be considered complete.

### *Electronically collected MRSA bacteremia and CDI facility-wide inpatient (FacWideIN) denominators*

"FacWideIN" surveillance data includes all patient days counted at the same time each day for all inpatient locations, including any patients housed for the day in inpatient locations, whether or not the facility considers them "admitted patients" or "observation" patients, but excluding any patients housed for the day in outpatient "observation" locations. This information is often collected electronically. Because the task of validating "FacWideIN" patient days and admissions is daunting, denominator data validation can be accomplished using manual counting of patient days and admissions in three specified location types for one month each: one ICU, one Labor/Delivery/Recovery/Post-Partum (LDRP) location (if available), and one or more wards where "observation" patients are frequently located. Manual counts should be within 5% of the referent (usual) electronic counts, or an evaluation of why they differ should be conducted. One consideration is the facility's ability to capture "observation" patients within inpatient locations electronically. Electronic ADT data often are found to be more accurate than electronic billing data in this regard. Note that patient counts should differ for MRSA bacteremia LabID Event and CDI LabID Event denominators because CDI denominators exclude baby locations (and baby counts from LDRP locations). This internal validation process can be conducted by facilities when requested or required.

### **Structured Medical Records Review**

### *Validator blinding and consultation at the facility site-visit*

Validator blinding as to HAI status is required and is normally accomplished by mixing and reviewing the selected medical records before determining which have been reported to NHSN with HAIs.

**Medical records should be reviewed in a blinded manner using 2013 Medical Records Abstraction Tool processes (Appendix 3). These tools include algorithms and logic designed to establish presence or absence of required criteria for case definitions and to provide support to avoid common errors.** 

**For CLABSI validation, when consideration is given to an alternative primary site infection leading to secondary bloodstream infection, use of an appropriate Tennessee checklist (available at [http://health.state.tn.us/ceds/hai/\)](http://health.state.tn.us/ceds/hai/) is highly recommended. These checklists provide a structure to record required elements from the NHSN Manual's Chapter 17 criteria. The Tennessee checklists are also useful for surgical site infection (SSI) validation when documenting organ/space SSIs. The** 

*2013 External Validation Guidance and Toolkit; Preparation Tools for External Validation* **checklists exist for multiple infection types (derived from the NHSN manual Chapter 17), and in multiple dated versions. Be sure the selected version is for 2013 definitions.**

If working on paper, bring enough copies of the medical records abstraction tools to complete a separate form for each medical record. After all medical records have been abstracted by validators, events reported to NHSN should be revealed and a meeting arranged with IPs / NHSN reporters to discuss any discrepancies between validator outcomes and reported outcomes, while medical records are readily available.

### **Discussion of audit results with IP**

Whether or not reporting errors are identified, review the data with the IP to assure transparency and provide opportunity for discussion and feedback. If case-determinations are discordant, determine whether reporters or auditors missed any documented information that would affect the correct result (undocumented information should not be considered). Use NHSN criteria as the gold standard. For difficult cases, seek adjudication from CDC.

**Look carefully for systematic reporting errors or misconceptions that could affect reporting beyond the reviewed medical records. If systematic errors are found, the facility should be asked to re-review and correct affected data, not just those records reviewed by auditors. These errors should be reassessed during the next audit to evaluate improvement.** 

Use errors as learning opportunities for reporters and validators. These discussions may provide insight into the soundness of the facility's surveillance processes and competencies, and topics where additional training may be useful. Leave a copy of expected changes to NHSN data with the IP and agree to a deadline for changes to be made (see [Appendix 4.1\)](#page-92-1). An exit interview with a facility C-suite administrator (e.g., CEO or CMO) would rarely be needed, unless a process improvement plan is indicated.

### **Post-visit**

Denominator data collection surveys [\(Appendix 2.4\)](#page-59-0) may be completed after the visit.

Document validation findings (e.g., using [Appendix 4.3\)](#page-100-0) to create a facility summary report.

A follow-up letter to the IP and facility C-suite administrator will close the communication loop and provide valuable feedback. Send a letter thanking them, recognizing all participants in the audit, and documenting results, necessary corrections, and recommendations. When appropriate, identify systematic strengths as well as problems with resources and support for surveillance, data collection, and reporting [\(Appendix 4.2\)](#page-98-0).

If the facility was required to change data in NHSN or to re-review information due to systematic errors, follow-up with the facility and assure corrections are made by the agreed upon deadline.

## <span id="page-29-0"></span>**References**

**Cited References:**

<span id="page-29-1"></span>1. Lin MY, Hota B, Khan YM, et al. Quality of traditional surveillance for public reporting of nosocomial bloodstream infection rates. JAMA 2010;304:2035-41.

<span id="page-29-2"></span>2. Klompas M. Eight initiatives that misleadingly lower ventilator-associated pneumonia rates. Am J Infect Control 2012;40:408-10.

<span id="page-29-3"></span>3. Liddy C, Wiens M, Hogg W. Methods to achieve high interrater reliability in data collection from primary care medical records. Ann Fam Med 2011;9:57-62.

<span id="page-29-4"></span>4. Malpiedi P. Interobserver variability in bloodstream infection determinations using National Healthcare Safety Network definitions. SHEA 2011. Dallas, TX2011.

<span id="page-29-5"></span>5. Wright SB, Huskins WC, Dokholyan RS, Goldmann DA, Platt R. Administrative databases provide inaccurate data for surveillance of long-term central venous catheter-associated infections. Infect Control Hosp Epidemiol 2003;24:946-9.

<span id="page-29-6"></span>6. Hota B, Harting B, Weinstein RA, et al. Electronic algorithmic prediction of central vascular catheter use. Infect Control Hosp Epidemiol 2010;31:4-11.

<span id="page-29-7"></span>7. Tejedor SC, Garrett G, Jacob JT, et al. Electronic documentation of central venous catheter-days: validation is essential. Infect Control Hosp Epidemiol 2013;34:900-7.

<span id="page-29-8"></span>8. Hota B, Lin M, Doherty JA, et al. Formulation of a model for automating infection surveillance: algorithmic detection of central-line associated bloodstream infection. J Am Med Inform Assoc 2010;17:42-8.

### **Health Department Validation References:**

1. Backman LA, Melchreit R, Rodriguez R. Validation of the surveillance and reporting of central line-associated bloodstream infection data to a state health department. Am J Infect Control 2010;38:832-8.

2. Gase KA, Haley VB, Xiong K, Van Antwerpen C, Stricof RL. Comparison of 2 Clostridium difficile surveillance methods: National Healthcare Safety Network's laboratory-identified event reporting module versus clinical infection surveillance. Infect Control Hosp Epidemiol 2013;34:284-90.

3. Gaur AH. Assessing Application of the National Healthcare Safety Network (NHSN) Central Line-Associated Bloodstream Infection (CLABSI) Surveillance Definition Across Pediatric Sites. Shea 2011. Dallas, TX2011.

4. Haley VB, Van Antwerpen C, Tserenpuntsag B, et al. Use of administrative data in efficient auditing of hospital-acquired surgical site infections, New York State 2009-2010. Infect Control Hosp Epidemiol 2012;33:565-71.

5. McBryde ES, Kelly H, Marshall C, Russo PL, McElwain DLS, Pettitt AN. Using samples to estimate the sensitivity and specificity of a surveillance process. Infect Control Hosp Epidemiol 2008;29:559-63.

6. McKibben L, Horan T, Tokars JI, et al. Guidance on public reporting of healthcare-associated infections: recommendations of the Healthcare Infection Control Practices Advisory Committee. Am J Infect Control 2005;33:217-26.

7. Oh JY, Cunningham MC, Beldavs ZG, et al. Statewide validation of hospital-reported central lineassociated bloodstream infections: Oregon, 2009. Infect Control Hosp Epidemiol 2012;33:439-45.

8. Rich KL, Reese SM, Bol KA, Gilmartin HM, Janosz T. Assessment of the quality of publicly reported central line-associated bloodstream infection data in Colorado, 2010. Am J Infect Control 2013;41:874-9.

9. Stricof RL, Van Antwerpen C, Smith PF, Birkhead GS. Lessons learned while implementing mandatory health care-associated infection teporting in New York State. J Public Health Manag Pract 2012.

10. Thompson DL, Makvandi M, Baumbach J. Validation of central line-associated bloodstream infection data in a voluntary reporting state: New Mexico. Am J Infect Control 2013;41:122-5.

11. Thompson ND, Yeh LL, Magill SS, Ostroff SM, Fridkin SK. Investigating systematic misclassification of central line-associated bloodstream infection (CLABSI) to secondary bloodstream infection during health care-associated infection reporting. Am J Med Qual 2013;28:56-9.

12. Zarate R, Birnbaum D. Validity of self-declared teaching status in mandatory public reporting. Infect Control Hosp Epidemiol 2010;31:1310-1.

### <span id="page-31-0"></span>**Appendix 1: Preparation Tools for External Validation**

### <span id="page-31-1"></span>**Appendix 1.1: Step-by-Step Targeted Facility Ranking**

1. Generate new datasets in NHSN to ensure any data updates are included for analysis. On the NHSN Landing Page, navigate to Patient Safety Component -->[YOUR State Users' Group]. Select the "Analysis" tab and click "Generate Datasets." Click the Generate New button. Allow the dataset generation process to complete; you are able to leave NHSN during the generation process.

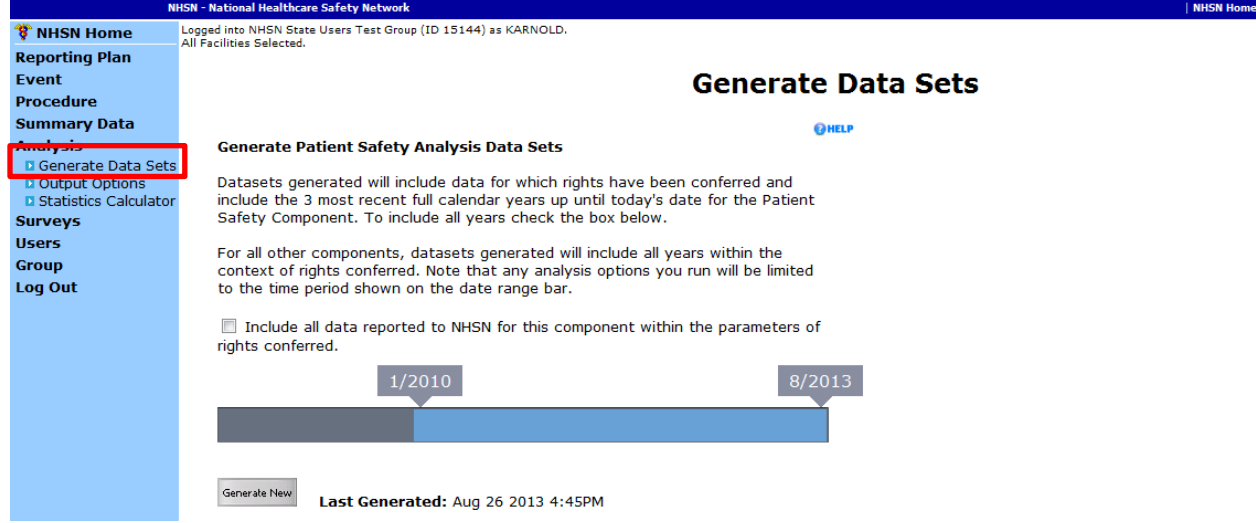

2. After successful dataset generation, navigate to Analysis $\rightarrow$ Output Options to display the tree view list of all analysis reports available within NHSN's analysis tool.

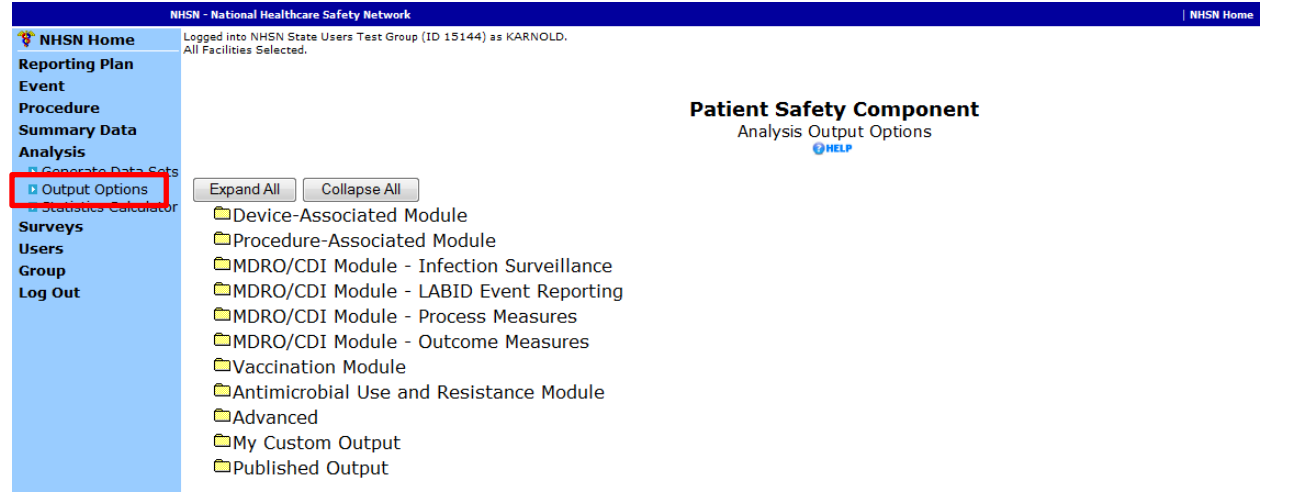

3. Use the tree view structure to navigate to the SIR report of interest. In this example (targeting for ICU CLABSI validation), we will select the Device Associated Module, -> Central Line-Associated BSI, -> CDC Defined Output, -> SIR for In-Plan CLABSI data. This uses data reported to NHSN that has been shared with the group. Click the Modify button to proceed to the modification screen, which can be used to filter and export data from NHSN.

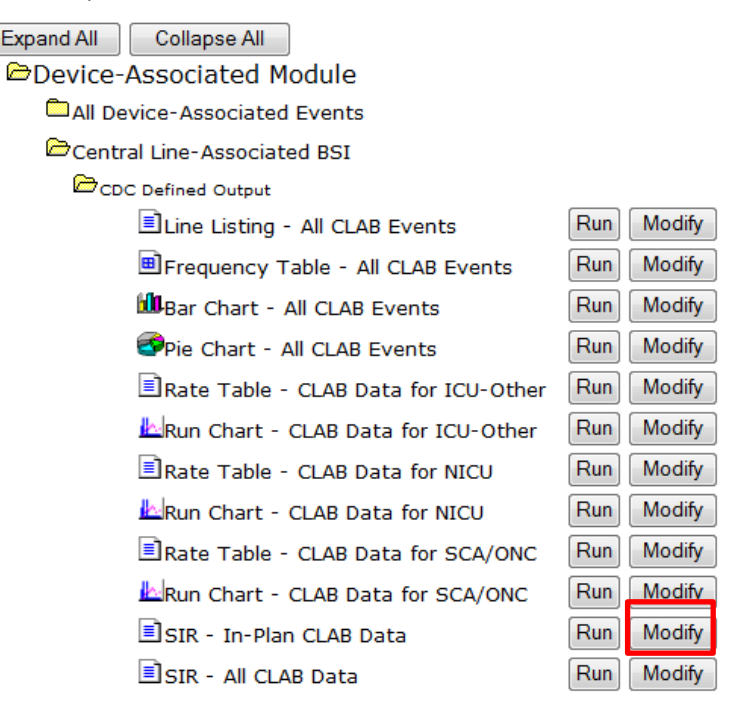

- 4. A modification screen will open titled "Analysis SIR." On the modification screen, there are two key areas to modify, one that controls the time interval of data that are analyzed and displayed and one that controls the level of aggregation of that data.
	- a. Use the "Select a time period" option to limit the time period of data that is included in the report to be exported. Set "Date Variable" to SummaryYr, "Beginning" to 2013 and "Ending" to 2013:

### Select a time period or Leave Blank for Cumulative Time Period: OHELP

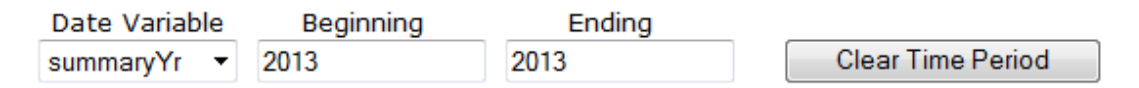

b. Scroll down to "Specify Other Selection Criteria." Retain bsiPlan = Y. In column 2, select "Location type" from the dropdown list, Click in the space below "location Type."

#### **Specify Other Selection Criteria: OHELP**

#### Show Criteria Column + Row + Clear Criteria

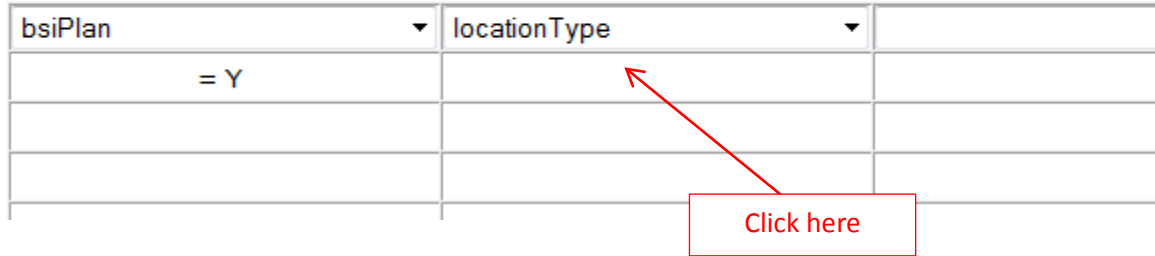

c. Doing this will pop up a new window (shown below in gray). Set "Operator" = "in" and Value(s) to "CC-CC" and "CC\_N-CC\_N" to specify all ICU locations, adult and neonatal. Scroll to the bottom of the pop-up screen and select "Save" to close the pop-up:

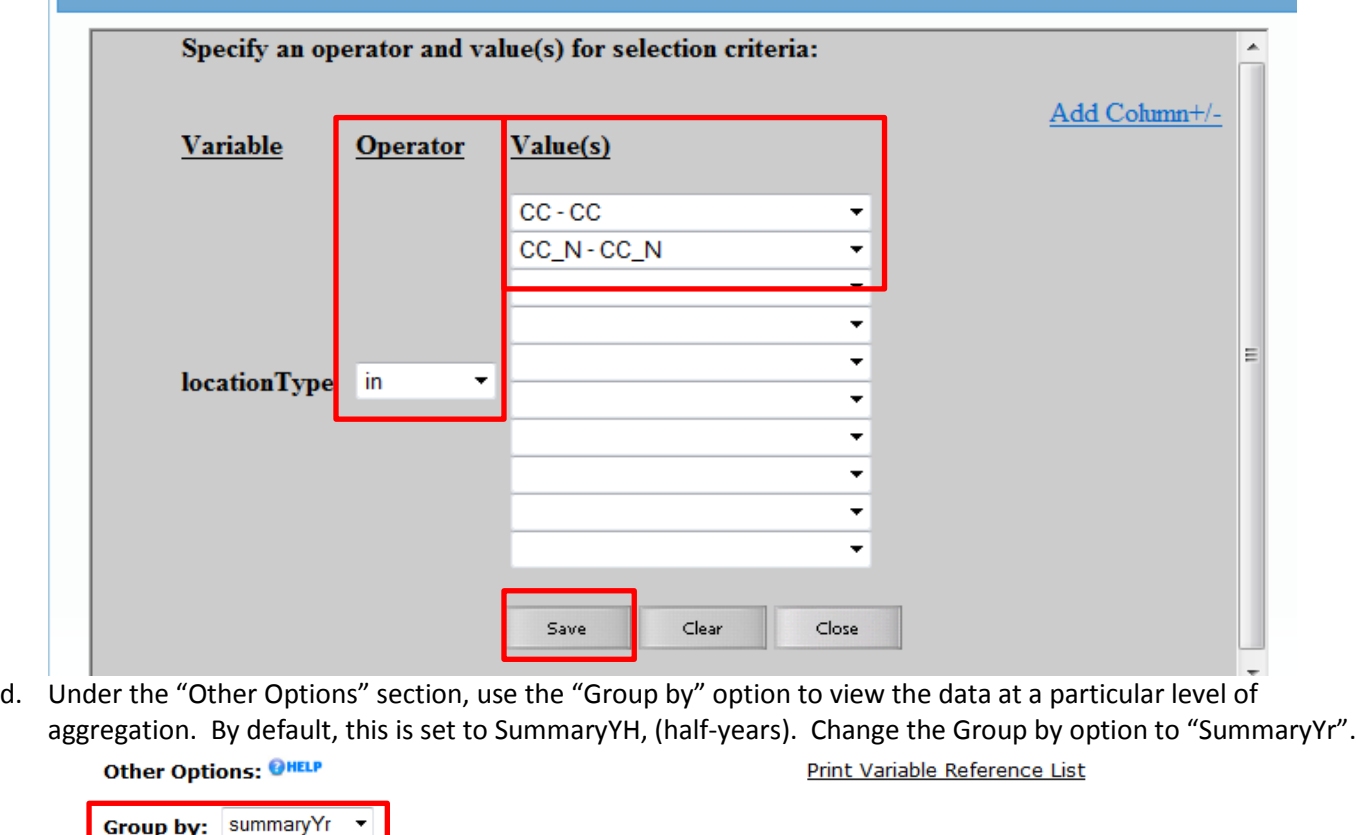

5. After making these modifications, scroll to the bottom of the modification screen. Click the Export Output Data Set button to export the data selected by your modifications to a different file format.

Run

Save As

6. Clicking the Export Output Data Set button will take you to the Export Output Options screen. Use the dropdown menu to select the file format to export the data. In this example, we will export to an Excel spreadsheet (\*.xls). Click the Export button to begin the export process. NHSN will create a .zip file with your data export in it and prompt you to specify a location to save the file on your computer.

### **Export Output Options**

Reset

Export Outp

Data Set

Back

Exporting Option SIR - In-Plan CLAB Data: Select data export format

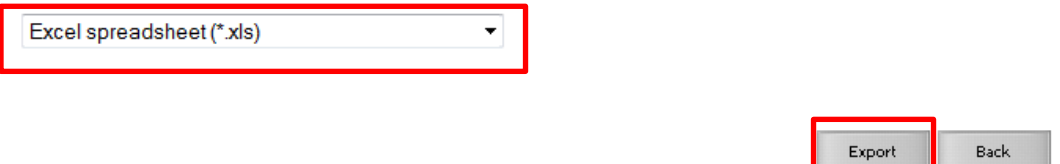

- 7. For CLABSI data, the exported SIR report file will be displayed at multiple levels of aggregation, which are outlined and displayed in the screenshot to follow.
- 8. In Excel, select the aggregation level that provides a facility-specific SIR for all ICUs (shown below in black). This level of aggregation will allow you to explore the level of exposure risk for ICU CLABSIs and measured performance at each facility. Select these rows and copy this information to a new spreadsheet. (Also, insert a row above your data and copy the header row so you can identify the variables on the new page). Arrange the facilities in rank order according to "exposure;" the expected/predicted number of CLABSIs [numExp], (high to low), and create three new columns titled "Delta count", "Stratum", and "Targeted Selection Number".
- 9. Use Excel to calculate the Delta count for each facility/row. The formula in Excel is (=ABS[row cell under InfCount]-[row cell under numExp]). (You will use Delta count only if an SIR is not calculated by NHSN).
- 10. Select the top tertile (33%) of facilities by predicted number of ICU CLABSIs. This "Top Tertile" of facilities where ICU CLABSIs are most expected, may have the greatest potential for surveillance and prevention impact.
- 11. Within the top tertile, sort by SIR from highest to lowest, and identify the current median SIR for the top Tertile. (Recall that median is the "middle" value for the group). To sort just the top tertile, highlight the entire row for each facility in the top tertile, and click "Data, "Sort"; Column "Sort by" (select SIR),"Sort On" (values), and "Order" (highest to lowest).
- 12. Within the top tertile, assign stratum A to facilities with SIR above the current median SIR, stratum B for remaining facilities with SIR less than or equal to the median and above zero, and stratum C for facilities with SIR = zero (but not missing). Note that some facilities will not have a calculated SIR; do not include these in the strata (see step 15 below).
- 13. Re-sort within each stratum A, B, and C, by numExp from highest to lowest. To sort just one stratum at a time, highlight the entire row for each facility in the first stratum, and click "Data," "Sort;" Column "Sort by" (select numExp),"Sort On" (values), and "Order" (highest to lowest). Repeat this process for the next two strata, one-byone.
- 14. Assign sequential Targeted Selection Numbers to facilities, by selecting the highest available numExp from each stratum alternating A, B, and C. For example, facility #1 will be the facility with the highest numExp from stratum A, facility#2 the facility with the highest numExp from stratum B, and #3 the facility with the highest numExp from stratum C. Return to stratum A and assign#4) to the next facility in stratum A, assign #5 to the next facility in stratum B, and facilty #6 will be the next facility in stratum C. Continue alternating strata until no facilities remain or the target number of facilities (18 or 21) is reached. If additional facilities are needed, repeat this process (steps 11- 14) using the second and then third tertile based on exposure.
- 15. Once all hospitals with an assigned SIR have been prioritized, evaluate facilities with fewer expected events. In hospitals where NHSN does not calculate an SIR (because the predicted number of infections is less than one), a different method rather than the above method of stratifying by SIR should be used. This is because the value of a calculated SIR is exceedingly imprecise when the expected number of infections is less than one, and a single infection can result in a very high SIR. If additional facilities are needed to complete the targeted number, prioritize them based on the highest and descending delta count (only for facilities without a calculated SIR).
- 16. After the targeted selection is complete, ALL remaining facilities from ALL tertiles will be subject to random selection under the 5% rule.

17. This basic process can be followed with minor modifications for each of the six HAI metrics, to identify facilities that are highly exposed (and therefore at risk for HAIs) and to characterize their performance using the SIR to rank them for validation.
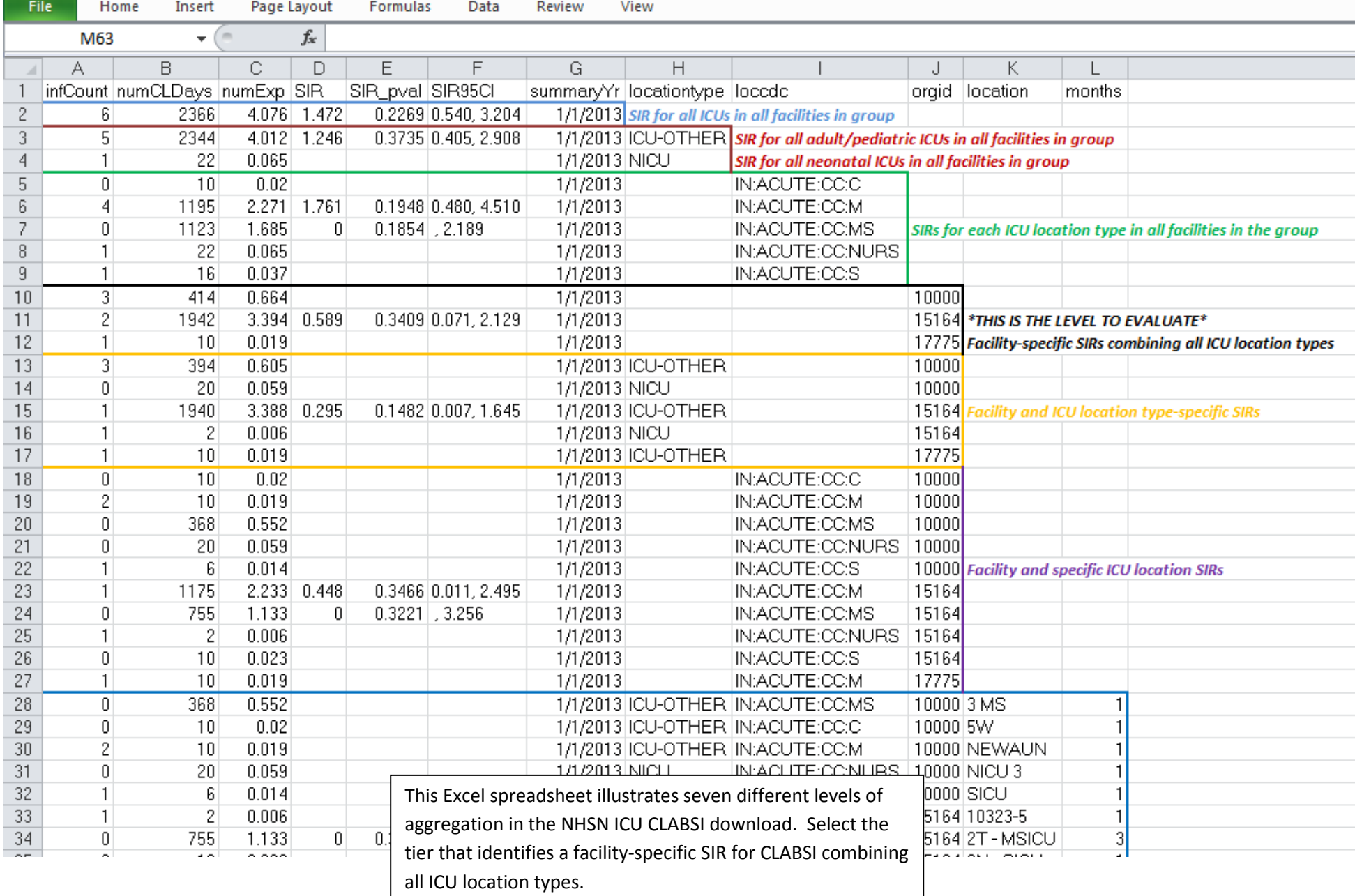

#### **Targeted Facility Ranking for ICU CAUTI:**

Note: See "Step-by-Step Targeted Facility Ranking Method, using ICU CLABSI" as an example; a similar process will be used for ranking of facilities for ICU CAUTI, with the following exceptions:

Follow parts 1 and 2, as shown above.

In part 3, select the Device Associated Module, -> Urinary Catheter-Associated UTI, -> CDC-defined Output, ->SIR—In-Plan CAUTI Data. Select the modify button to proceed to the modification screen as before.

Follow part 4a, as shown above.

In part 4b, scroll down to "Specify Other Selection Criteria. Retain utiPlan=Y. In column 2, select location Type and click in the space below to pop up the new selection window. Set "Operator" to "=" and Value(s) to "CC-CC". (Omit "CC\_N-CC\_N", because you do not want to include NICU locations in the exposure calculations for CAUTI). Scroll to the bottom of the gray pop-up and select "SAVE".

The selection box should resemble the screen shot below.

#### **Specify Other Selection Criteria: OHELP**

#### Show Criteria Column + Row + Clear Criteria

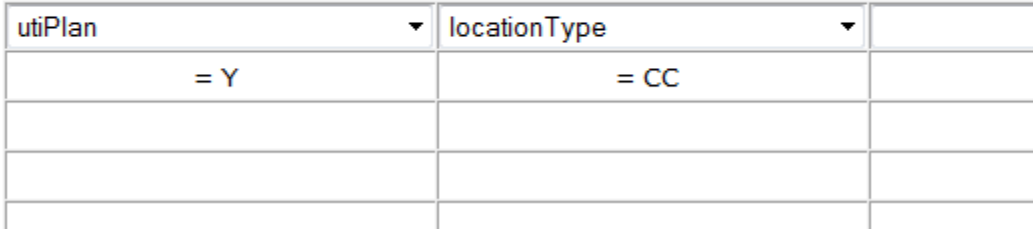

Follow steps 4d, 5, 6, and 7 as shown above. The exported SIR report Excel file will be displayed with multiple aggregation levels similar to the CLABSI data shown above.

In Part 8, using Excel, select the aggregation level that provides a facility-specific SIR for all ICUs. This level of aggregation will allow you to explore the level of exposure risk for ICU CAUTIs and measured performance at each facility. Copy this information to a new spreadsheet. Arrange the facilities in rank order according to "exposure"; the expected/predicted number of CAUTIs [numExp], (high to low), and create three new columns titled "Delta count," "Stratum," and "Targeted Selection Number."

Complete steps 9-16 to assign a sequential Targeted Selection Number for ICU CAUTI to facilities and to draw a 5% random sample as before.

# *2013 External Validation Guidance and Toolkit; Preparation Tools for External Validation* **Targeted Facility Ranking for COLO:**

Note: Targeting surgical procedures requires that risk-adjustment variables in NHSN are complete. Please work with facilities to assure acceptable data quality and completeness before attempting to select facilities and records.

Note: See "Step-by-Step Targeted Facility Ranking Method, using ICU CLABSI" as an example; a similar process will be used for ranking of facilities for COLO validation, with the following exceptions:

Follow parts 1 and 2, as shown above.

In part 3, select the Procedure-Associated Module, ->SSI, ->CDC-defined Output, ->SIR-In-Plan All SSI Data by Procedure. Select the modify button to proceed to the modification screen as before.

Follow part 4a, as shown above.

In part 4b, scroll down to "Specify Other Selection Criteria. Retain ssiPlan = Y. In column 2, select procCODE and click in the space below to pop up the new selection window. Set "Operator" to "=" and Value(s) to "COLO." Select "SAVE."

The selection box should resemble the screen shot below:

#### **Specify Other Selection Criteria: OHELP**

#### Show Criteria Column + Row + Clear Criteria

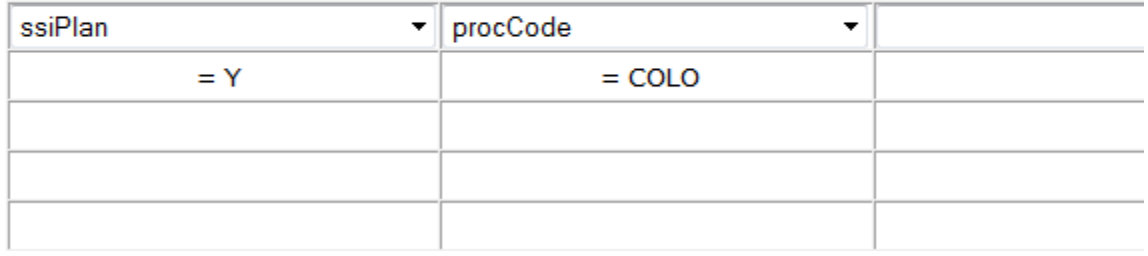

Follow steps 4d, 5, 6, and 7 as shown above. The exported SIR report Excel file will be displayed with multiple aggregation levels. A screen shot of an Excel spreadsheet is provided below to illustrate:

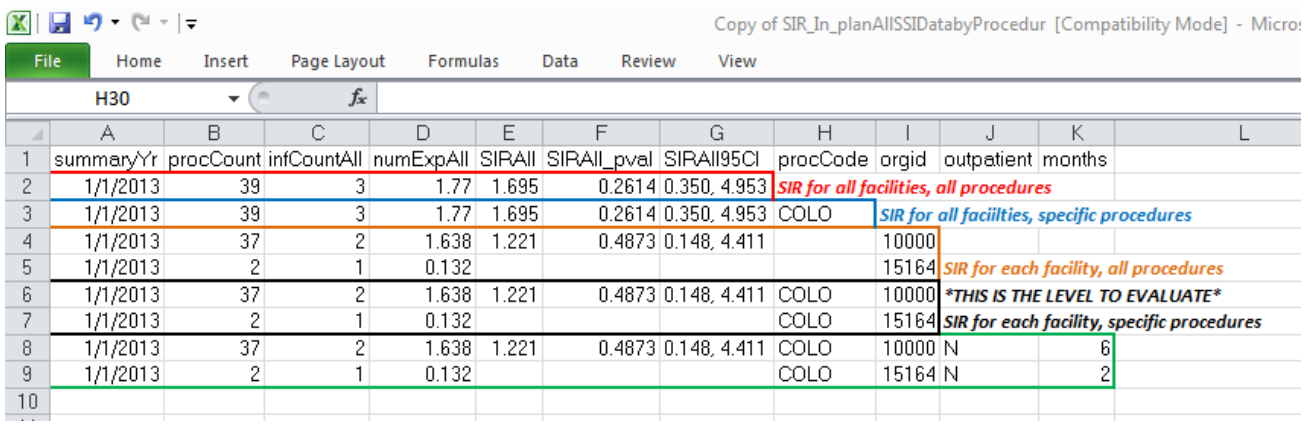

In Part 8, Using Excel, select the aggregation level that provides a facility-specific SIR for COLO SSIs (shown in black in the above screenshot). This level of aggregation will allow you to explore the level of exposure risk for COLO SSIs and measured performance at each facility. Copy this information to a new spreadsheet. Arrange the facilities in rank order according to "exposure"; the expected/predicted number of SSIs [numExp], (high to low), and create three new columns titled "Deltacount," "Stratum," and "Targeted Selection Number."

Complete steps 9-16 to assign a sequential Targeted Selection Number for COLO SSI to facilities and to draw a 5% random sample as before.

### **Targeted Facility Ranking for HYST:**

Note: Targeting surgical procedures requires that risk-adjustment variables in NHSN are complete. Please work with facilities to assure acceptable data quality and completeness before attempting to select facilities and records.

Note: See "Step-by-Step Targeted Facility Ranking Method, using ICU CLABSI" as an example; a similar process will be used for ranking of facilities for HYST validation, with the following exceptions:

Follow parts 1 and 2, as shown above.

In part 3, select the Procedure-Associated Module, ->SSI, ->CDC-defined Output, ->SIR-In-Plan All SSI Data by Procedure. Select the modify button to proceed to the modification screen as before.

Follow part 4a, as shown above.

In part 4b, scroll down to "Specify Other Selection Criteria. Retain ssiPlan = Y. In column 2, select procCODE and click in the space below to pop up the new selection window. Set "Operator" to "=" and Value(s) to "HYST." Select "SAVE."

The selection box should resemble the screen shot below.

#### **Specify Other Selection Criteria: OHELP**

Show Criteria Column + Row + Clear Criteria

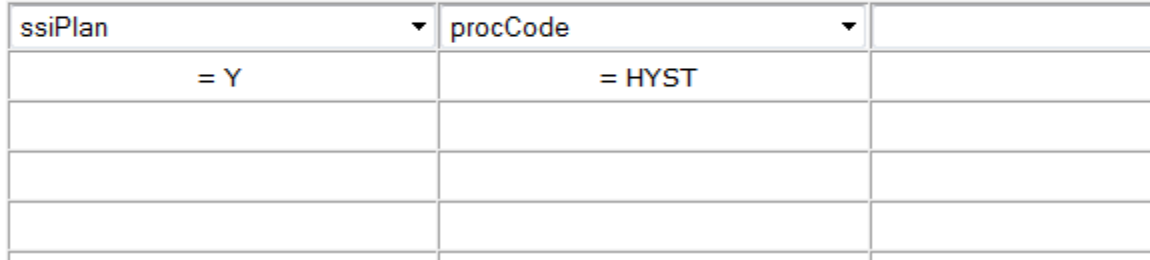

Follow steps 4d, 5, 6, and 7 as shown above. The exported SIR report Excel file will be displayed with multiple aggregation levels similar to the COLO data spreadsheet shown above.

In Part 8, Using Excel, select the aggregation level that provides a facility-specific SIR for HYST SSIs. This level of aggregation will allow you to explore the level of exposure risk for HYST SSIs and measured performance at each facility. Copy this information to a new spreadsheet. Arrange the facilities in rank order according to "exposure"; the expected/predicted number of SSIs [numExp], (high to low), and create three new columns titled "Delta count," "Stratum," and "Targeted Selection Number."

Complete steps 9-16 to assign a sequential Targeted Selection Number for HYST SSI to facilities and to draw a 5% random sample as before.

# *2013 External Validation Guidance and Toolkit; Preparation Tools for External Validation* Targeted Facility Ranking for CDI LabID Event:

Note: See "Step-by-Step Targeted Facility Ranking Method, using ICU CLABSI" as an example; a similar process will be used for ranking of facilities for CDI LabID Event, with the following exceptions:

Follow parts 1 and 2, as shown above.

In part 3, select the MDRO/CDI Module-LabID Event Reporting, -> All C. difficile LabID events, ->CDC-defined Output, - >SIR-CDI FacwideIN LabID Data. Select the modify button as shown in the screen shot below.

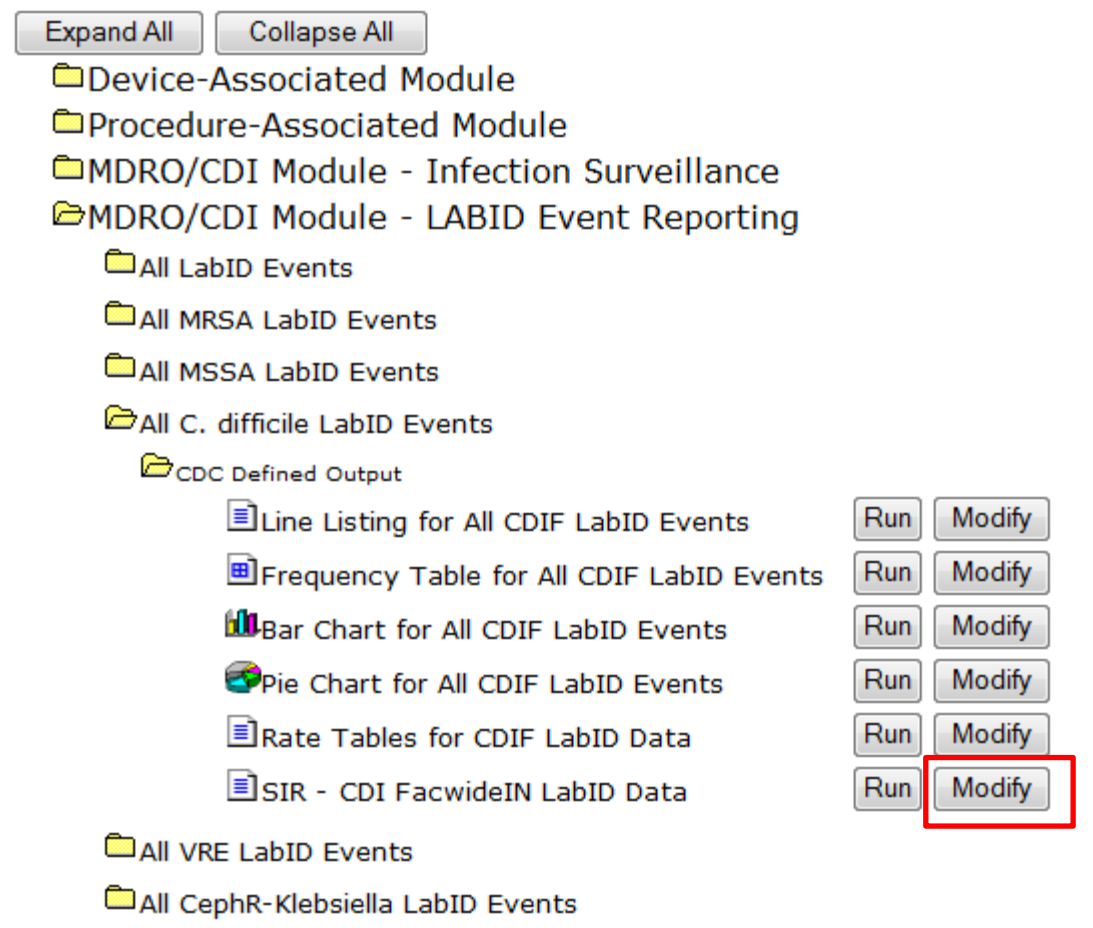

Follow part 4a, as was shown for ICU CLABSI.

In part 4b, modify the selection criteria grid to analyze only IN-PLAN, FacWideIN data. Click the first box in the top row, and select the variable "cdifLabIDPlan"; click on the empty cell directly below this variable, to open a gray pop-up box, and type "Y" in "Value(s)" cell. Click SAVE. Next, click in the second box in the top row, and select the variable "location"; click on the empty cell directly below this variable to open another gray pop-up box. Select location = FACWIDEIN, and SAVE. See screen shot below.

#### **Specify Other Selection Criteria: OHELP**

#### Show Criteria Column + Row + Clear Criteria

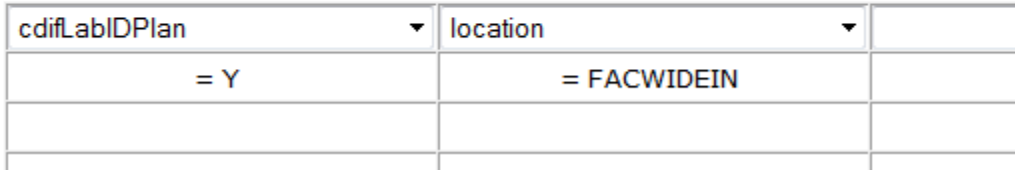

Follow steps 4d, 5 and 6, as shown for ICU CLABSI.

For part 7, the exported SIR report Excel file will be displayed at several levels, as illustrated in the screenshot below:

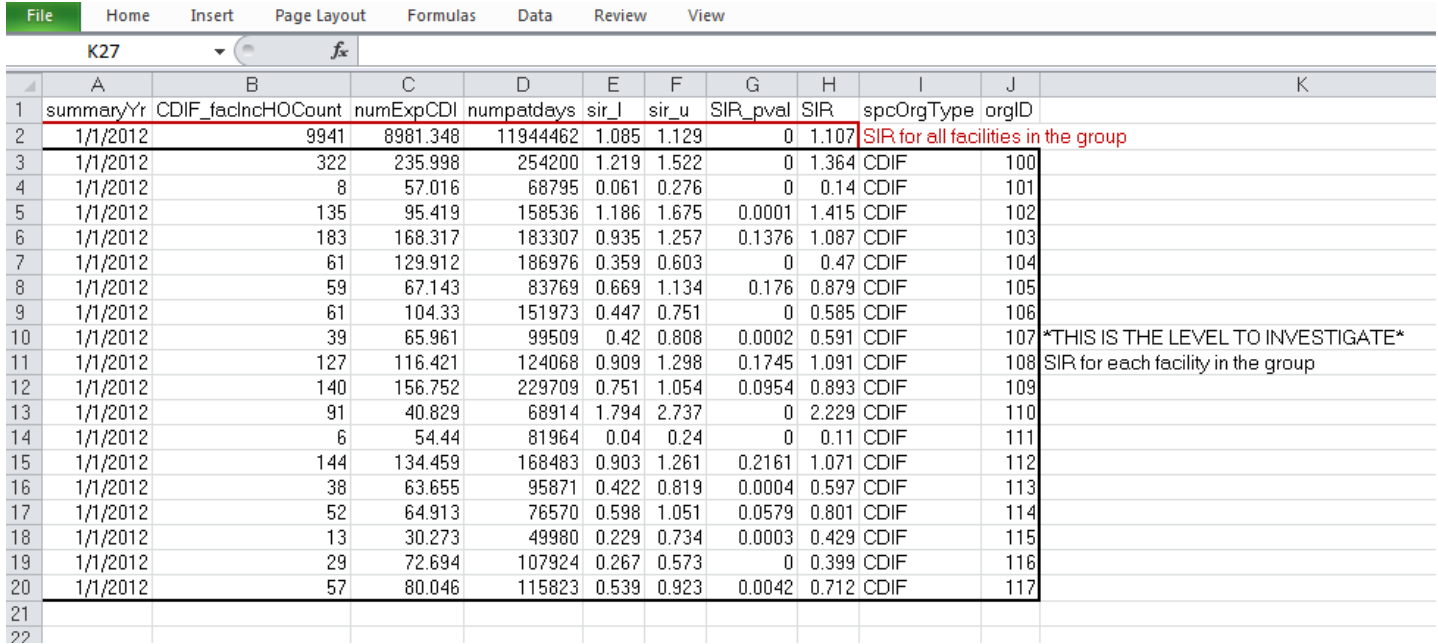

In Part 8, Using Excel, select the aggregation level that provides a facility-specific SIR for CDI LabID Event (shown in black in the above screenshot). This level of aggregation will allow you to explore the level of exposure risk for LabID Event and measured performance at each facility. Copy this information to a new spreadsheet. Arrange the facilities in rank order according to "exposure"; the expected/predicted number of LabID Events [numExpCDI], (high to low), and create three new columns titled "Delta count," "Stratum," and "Targeted Selection Number.-"

Complete steps 9-16 to assign a sequential Targeted Selection Number for LabID Events to facilities and to draw a 5% random sample as before.

## *2013 External Validation Guidance and Toolkit; Preparation Tools for External Validation* **Targeted Facility Ranking for MRSA Bacteremia LabID Event:**

Note: See "Step-by-Step Targeted Facility Ranking Method, using ICU CLABSI" as an example; a similar process will be used for ranking of facilities for MRSA Bacteremia LabID Event, with the following exceptions:

Follow parts 1 and 2, as shown above.

In part 3, select the MDRO/CDI Module-LabID Event Reporting, -> All MRSA LabID events, ->CDC-defined Output, ->SIR-MRSA Blood FacwideIN LabID Data. Select the modify button as shown in the screen shot below.  $\sim$ 

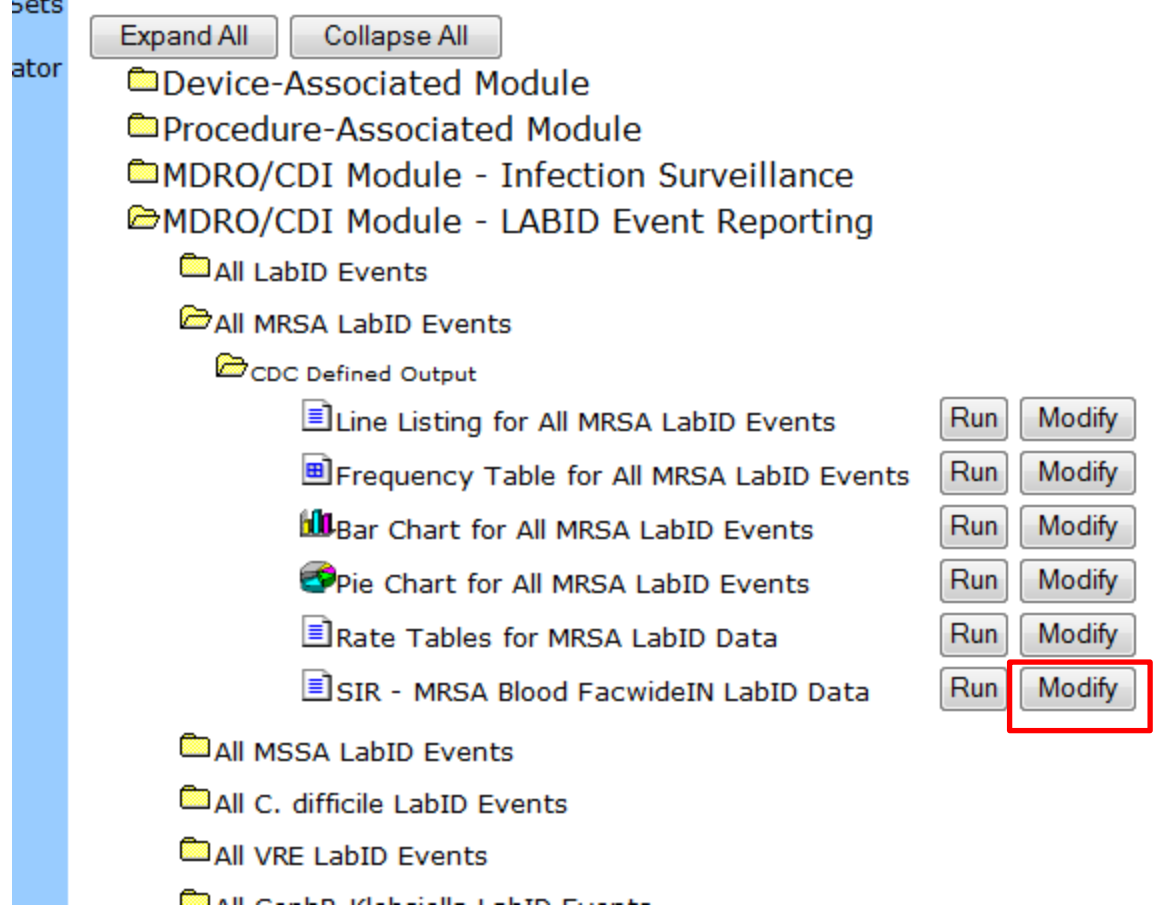

Follow part 4a, as shown for ICU CLABSI above.

In part 4b, modify the selection criteria grid to analyze only IN-PLAN data. Click the first box in the top row, and select the variable "mrsaLabIDBldPlan"; click on the empty cell directly below this variable, to open a gray pop-up box, and type "Y" in "Value(s)" cell. Click SAVE.

NOTE: facilities that are conducting IN-PLAN MRSA all specimen surveillance are ALSO conducting IN-PLAN MRSA Bacteremia surveillance as a subset. NHSN includes these facilities under "mrsaLabIDBldPlan'=Y. Any surveillance that is not IN-PLAN will be excluded. Next, click in the second box in the top row, and select the variable "location"; click on the empty cell directly below this variable to open another gray pop-up box. Select location = FACWIDEIN, and SAVE. See screen shot below.

#### **Specify Other Selection Criteria: OHELP**

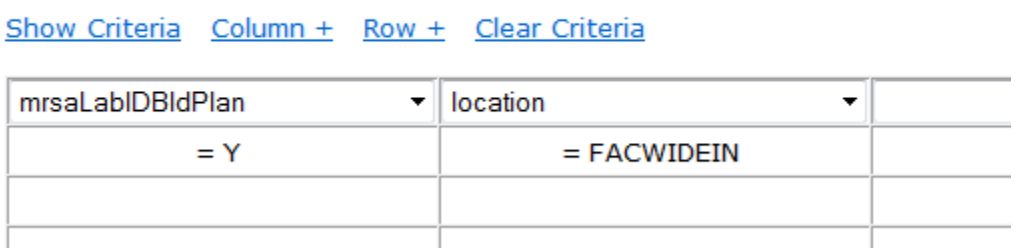

Follow steps 4d, 5 and 6, as shown for ICU CLABSI above.

For part 7, the exported SIR report Excel file for MRSA Bacteremia LabID Event will be displayed at several levels, and should look similar to the screenshot (for CDI LabID Event FACWIDEIN) shown above.

In Part 8, Using Excel, select the aggregation level that provides a facility-specific SIR for MRSA Bacteremia LabID Event. This level of aggregation will allow you to explore the level of exposure risk for LabID Event and measured performance at each facility. Copy this information to a new spreadsheet. Arrange the facilities in rank order according to "exposure"; the expected/predicted number of LabID Events [numExpMRSA], (high to low), and create three new columns titled "Delta count," "Stratum," and "Targeted Selection Number."

Complete steps 9-16 to assign a sequential Targeted Selection Number for LabID Events to facilities and to draw a 5% random sample as before.

# *2013 External Validation Guidance and Toolkit; Preparation Tools for External Validation* **Appendix 1.2: Sample Letter Requesting Site Visit and Line Listings for External Validation**

**Please customize this template to meet your state's needs**

### Dear [*Name of CEO*]

### Cc*: [Name of IP]*

The [*Health Department*] will conduct an audit of surveillance practices and reporting of healthcareassociated infections in [multiple/all] hospitals statewide, focusing on 6 different metrics for 2013 data. These include the metrics designated by the CMS Inpatient Quality Reporting Program: central line-associated bloodstream infections (CLABSI) and catheter-associated urinary tract infections (CAUTI) in ICUs, surgical site infections (SSI) following colon (COLO) and abdominal hysterectomy (HYST) procedures, and proxy measures for MRSA bacteremia (MRSA bacteremia LabID Event) and *Clostridium difficile* infection (CDI LabID Event). [Modify metrics as indicated] Participation in the audit is

#### *[select as appropriate]*

- [obligatory, to assure compliance with state healthcare-associated infection (HAI) reporting legislation and assure that facilities are accurately identifying and reporting healthcare-associated infections]. OR
- [voluntary, but may be of value to you in preparation for CMS validation activities, and by assuring that all state facilities are held to a high standard of accountability]. [Facilities that participate will be acknowledged by the SHD in the following way\_\_\_\_\_\_\_\_\_\_\_\_\_. Facilities that choose not to participate will also be identified in the following way [10].
- [Modify as per state decision]: The individual results of SHD validation will be shared with your infection prevention staff and you [but will / will not be shared in the following additional ways]. Pooled results of SHD validation will be shared publically, but will not identify individual facilities.

A site visit has been tentatively scheduled for [*Day and Date*] with [*Name of IP*], Infection Preventionist, who has also been asked to assist with generating 4 line listings (described below) of eligible medical records for review, and two reports of monthly surgical procedures. Successful preparation for the audit will require the assistance of the microbiology laboratory, medical records system, and IT to generate specified line listings ahead of time that will be used to select medical records for review, and later assistance from medical records personnel to make medical records available for review at the time of the audit.

At this time, we request your support for production of the following 4 microbiology laboratory-based line listings, coordinated through the IP, and transmitted to us securely via FTP [FTP site] in a spreadsheet (e.g. Excel) file format. Please note that these lists must include information about facility admission date, which may require coordination of microbiology data with another hospital data system. The line listings will be due by [Date]. If questions arise, we can be reached at the following number [XXX-XXX-XXXX]:

#### Requested Line Listings

1) A complete list of positive ICU blood cultures for 2013, with additional variables based on the template below. NICUs should be included.

Template positive ICU blood culture line listing (\* indicates required data):

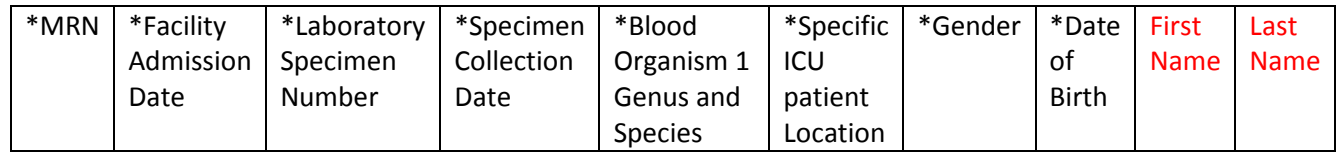

2) A complete list of positive ICU urine cultures for 2013, with additional variables based on the template below. NICUs should not be included. If possible, limit positive ICU urine cultures to those with no more than 2 identified pathogens and at least  $10^3$  CFU/ml organisms.

Template positive ICU urine culture line listing (\* indicates required data, †indicates conditionally required data):

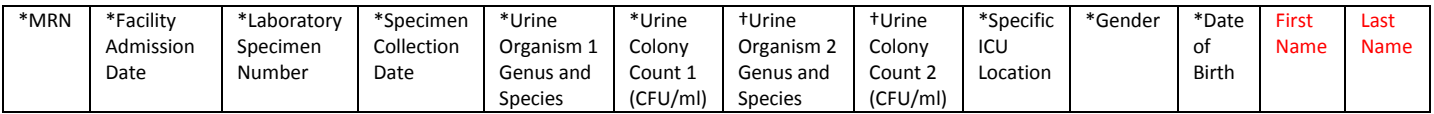

3) A complete list of blood cultures positive for methicillin-resistant *Staphylococcus aureus* (MRSA), among inpatients facility wide for 2013, with additional variables based on the template below.

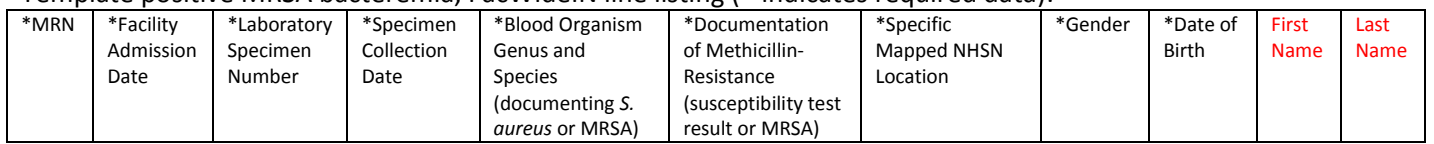

- Template positive MRSA bacteremia, FacWideIN line listing (\* indicates required data):
	- 4) A complete list of toxin-positive *Clostridium difficile* stool specimens among inpatients facility-wide for 2013, with additional variables based on the template below. Please include only final results for toxin testing that is conducted following multiple steps.

Template positive C. difficile assay FacWideIN line listing (\* indicates required data):

| *MRN | *Facility | *Laboratory | *Specimen  | *Result of   | <b>Specific</b> | *Gender | *Date    | First       | Last        |
|------|-----------|-------------|------------|--------------|-----------------|---------|----------|-------------|-------------|
|      | Admission | Specimen    | Collection | CDI<br>Toxin | Mapped NHSN     |         | of Birth | <b>Name</b> | <b>Name</b> |
|      | Date      | Number      | Date       | Test         | Location        |         |          |             |             |

The line listings will be due by [*day and date in advance of site visit]* so that we may select medical records for review from among candidate records. We will then communicate our selected records to infection prevention so that they can be made available for the audit.

5) In addition, we request a monthly count of selected 2013 inpatient surgical procedures performed in your facility based on the following ICD-9-CM procedure codes:

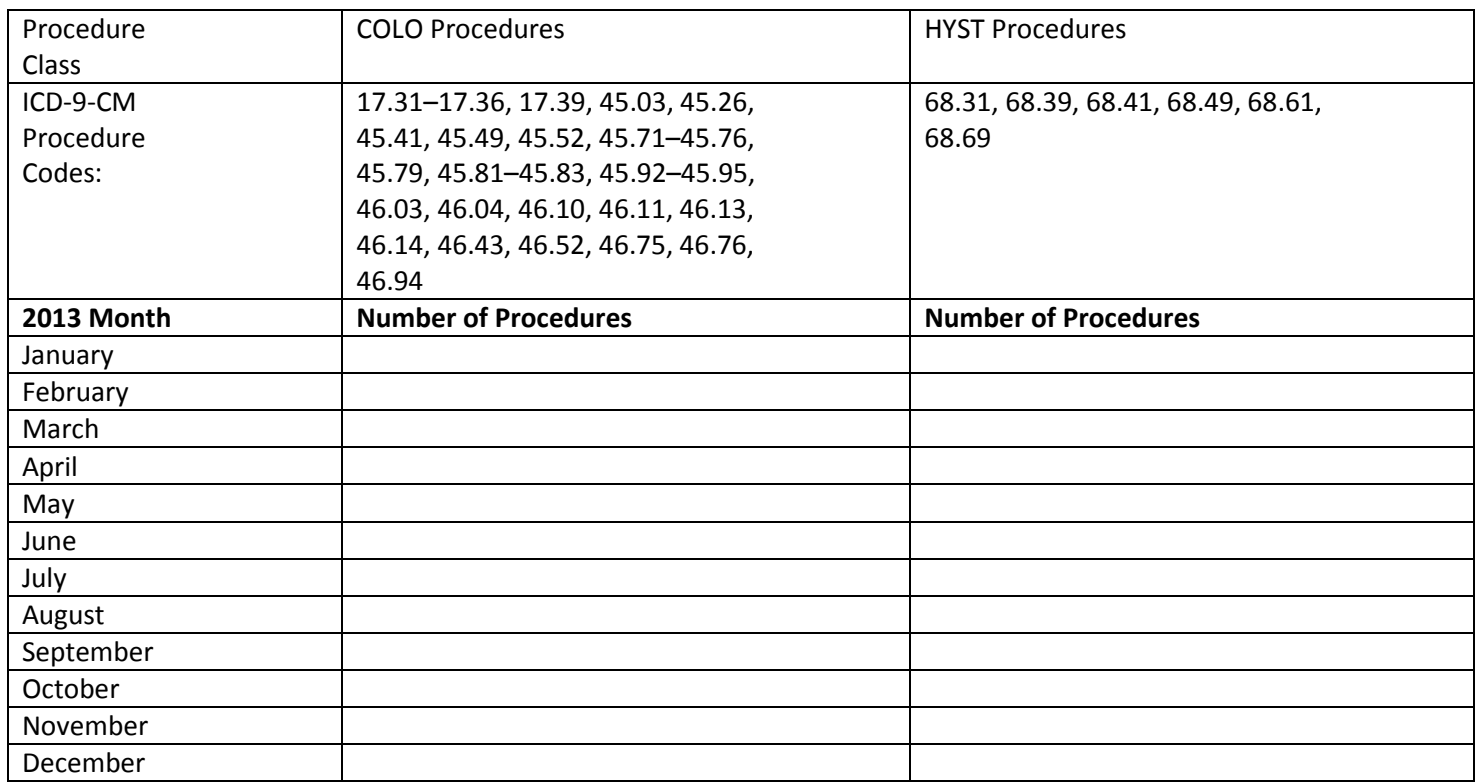

During our visit, we will be available to describe the process and evaluation tools, as well as answer any questions you may have about the state health department's HAI data validation program.

If your healthcare facility has initiated or completed conversion to an electronic medical record system, we will need a means of accessing these records during our visit, including any diagnostic/laboratory results, clinical documentation and ICD-9-CM codes related to these patients.

Should there be any scheduling difficulties, please contact me directly, either by phone [phone number] or email [email].

HAI Program Director /Regional Representative

cc: IP name

enc.

# **Appendix 1.3: Step-by-Step Targeted Medical Record Selection**

## *ICU CLABSI Targeted Medical Record Selection Process*

*(Note: this is the same process recommended for 2012 ICU CLABSI validation)*

- 1. From each selected facility, request a securely transmitted line listing of all positive ICU blood cultures, from all ICUs reporting to NHSN, for the entire year, with required additional variables used for medical record identification and matching to NHSN reports (See [Chapter 3](#page-15-0) for recommended line listing structure).
- 2. Assure the line listing includes positive blood cultures from all ICU locations required to report CLABSIs to NHSN, using location mapping information in NHSN
- 3. Assign a random number to each positive blood culture
- 4. Sort the list of blood cultures by MRN and admission date to generate clusters of blood cultures associated with recognizable patient records
- 5. Identify reported CLABSIs on the blood culture line listing
	- a. Using the NHSN CLABSI list and available patient information on blood culture line listing, flag and mark blood cultures reported as CLABSIs. Create a new variable, "stratum" and assign these blood cultures and all other blood cultures in the same medical record to stratum 1.
	- b. If reported CLABSIs are missing from the blood culture line listing, the list may be incomplete. Investigate and correct this problem. Add omitted CLABSI records to the medical record review list.
- 6. Select simple random sample of (up to) 20 reported ICU CLABSIs for review
	- a. Select stratum = 1
	- b. Sort by random number, MRN, and hospital admission date
	- c. Select the first 20 random numbers with unique episodes of care (defined by MRN and admission date) as the sample of reported CLABSI records
- 7. Identify unreported candidate CLABSI events and stratify by targeted pathogens
	- a. Select stratum not equal to 1
	- b. Sort non-stratum 1 blood cultures by pathogen (focusing on Organism 1 only)
		- i. If the organism (Org 1) is a "Targeted Pathogen" (see list below), assign the positive blood culture to stratum 2. If the organism (Org 1) is not a "Targeted Pathogen," assign the positive blood culture to stratum 3.
		- ii. Targeted Pathogens:
			- 1. *Candida spp*., *Torulopsis spp*. (yeast)
			- 2. *Enterococcus spp*.
			- 3. *Staphylococcus aureus* (includes MRSA, MSSA)
			- 4. Coagulase-negative staphylococcus (includes most staphylococcus spp. other than *S. aureus*, MRSA, MSSA)
			- 5. *Klebsiella spp*., *E. coli*, or *Pseudomonas spp*. (common gram negatives)
- 8. Among unreported candidate CLABSI events, use location information to identify NICU vs. adult/pediatric ICU records (If facility has no NICU, skip to step 10 below, and select 10 additional medical records from adult/pediatric ICUs for screening sample.).
	- a. Re-sort blood cultures by ICU type (NICU vs. adult/pediatric ICU) and create a variable NICU (Yes/No). Assign NICU status to each blood culture as appropriate.
- 9. Select the NICU screening sample
	- a. Select NICU= Yes, and stratum = 2 (targeted pathogens)
	- b. Sort by random number, MRN, and admission date

- c. Select the first 10 random numbers with unique episodes of care (defined by MRN and admission date) as the sample of NICU records containing candidate CLABSIs.
- d. If 10 NICU medical records with stratum 2 blood cultures are not available, supplement the NICU sample with NICU records with stratum 3 blood cultures (where NICU = Yes, and stratum = 3); take the initial medical records (lowest random numbers with unique MRNs) to total 10 selected medical records from NICU.
- 10. Select the non-NICU screening sample
	- a. Select NICU = No, and stratum =  $2$  (targeted pathogens)
	- b. Sort by random number, MRN, and admission date
	- c. Select the first 30 random numbers with unique episodes of care (defined by MRN and admission date) as the sample of adult/pediatric ICU medical records with candidate CLABSIs.
	- d. If 30 adult/pediatric ICU medical records with stratum 2 blood cultures are not available, supplement the non-NICU medical record sample with stratum 3 blood cultures (where NICU= No, and stratum = 3); take the initial medical records (lowest random numbers with unique MRNs) to total 30 selected medical records from adult/pediatric ICUs.
- 11. The final screening sample should contain: (up to) 20 medical records with reported CLABSIs, (up to) 40 medical records divided among NICU (if available) and adult/pediatric ICUs.
- 12. If medical records are not well balanced among different targeted pathogens, consider post-selection adjustment to include a variety of these organisms, in order to evaluate a variety of surveillance skills, as noted below.

**Before requesting medical records for the audit, download ("freeze") the facility's reported data from NHSN**

#### *Why Target CLABSI Pathogens?*

**The targeted pathogens provide an opportunity to assess a facility's competency in correctly using different components of the NHSN CLABSI definition. For example:**

- **Candida and torulopsis (yeast) spp. are commonly seen in sputum samples, but infrequently cause true healthcare-associated pneumonia. NHSN cautions against reporting candida pneumonia in immunocompetent patients, unless there is evidence of invasive infection on lung biopsy or in pleural fluid under the definitions for PNU. These restrictions are further codified (as prohibitions) under ventilator-associated event (VAE). Candida BSI is common in ICU patients receiving parenteral nutrition. Reviewing medical records with candida BSI may provide an opportunity to look for misclassification.**
- **Some facilities that do MRSA active surveillance testing on admission incorrectly assume that MRSA colonization on admission means that a MRSA bloodstream infection would not need to be reviewed for CLABSI.**
- **Including enteric organisms such as enterococcus and gram negative rods can demonstrate a facility's ability to distinguish primary bloodstream infection vs. an alternative primary infection like UTI, GIT, or IAB with secondary bloodstream infection. Interested states can also assess use of the mucosal barrier injury reporting definitions, although these are not included in the Toolkit.**
- **Facilities need to know how to correctly report single and confirmed isolates of common commensal organisms like coagulase-negative staphylococcus, and should be able to recognize synonyms (e.g.** *Staphylococcus epidermidis)***, used by the microbiology laboratory.**

# *2013 External Validation Guidance and Toolkit; Preparation Tools for External Validation ICU CAUTI Medical Record Selection Process*

- 1. From each selected facility, request a securely transmitted line listing of all positive ICU urine cultures, from all ICUs reporting to NHSN, for the entire year, with required additional variables used for medical record identification and matching to NHSN reports (See [Chapter 3](#page-15-0) for recommended line listing structure).
- 2. Assure the line listing includes appropriate positive urine cultures from all ICU locations required to report CAUTIs to NHSN, using location mapping information in NHSN
- 3. Assign a random number to each positive urine culture
- 4. Sort the list of urine cultures by MRN and admission date to generate clusters of urine cultures associated with recognizable episodes of care
- 5. Identify reported CAUTIs on the urine culture line listing
	- a. Using the NHSN CAUTI list and available patient information on urine culture line listing, flag and mark urine cultures reported as CAUTIs. Create a new variable, "stratum," and assign these urine cultures and all other urine cultures in the same medical record to stratum 1.
	- b. If reported CAUTIs are missing from the urine culture line listing, the list may be incomplete. Investigate and correct this problem. Add omitted CAUTI records to the medical record review list.
- 6. Select simple random sample of (up to) 20 reported ICU CAUTIs for review
	- a. Select stratum = 1
	- b. Sort by random number, MRN, and hospital admission date
	- c. Select the first 20 random numbers with unique patient episodes of care (defined by MRN and admission date) as the sample of reported CAUTI records
- 7. Identify unreported candidate CAUTI events
	- a. Select stratum not equal to 1
- 8. Select the screening sample
	- a. Sort by random number, MRN, and admission date (if available)
	- b. Select the first 40 random numbers with unique medical records (defined by MRN and admission date)
- 9. The final screening sample should contain: (up to) 20 medical records with reported CAUTIs, and (up to) 40 medical records without reported CAUTIs from adult/pediatric ICUs.

**Before requesting medical records for the audit, download ("freeze") the facility's reported data from NHSN**

## *2013 External Validation Guidance and Toolkit; Preparation Tools for External Validation* **COLO Procedure Targeted Medical Record Selection Process**

- 1. Using NHSN, download a line listing of all COLO procedures for 2013, following these steps:
	- a. Log In to NHSN for the facility being validated and the Patient Safety Module.
	- b. From the left hand Nav Bar, Click "Analysis" then "Output Options."
	- c. Select the folder titled "Advanced," then "Procedure-level Data," then "CDC Defined Output."
	- d. Select the "Modify" button for "Line Listing All Procedures."
	- e. Under Modify Attributes of the Output, change the Output Name to "Line Listing COLO Procedures 2013," and the Output Title to "Line Listing for COLO Procedures 2013."
	- f. Option: Under "Select output format" retain "Output Format" as HTML (this will allow you to download and manipulate the file in Excel), and consider whether you want to check the box for "Use Variable Labels." This option will make the variable names longer (and more explicit), but is often not necessary if you know the variable names.
	- g. Under "Select a time period or Leave Blank…etc" for "Date Variable," select ProcDateYr, for "Beginning" enter 2013, and for "Ending" enter 2013.
	- h. Under "Specify Other Selection Criteria" do the following:
		- i. Column 1, row 1: select "procCode"
		- ii. Column 1, click row 2 to pop-up a gray dialog box, where Variable= "procCode", Operator= "=" and Value(s) = "COLO-Colon surgery"
		- iii. Click Save
		- iv. Column 2, row 1: select "outpatient"
		- v. Column 2, click row 2 to pop-up a gray dialog box, where Variable= "outpatient", Operator= "=" and Value $(s) = "N-No"$
		- vi. Click Save
		- vii. Column 3, row 1: select "ageAtProc"
		- viii. Column 3, click row 2 to pop-up a gray dialog box, where Variable= "ageAtProc", Operator= ">=" and Value(s) = " $18"$
		- ix. Click Save
	- i. Under "Modify Variables to Display by Clicking" select "Modify List"; retain the default Selected Variables: orgID, patID, dob, gender, procID, procDate, and procCode. Add variables by double clicking from the left hand list: ProcDateYr, outpatient, ageAtProc (to assure that you have selected 2013 inpatient adult COLO procedures), anesthesia, asa, procDurationHr, procDurationMin, Scope, medAff, numBeds, swClass, and modelRiskAll (variable that will be used to select procedures at higher risk to result in SSI). Click Save.
	- j. Under "Specify Sort Variables by Clicking" select "Modify List"; remove procCode from the right hand list by double clicking (all procedures will be COLO). Add procID by double clicking the variable in the left hand box; it will move to the right hand box. Click Save.
	- k. Select Run. You should see a line listing sorted by procID from lowest to highest. Click the box "Save As" to save your Template. The template will save under the name you specify, e.g., "Line Listing for COLO Procedures 2013."
	- l. Select Export Output DataSet. Under Export Output Options, select Excel Spreadsheet (\*.xls). Select Export. An Excel file will be produced titled "LineListing\_COLOProcedures2013."
- 2. Next, you will identify any of these procedures that have been reported to NHSN with an SSI. For this step, return to NHSN Analysis Output Options. This time, select the folders titled "Procedure-Associated Module," "SSI," and "CDC Defined Output."
	- a. Select the "Modify" button for "Line Listing All SSI Events"
	- b. Under "Modify Attributes of the Output" change the Output Name to "Line Listing COLO SSI Events 2013," and the Output Title to "Line Listing for COLO Surgical Site Infection Events 2013."
	- c. Optional: decide if you want to use Variable Labels.
	- d. Under "Select a time period or Leave Blank…etc" for "Date Variable," select ProcDateYr, for "Beginning" enter 2013, and for "Ending" enter 2013.
	- e. Under "Specify Other Selection Criteria" do the following:

- i. Column 1, row 1: select "procCode"
- ii. Column 1, click row 2 to pop-up a gray dialog box, where Variable= "procCode," Operator= "=" and Value(s) = "COLO-Colon surgery"
- iii. Click Save
- iv. Column 2, row 1: select "outpatient"
- v. Column 2, click row 2 to pop-up a gray dialog box, where Variable= "outpatient", Operator= "=" and Value(s) = "N-No"
- vi. Click Save
- f. Under "Modify Variables to Display by Clicking" select "Modify List"; retain the default Selected Variables: orgID, patID, dob, gender, admitDate (this is date of admission for the procedure), eventID, eventDate, eventType, spcEvent, and procDate and procCode. Remove the remaining variables by double clicking.
- g. Under "Specify Sort Variables by Clicking" select "Modify List"; select linkedproc. This is the same variable as procID in the procedures file. NOTE: if you do not find a linked procedure, this SSI has probably been entered off-plan. You can use the other variable (procDate, patID, etc.) to investigate this.
- 3. Returning to the procedures file; mark any procedure that has been reported with an SSI as a reported case. All others are considered Candidate SSIs. Select the 40 candidate SSIs with the highest SSI risk ("modelRiskAll") for review.

**Before requesting medical records for the audit, download ("freeze") the facility's reported data from NHSN**

#### **HYST Procedure Targeted Medical Record Selection Process**

- 1. Using NHSN, download a line listing of all HYST procedures for 2013, following the steps outlined above for COLO.
	- a. If you have saved your template for downloading the line list of COLO procedures, you can make a few small modifications to download the HYST procedures rather than starting over (where you have entered "COLO" replace it with "HYST).
- 2. (As for COLO above), using NHSN, download a line listing of all HYST SSIs for 2013, following the steps outlines above, and replacing "COLO" with "HYST."
- 3. (As for COLOs above) return to the HYST procedures file; mark any HYST procedure that has been reported with an SSI as a reported case. All others are considered candidate SSIs. Select the 40 candidate SSIs with the highest SSI risk ("modelRiskAll") for review.

**Before requesting medical records for the audit, download ("freeze") the facility's reported data from NHSN**

## **Strategy for Selection of MRSA Bacteremia LabID Events for Validation**

- 1. From each selected facility, request a securely transmitted line listing of all positive MRSA blood cultures from all inpatient locations for the entire year, with required additional variables used for medical record identification and possible matching to NHSN reports (See [Chapter 3](#page-15-0) for recommended line listing structure). Facilities should be STRONGLY encouraged to provide this in a spreadsheet (e.g. Excel) format.
- 2. Sort the line listing by specimen date. Assign a sequential number [1 to X] to each positive MRSA blood culture in the list. This will be used for random specimen selection.
- 3. Next sort the list by patientID, admission date, and specimen date. This allows you to identify individual episodes of patient care (a unique admission date and patientID) and to determine whether there is only one inpatient MRSA blood culture or multiple inpatient MRSA blood cultures during an episode of care.
- 4. Divide the original list into two lists: [A] first inpatient specimens (created by separating out all first specimens during a unique episode of care) and [B] non-first specimens (by separating out all remaining specimens). This may require some manual sorting.
- 5. Begin with list [B] (non-first specimens) to draw a random sample of 40 specimens that will be used to evaluate the SELECTED specimen and whether it should have been reported to NHSN. Sample only once from any episode of care.
- 6. Use list [A] (first inpatient specimens) to draw a random sample of 20 specimens that will be used to identify the FIRST REPORTABLE LabID Event during an episode of care. In this case, validators are looking for evidence of positive MRSA blood cultures that are not on the inpatient list, but which were collected on the date of admission from an affiliated outpatient location such as the ED, or during a recent admission with an eligible specimen from the same inpatient location within the prior 14 days.

**Before requesting medical records or other data for the audit, download ("freeze") the facility's reported data from NHSN**

## **Strategy for Selection of** *C. difficile* **Infection (CDI) LabID Events for Validation**

- 1. From each selected facility, request a securely transmitted line listing of all toxin-positive *Clostridium difficile* stool specimens from all inpatient locations for the entire year, with required additional variables used for medical record identification and possible matching to NHSN reports (See [Chapter 3](#page-15-0) for recommended line listing structure). Facilities should be STRONGLY encouraged to provide this in a spreadsheet (e.g. Excel) format.
- 2. Sort the line listing by specimen date. Assign a sequential number [1 to X] to each toxin-positive CDI result in the list. This will be used for random specimen selection.
- 3. Next sort the list by patientID, admission date, and specimen date. This allows you to identify individual episodes of patient care (a unique admission date and patientID) and to determine whether there is only one inpatient CDI specimen or multiple inpatient CDI specimens during an episode of care.
- 4. Divide the original list into two lists: [A] first inpatient specimens (created by separating out all first specimens during a unique episode of care) and [B] non-first specimens (by separating out all remaining specimens). This may require some manual sorting.
- 5. Begin with list [B] (non-first specimens) to draw a random sample of 40 specimens that will be used to evaluate the SELECTED specimen and whether it should have been reported to NHSN. Sample only once from any episode of care.
- 6. Use list [A] (first inpatient specimens) to draw a random sample of 20 specimens that will be used to identify the FIRST REPORTABLE LabID Event during an episode of care. In this case, validators are looking for evidence of toxin-positive CDI results that are not on the inpatient list but which were collected on the date of admission from an affiliated outpatient location such as the ED or during a recent admission with an eligible specimen from the same inpatient location within the prior 14 days.

**Before requesting medical records or other data for the audit, download ("freeze") the facility's reported data from NHSN**

# **Appendix 1.4: Sample Letter Requesting Availability of Medical Records for Audit Please customize this template to meet your state's needs**

### Dear [*Name of IP*]

As we discussed in our letter of [date], the [*Name of Health Department]* plans to audit surveillance practices and reporting of healthcare-associated infections for 2013 in multiple hospitals including your own. Thank you for your recent assistance in procuring the required line listings for medical record selection.

In the list below, we have identified the [XXX] medical records we would like to review during the audit, scheduled for [date(s)]. We appreciate your assistance in assuring that our team of [X] reviewers will have access to adequate working space, any necessary system passwords, and to these records when we visit. If your healthcare facility has initiated or completed conversion to an electronic medical record system, we will need a means of accessing these records including any diagnostic/laboratory results, clinical documentation, and ICD-9-CM codes related to these patients during our visit.

We look forward to visiting your facility and working with you in person. If questions arise, we can be reached at the following number [XXX-XXX-XXXX]:

# **Appendix 2: Surveillance Surveys**

(Designed for External Validation of Surveillance Processes)

# Appendix 2.1: CLABSI/CAUTI Surveillance Coordinator Survey

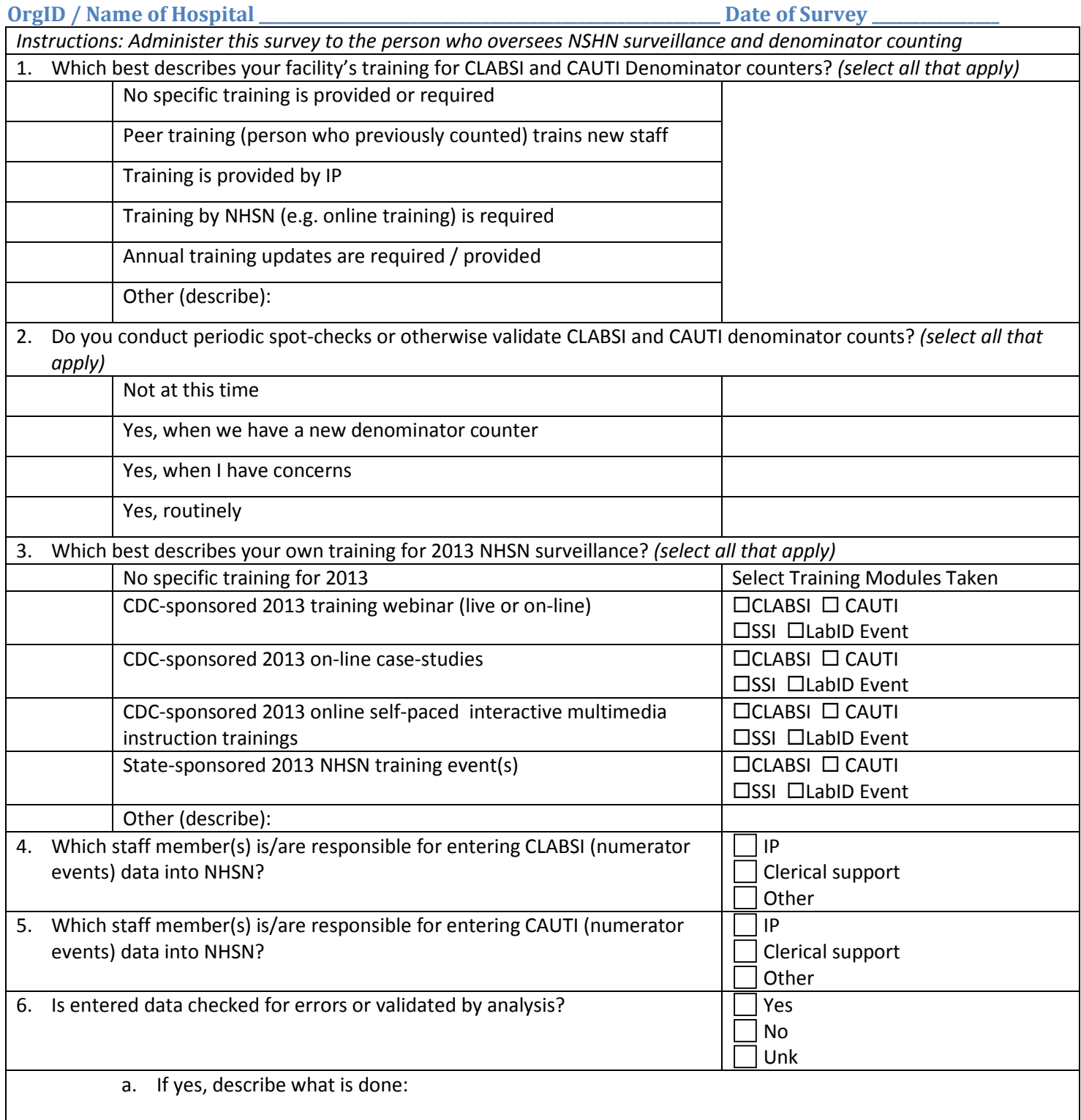

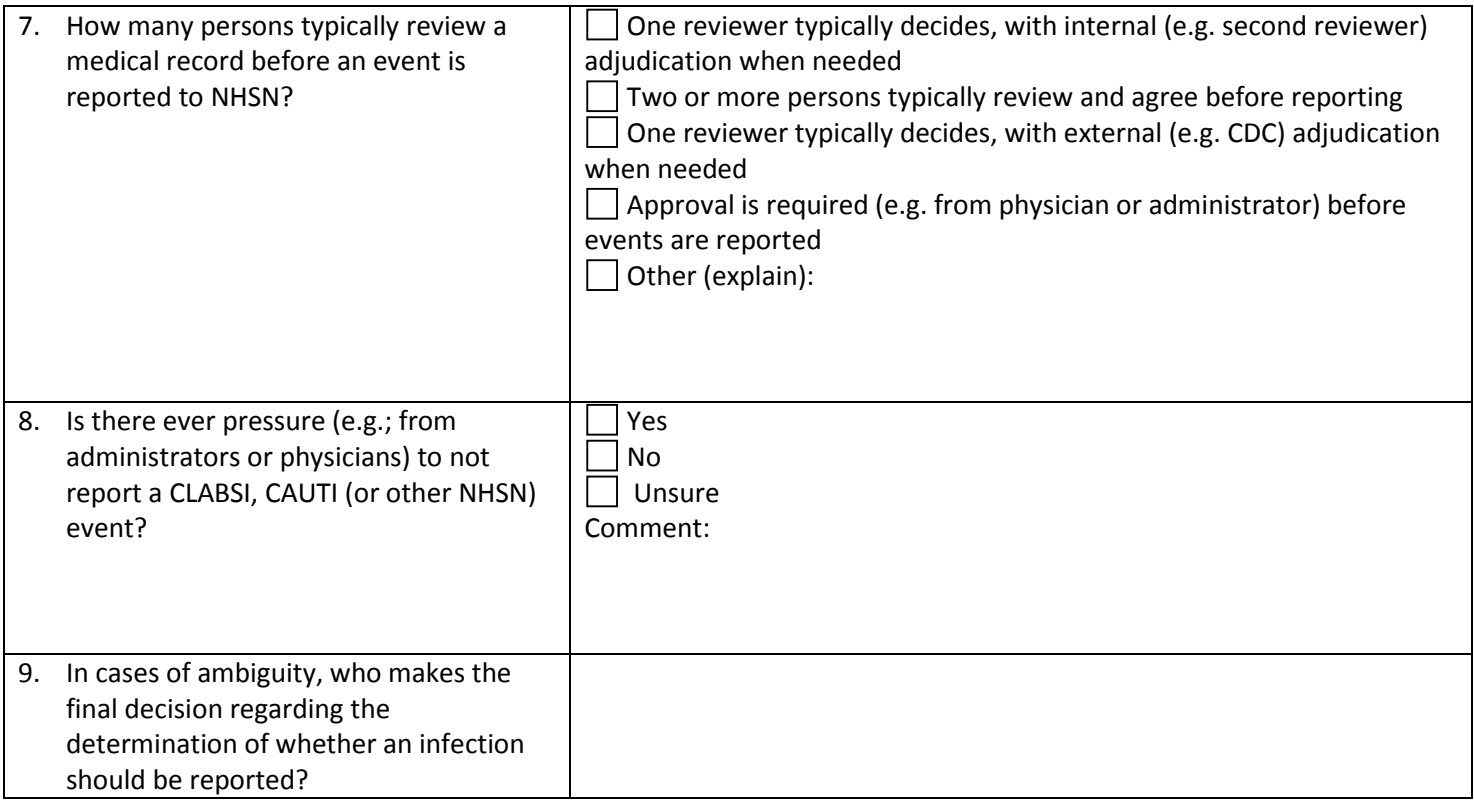

# **Appendix 2.2: Documentation of Electronic CLABSI/CAUTI Denominator Validation**

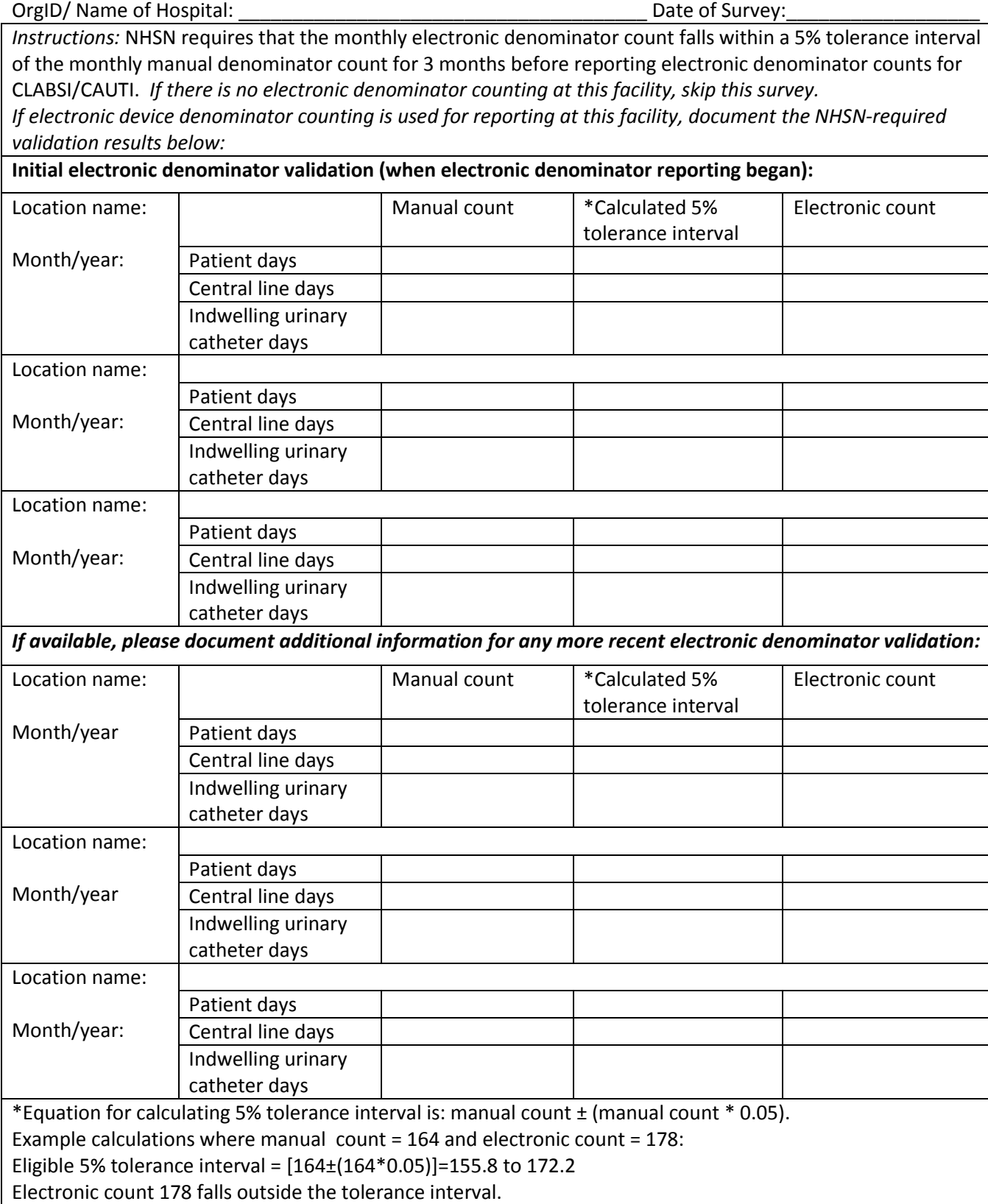

# Appendix 2.3: Contact Information for Manual CLABSI / CAUTI Denominator Counters

# **Please feel free to adapt this template to meet your state's needs**

*NOTE: If facility assures annual training updates for denominator counters, and three or more denominator counters show proficiency on the survey in part 4, or if facility has already internally surveyed denominator counter proficiency, this can serve as evidence of proficiency.* 

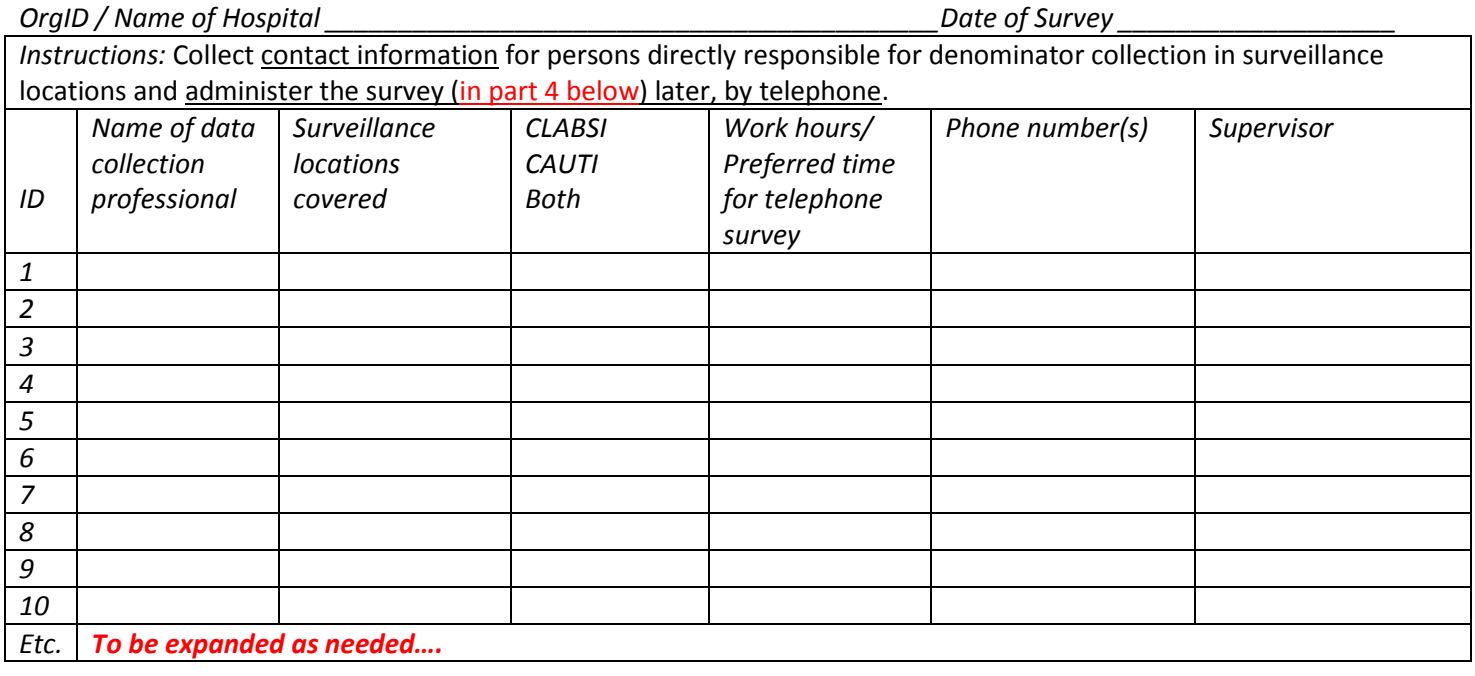

# **Appendix 2.4: CLABSI and CAUTI Denominator Counting Survey (with Key)**

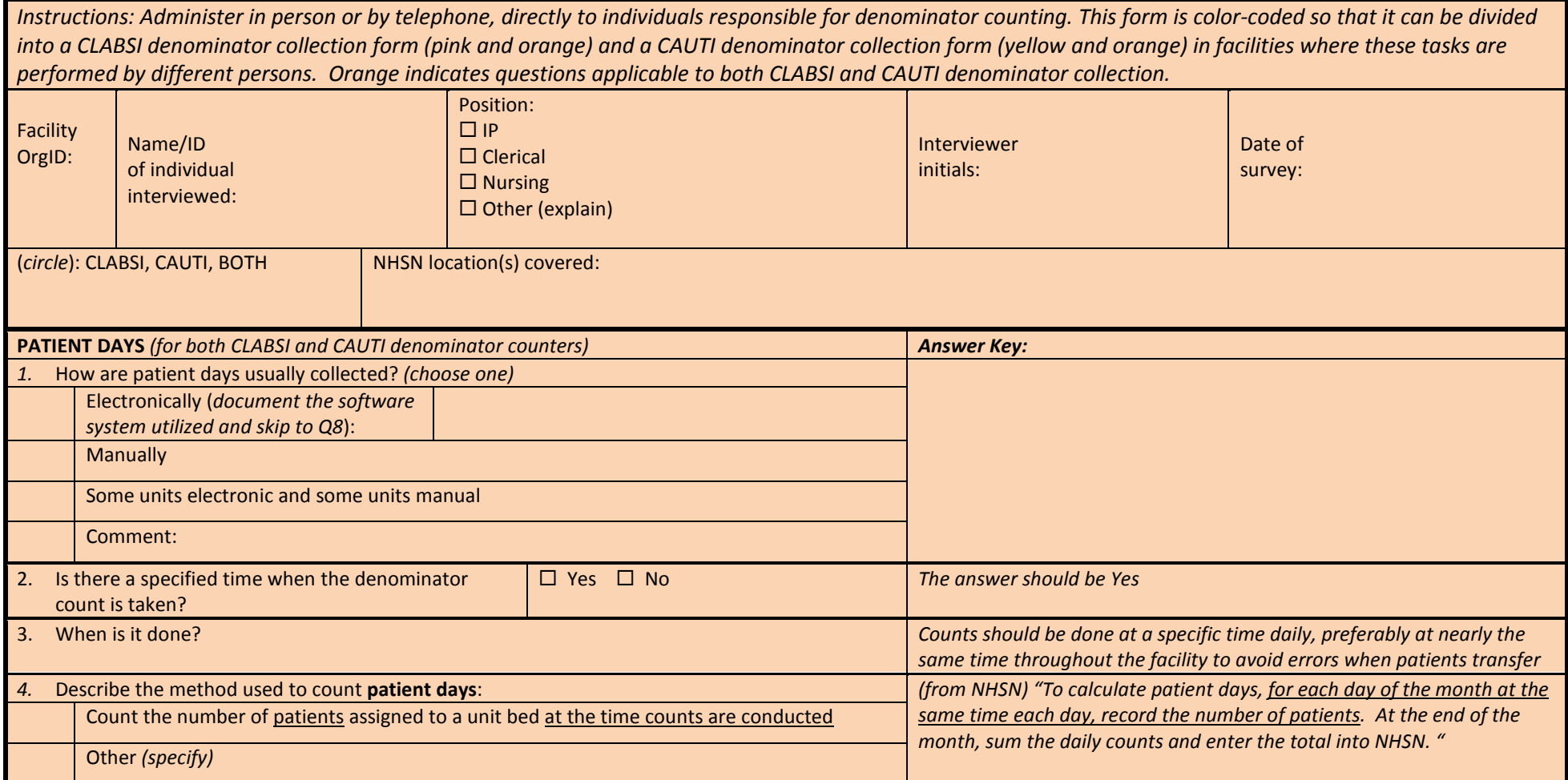

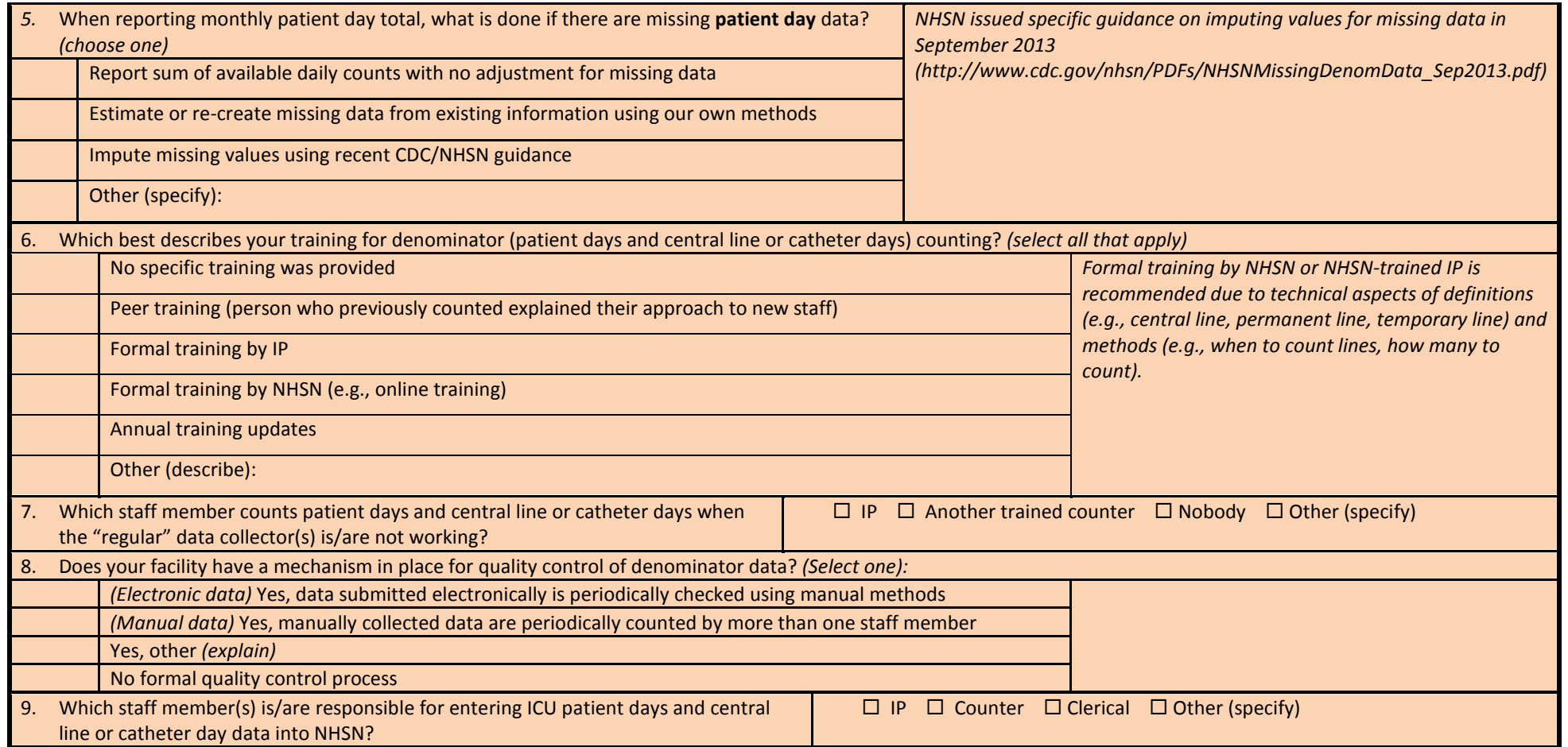

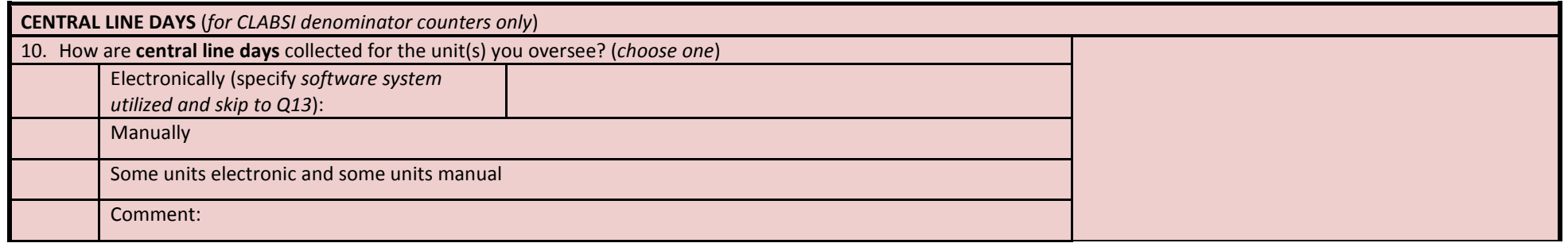

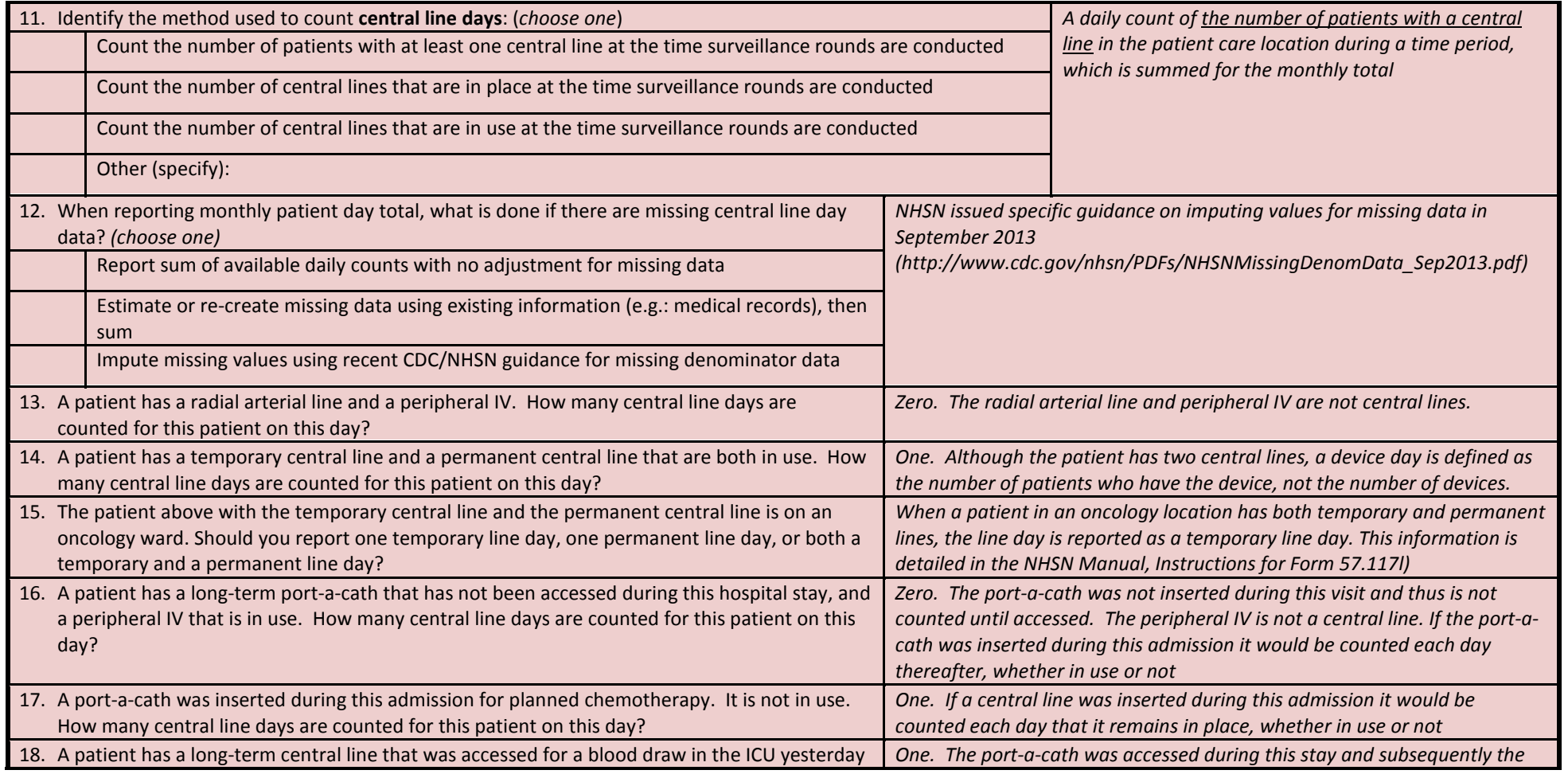

**CLABSI/CAUTI Surveillance Methods Survey with Key, p 3** 

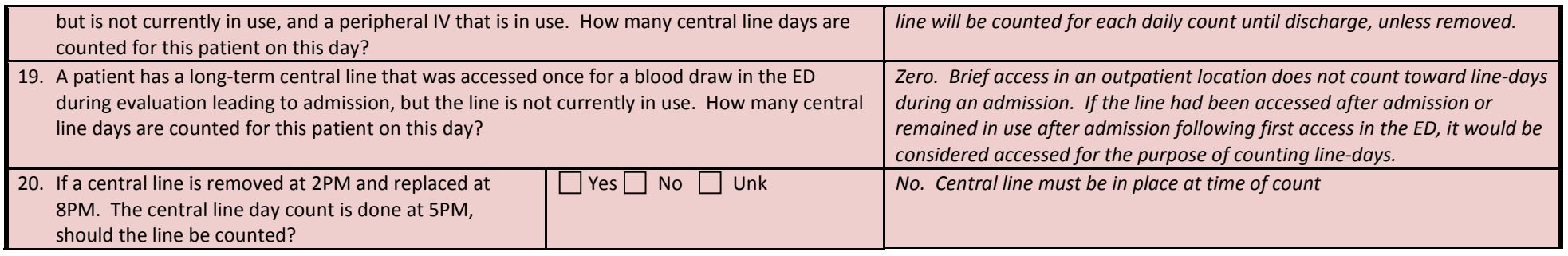

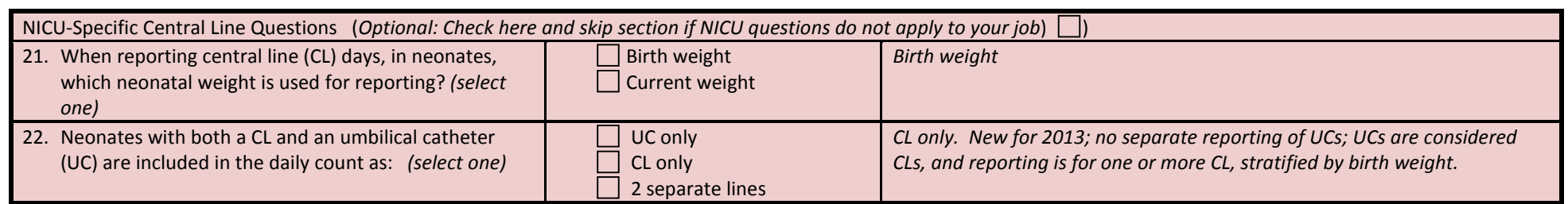

 $\overline{\phantom{a}}$ 

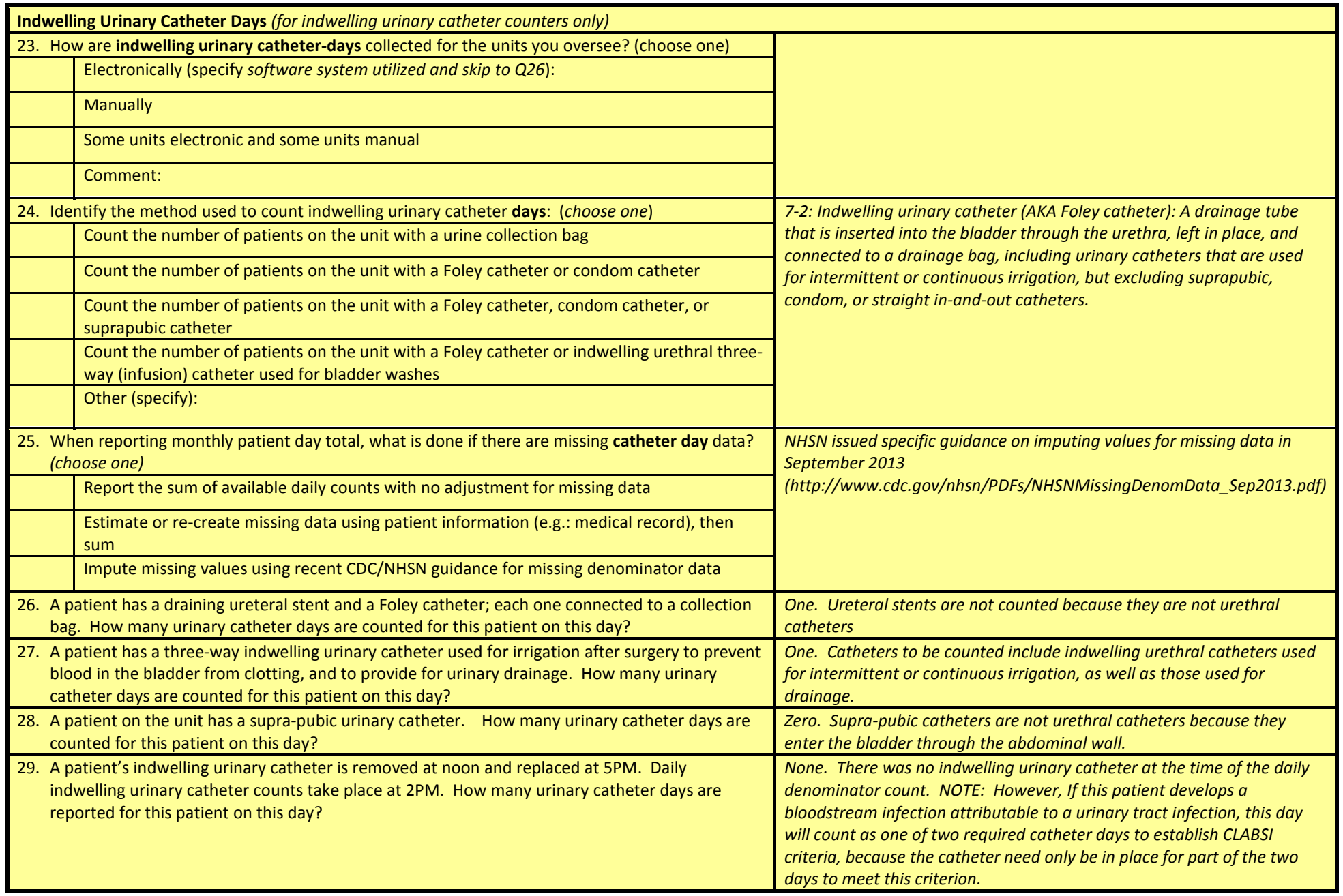

# **Appendix 2.5: Surgical Procedure and SSI Surveillance Methods Survey (with Key)**

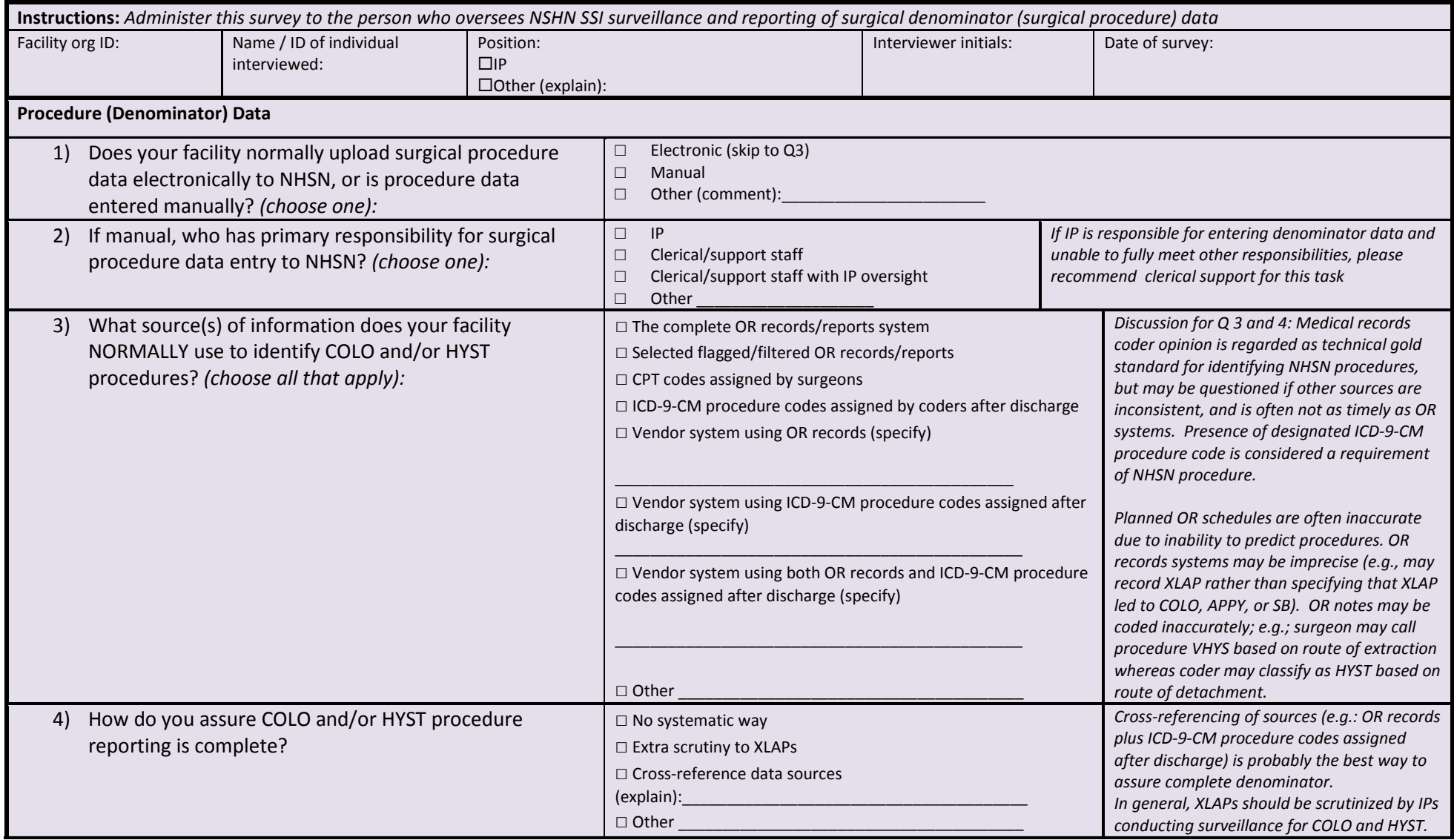

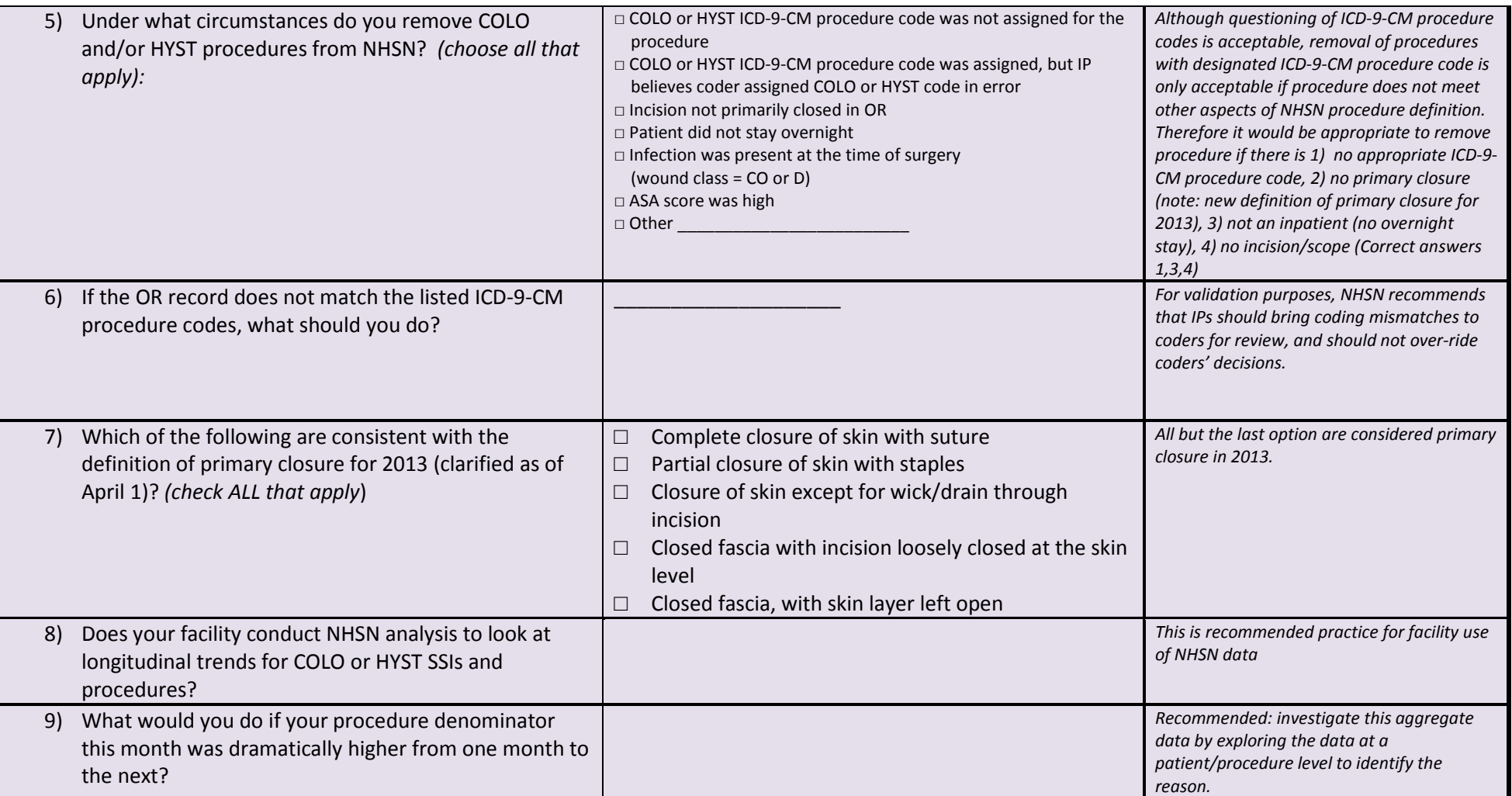

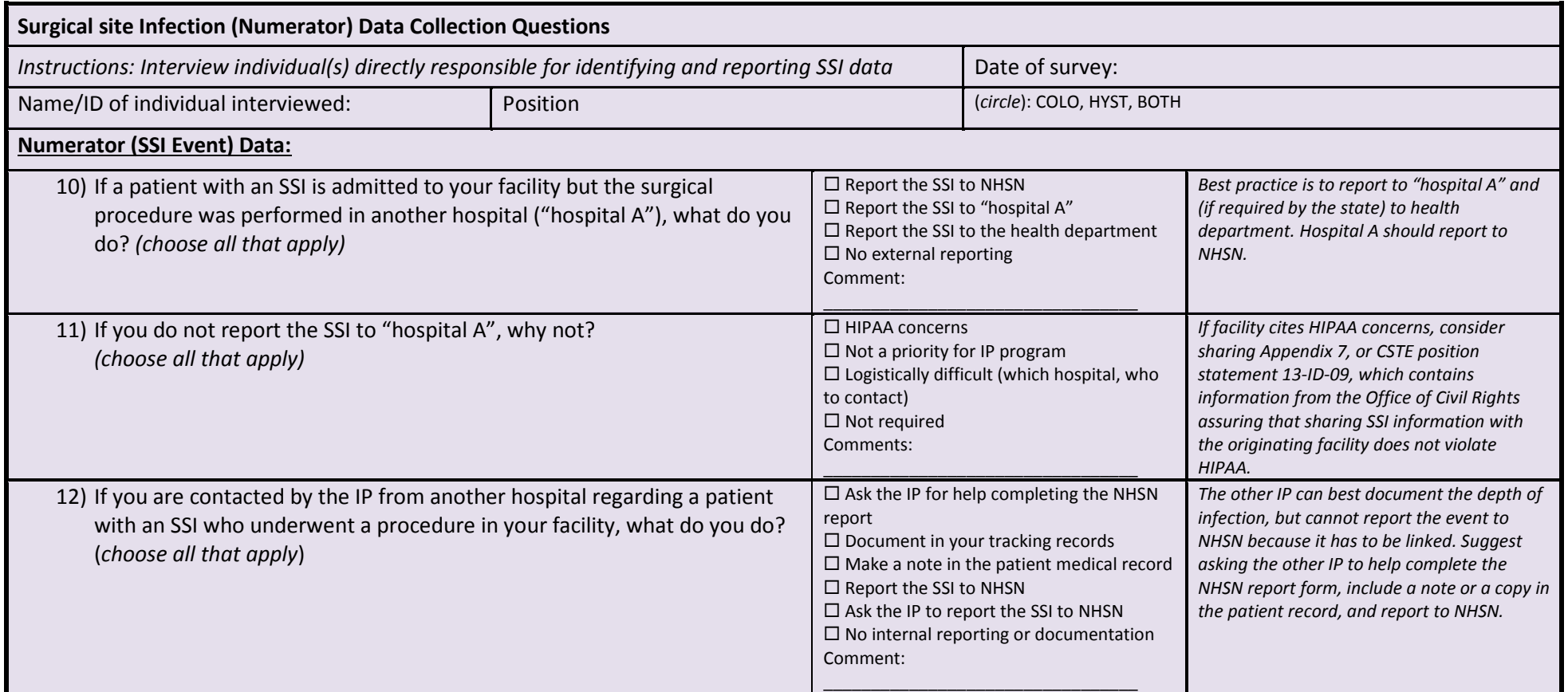

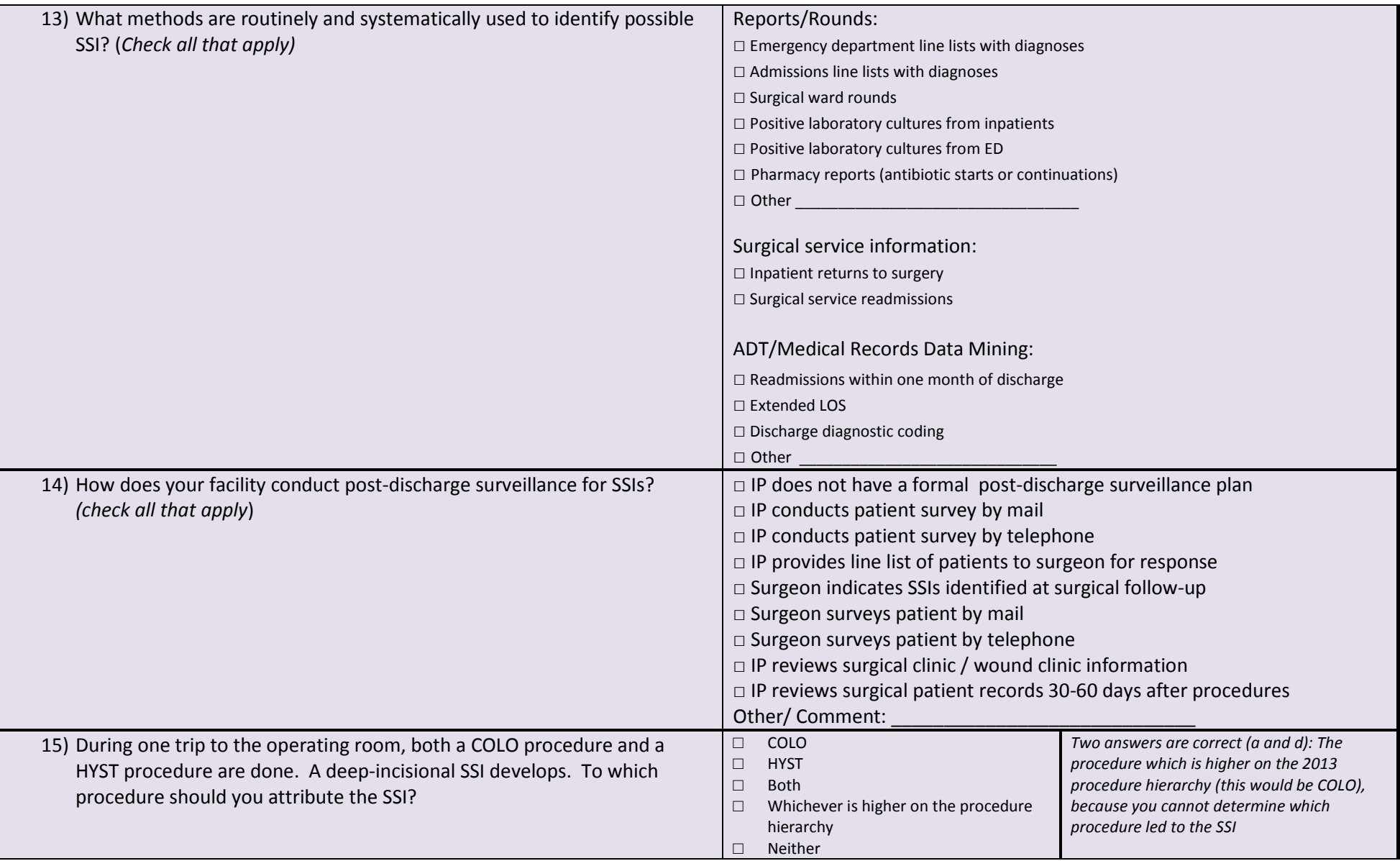

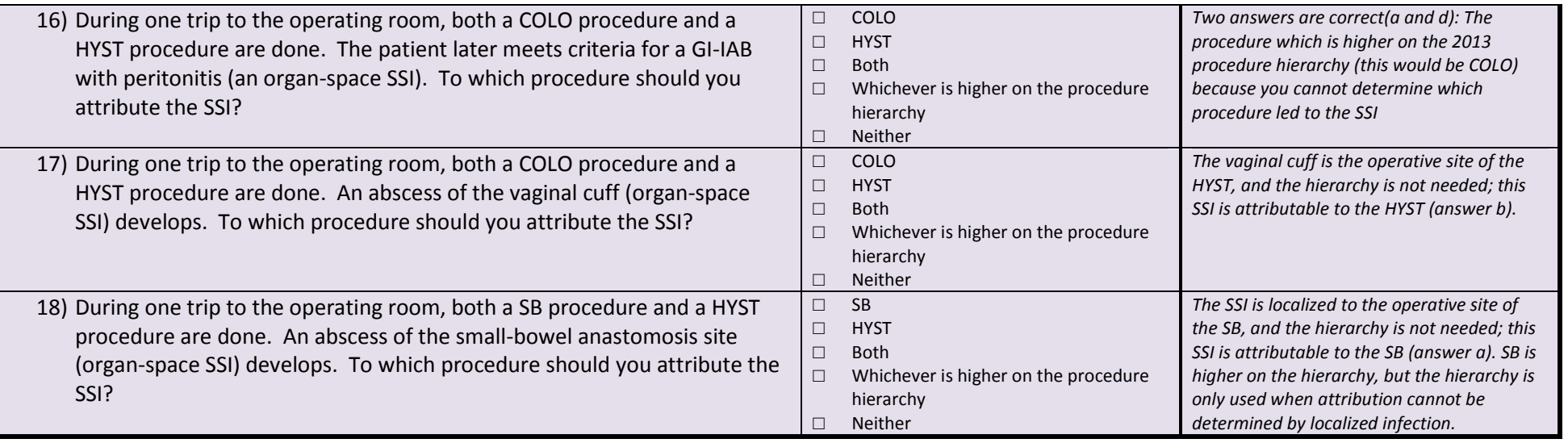

# *2013 External Validation Guidance and Toolkit; Surveillance Methods Surveys: LabID Event* **Appendix 2.6: LabID Event Surveillance Methods Survey (with Key)**

OrgID / Name of Hospital

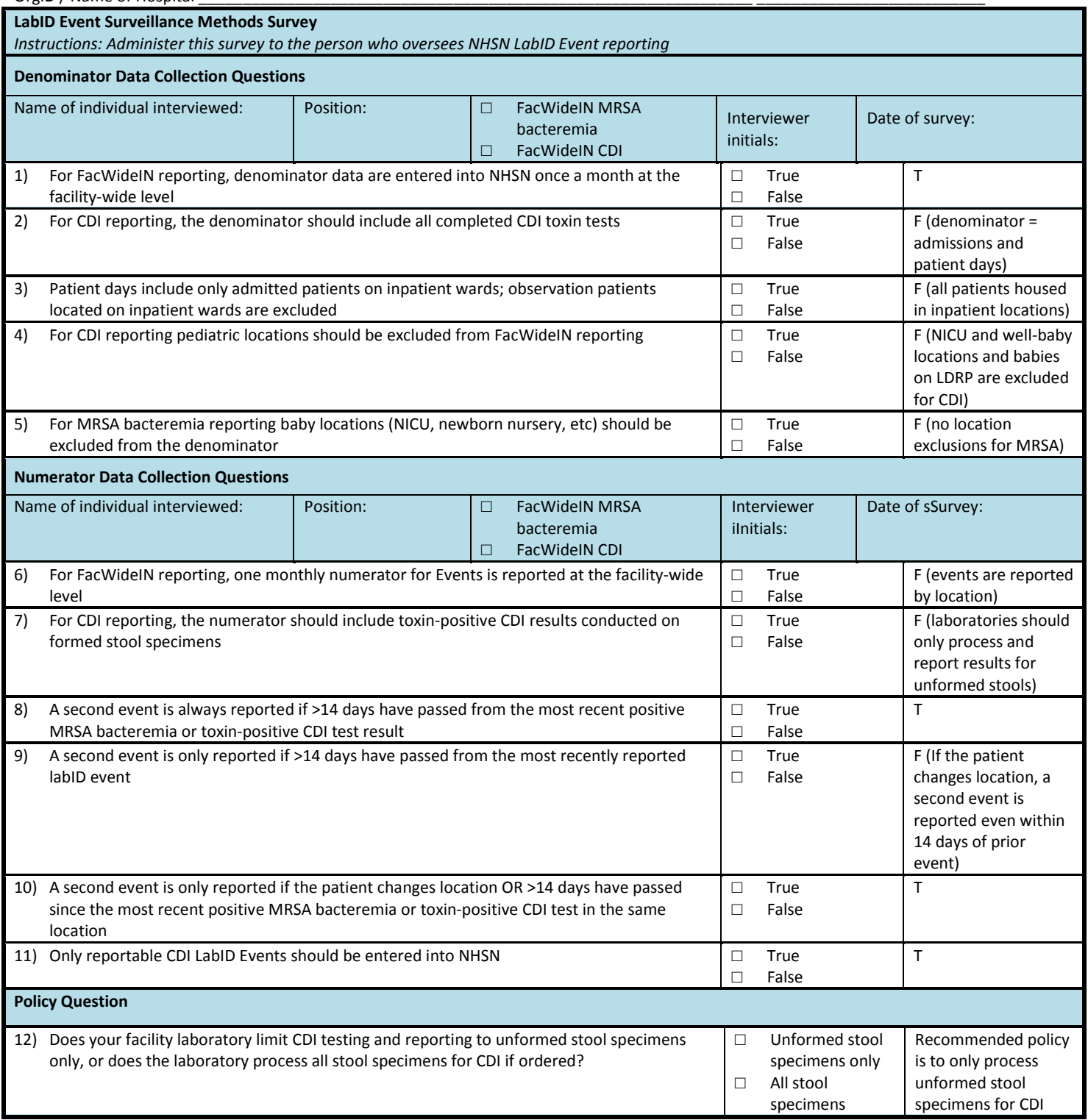

# Appendix 2.7: Template for Internal Validation of LabID Event Denominator (FacWideIN) **Please feel free to adapt this template to meet your state's needs**

## *Electronically collected MRSA bacteremia and CDI FacWideIN denominators*

"FacWideIN" includes all patient days counted at the same time each day for all inpatient locations, including any patients located for the day in inpatient locations, whether or not the facility considers them admitted patients or observation patients, but excluding any patients located for the day in outpatient observation locations. This information is typically collected electronically. Because the task of validating electronic patient days and admissions facility-wide is daunting, denominator validation can be accomplished using manual counting of patient days and admissions in three specified location types for three months each: one ICU, one Labor/Delivery/Recovery/Post-Partum (LDRP) location (if available), and one or more inpatient wards where observation patients are frequently located. Electronic counts should be within 5% of manual counts or an evaluation of why they differ should be conducted.

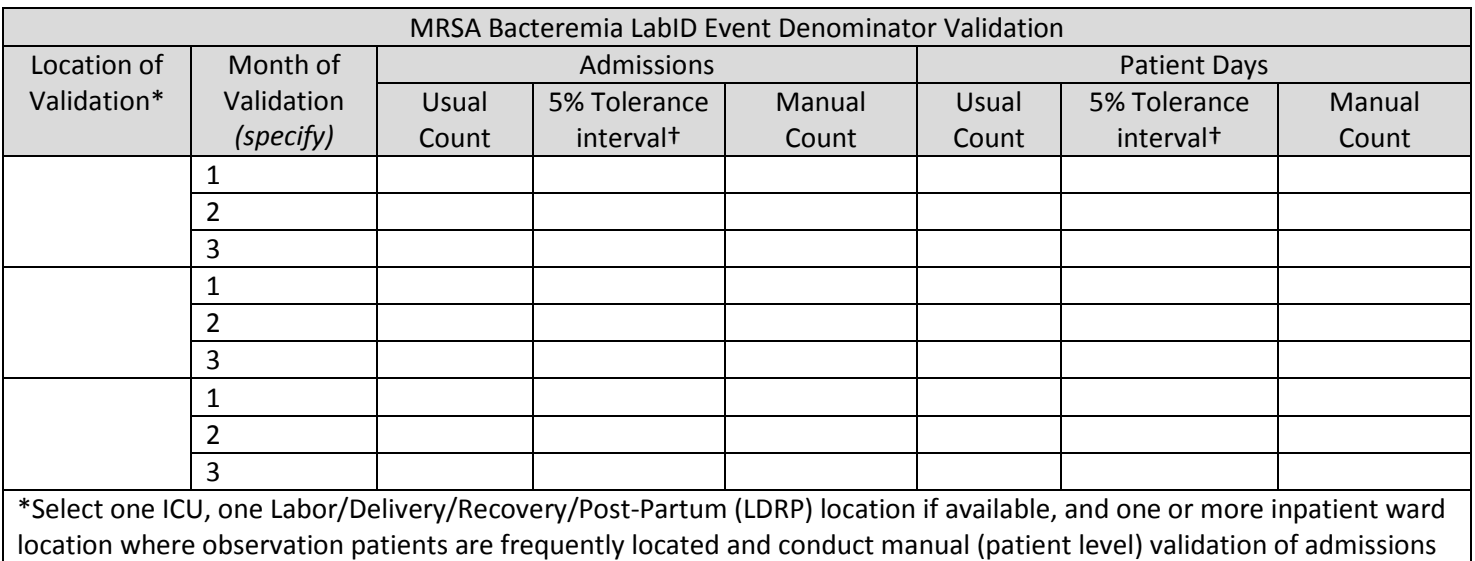

and patients days for three months, according to NHSN definitions

[\(http://www.cdc.gov/nhsn/PDFs/pscManual/12pscMDRO\\_CDADcurrent.pdf,](http://www.cdc.gov/nhsn/PDFs/pscManual/12pscMDRO_CDADcurrent.pdf) and

[http://www.cdc.gov/nhsn/forms/instr/57\\_127.pdf\)](http://www.cdc.gov/nhsn/forms/instr/57_127.pdf).

Remember that for MRSA bacteremia **both mothers and babies** are counted in LDRP locations.

†Equation for 5% tolerance interval is: Usual Count ± (Usual Count \* 0.05).

Example calculations where Usual Count = 164 and Manual Count = 178:

Eligible 5% tolerance interval = [164±(164\*0.05)]=155.8 to 172.2

Manual Count 178 falls outside the tolerance interval, suggesting that Usual Count is inaccurate and should be investigated.

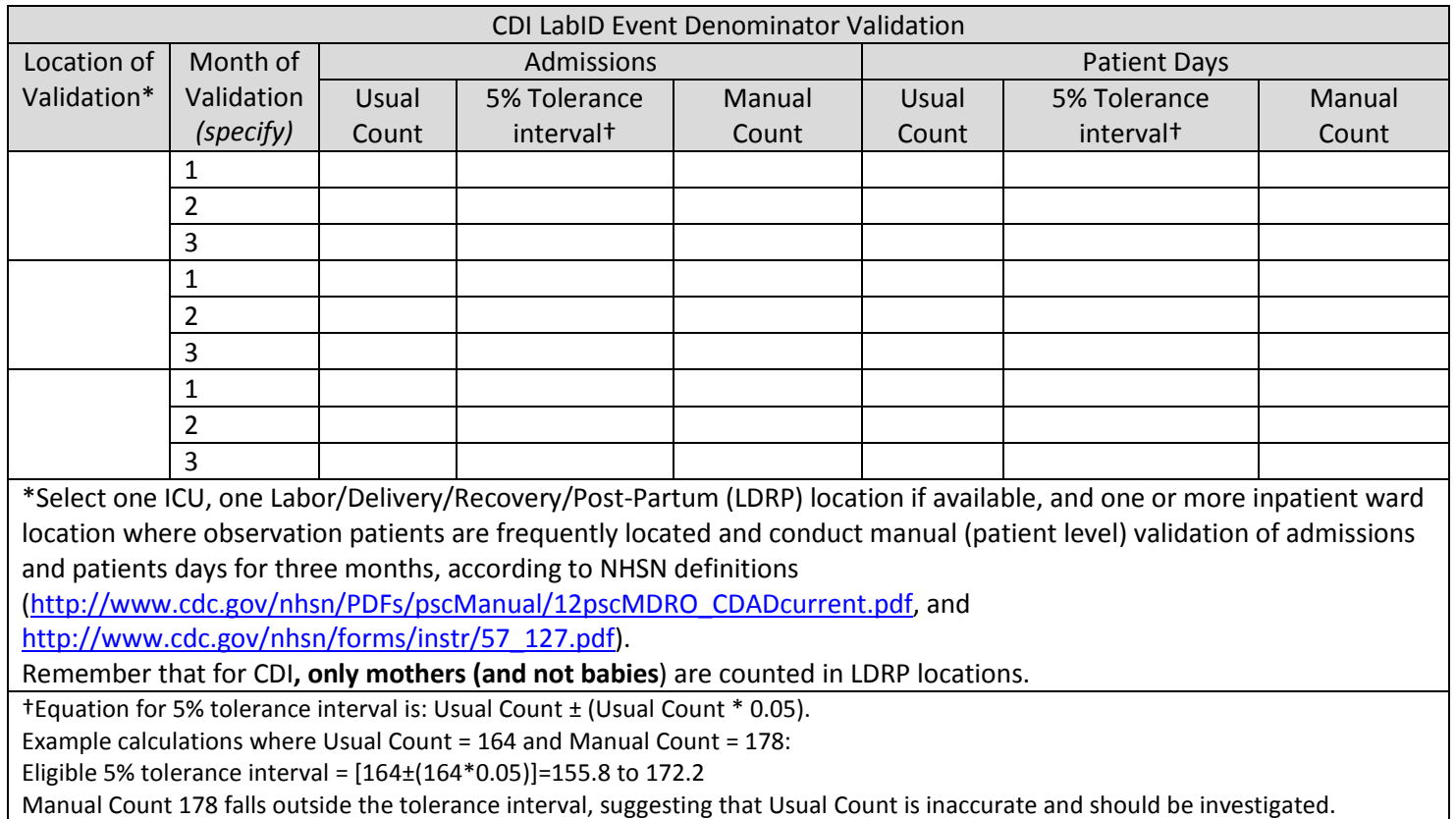
# **Appendix 3: Medical Record Abstraction Tools**

**Note: Criteria, logic, and order of questions in the Medical Records Abstraction Tools should NOT be modified by state health departments; they have been designed and piloted to facilitate correct auditing using NHSN definitions. Please bring any problems to the attention of NHSN.**

# 2013 CLABSI Medical Record Abstraction Tool **v20140611**

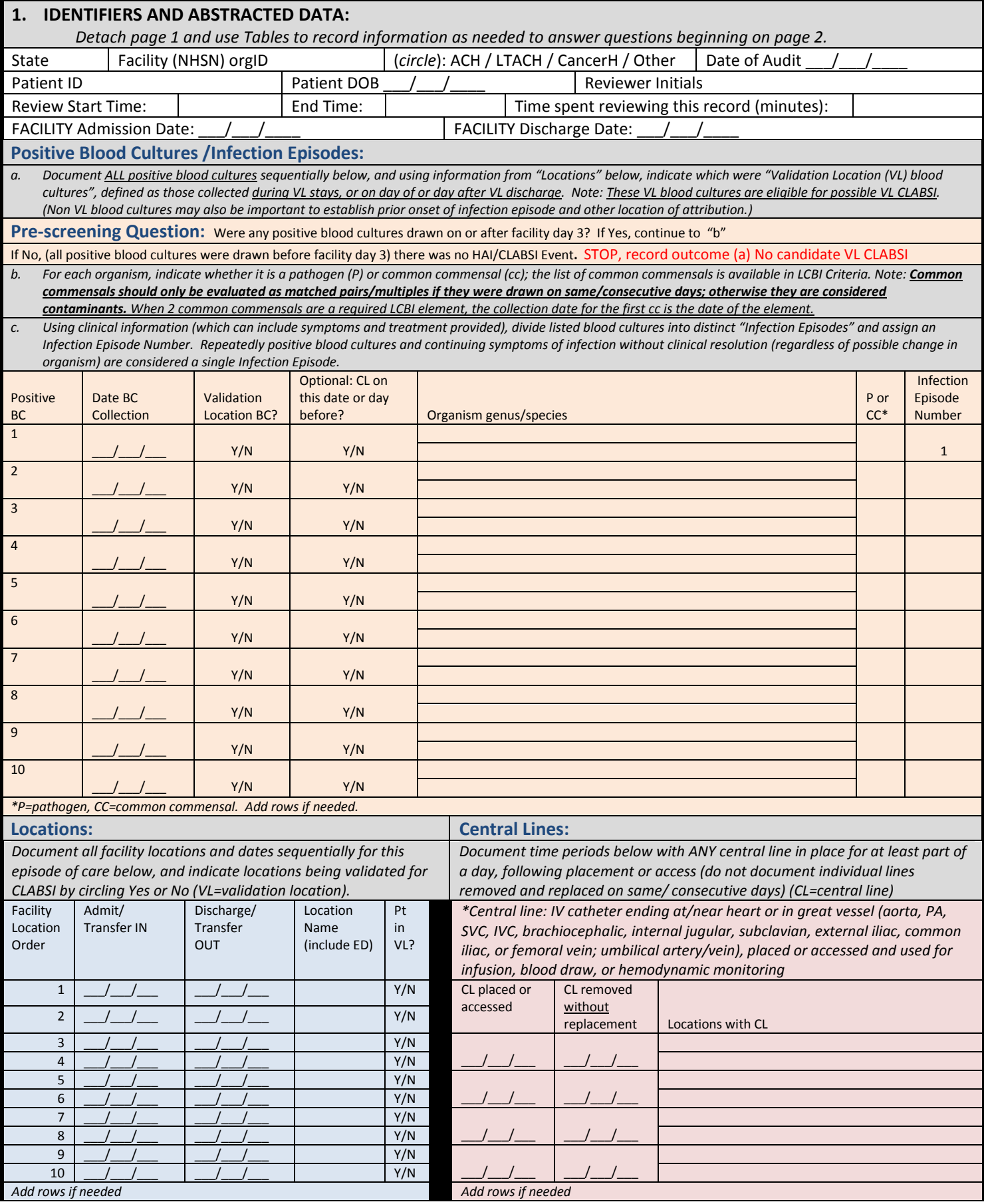

2013 CLABSI Medical Record Abstraction Tool, p1

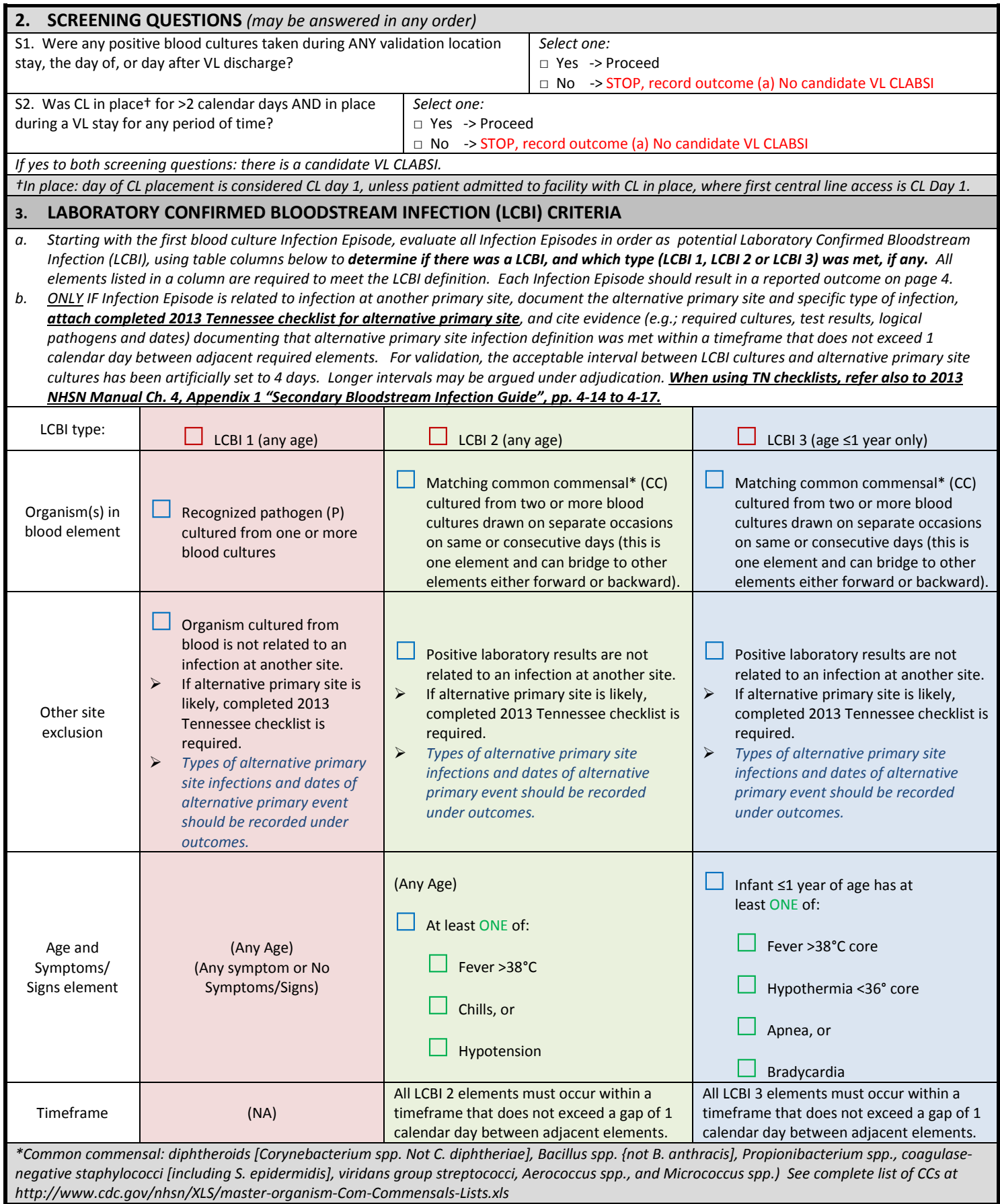

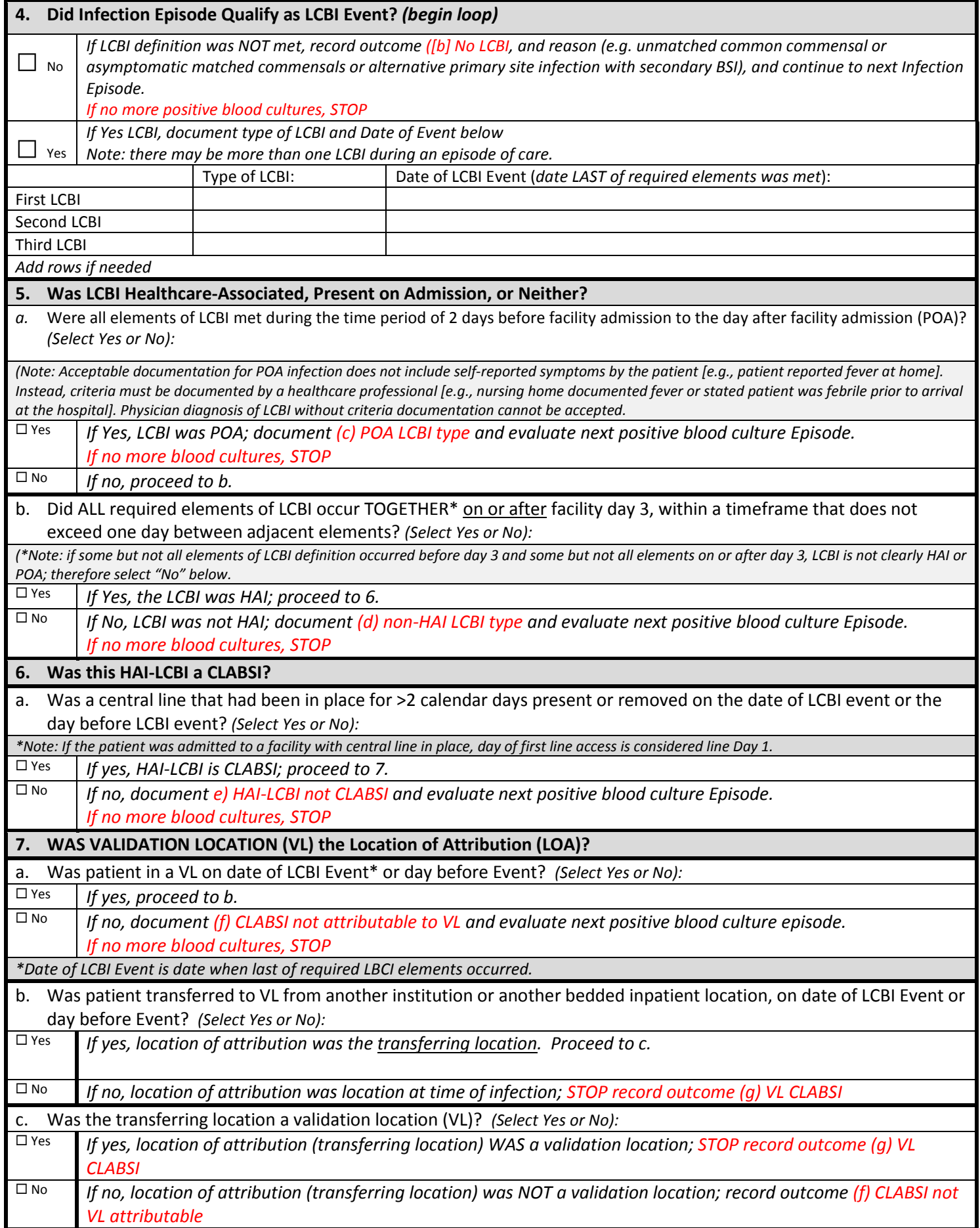

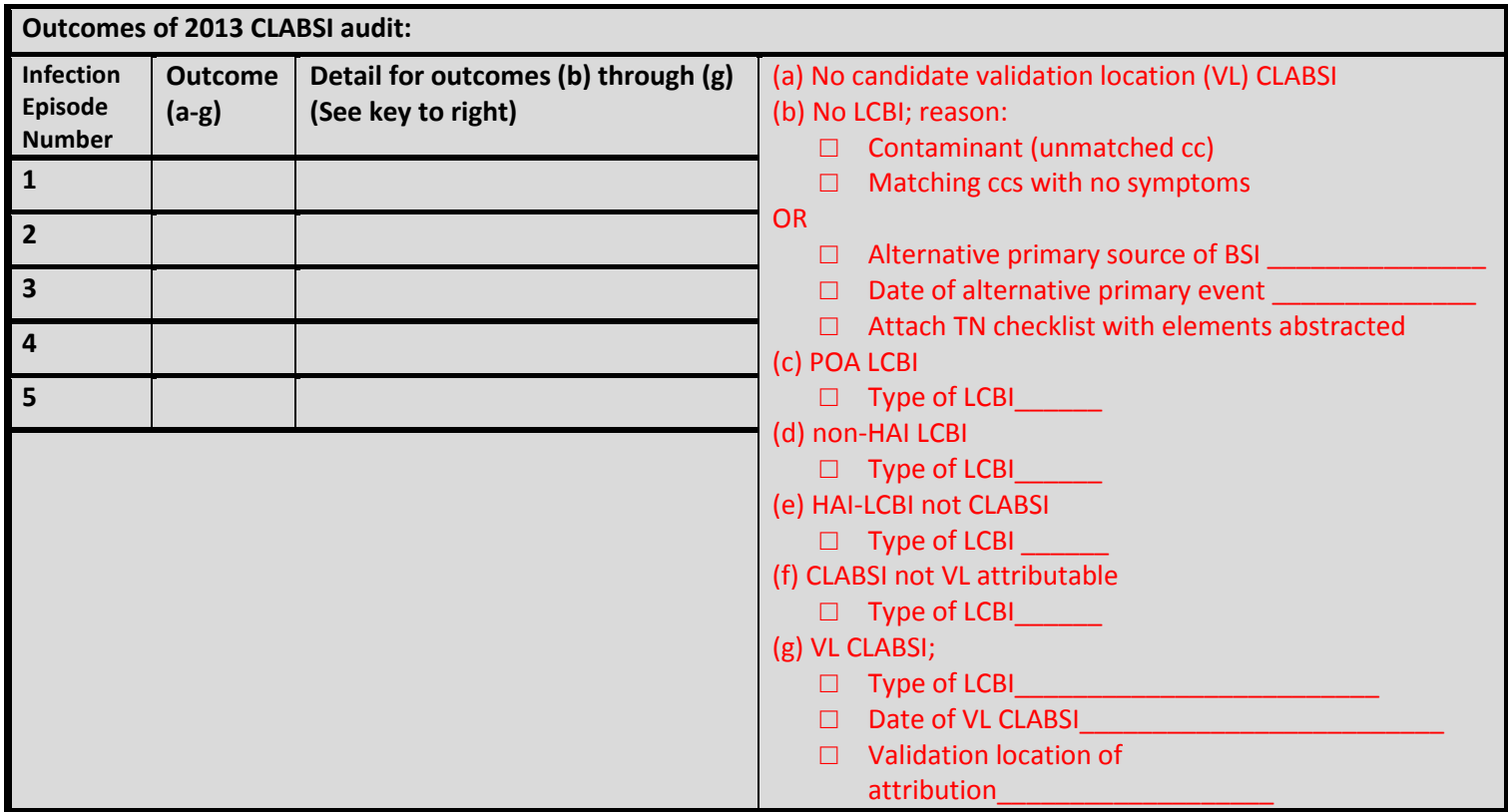

*Note: Each infection episode should have an assigned outcome a-g.* 

*There may be multiple LCBIs, or multiple CLABSIs during a single episode of care.* 

*This tool requires that the episode of care be reviewed only until the first validation location CLABSI is found (option g above), or the end of the medical record is reached.*

**Don't forget to record the abstraction end time on page 1**

# 2013 CAUTI Medical Record Abstraction Tool v20140611

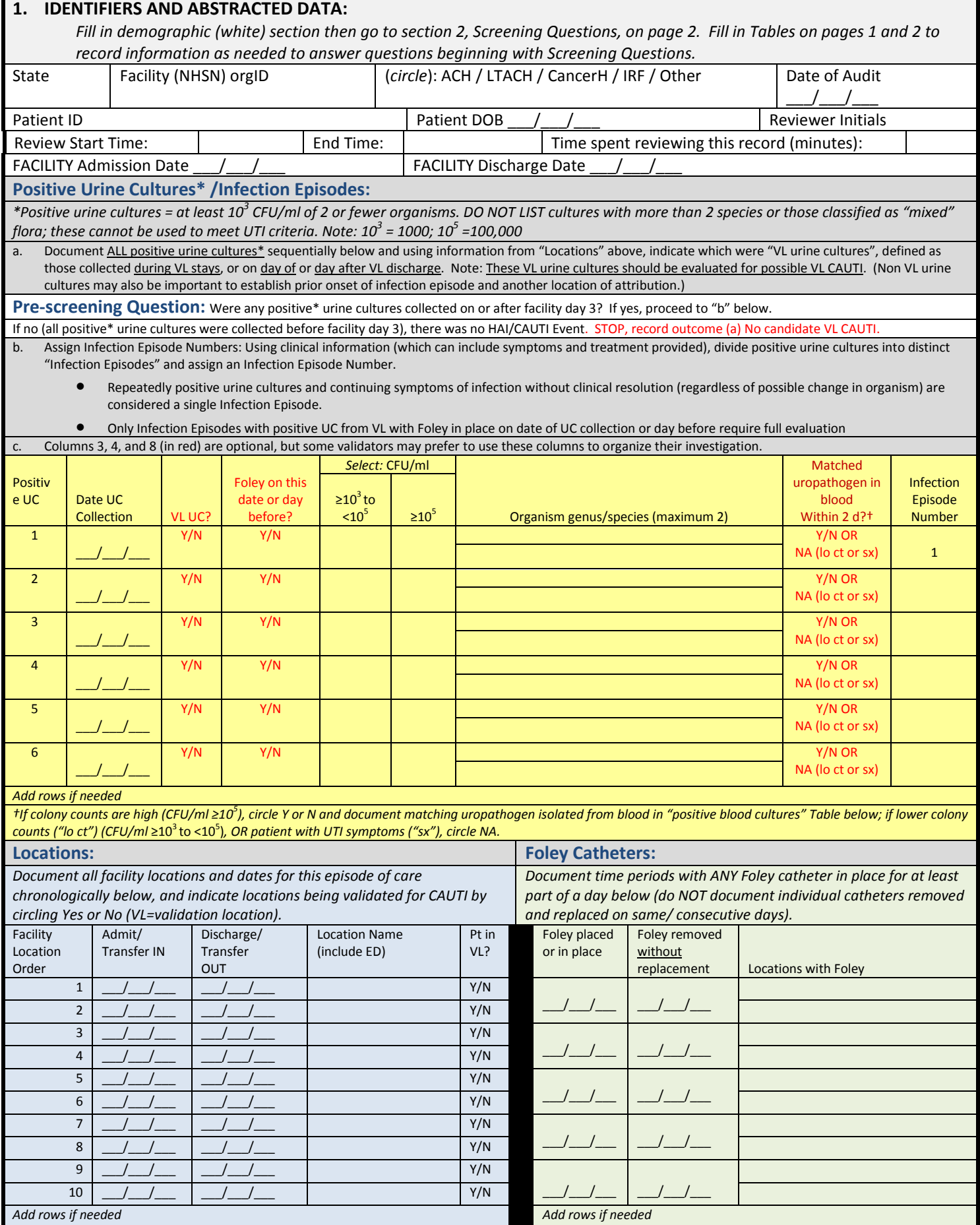

2013 CAUTI Medical Record Abstraction Tool, p1

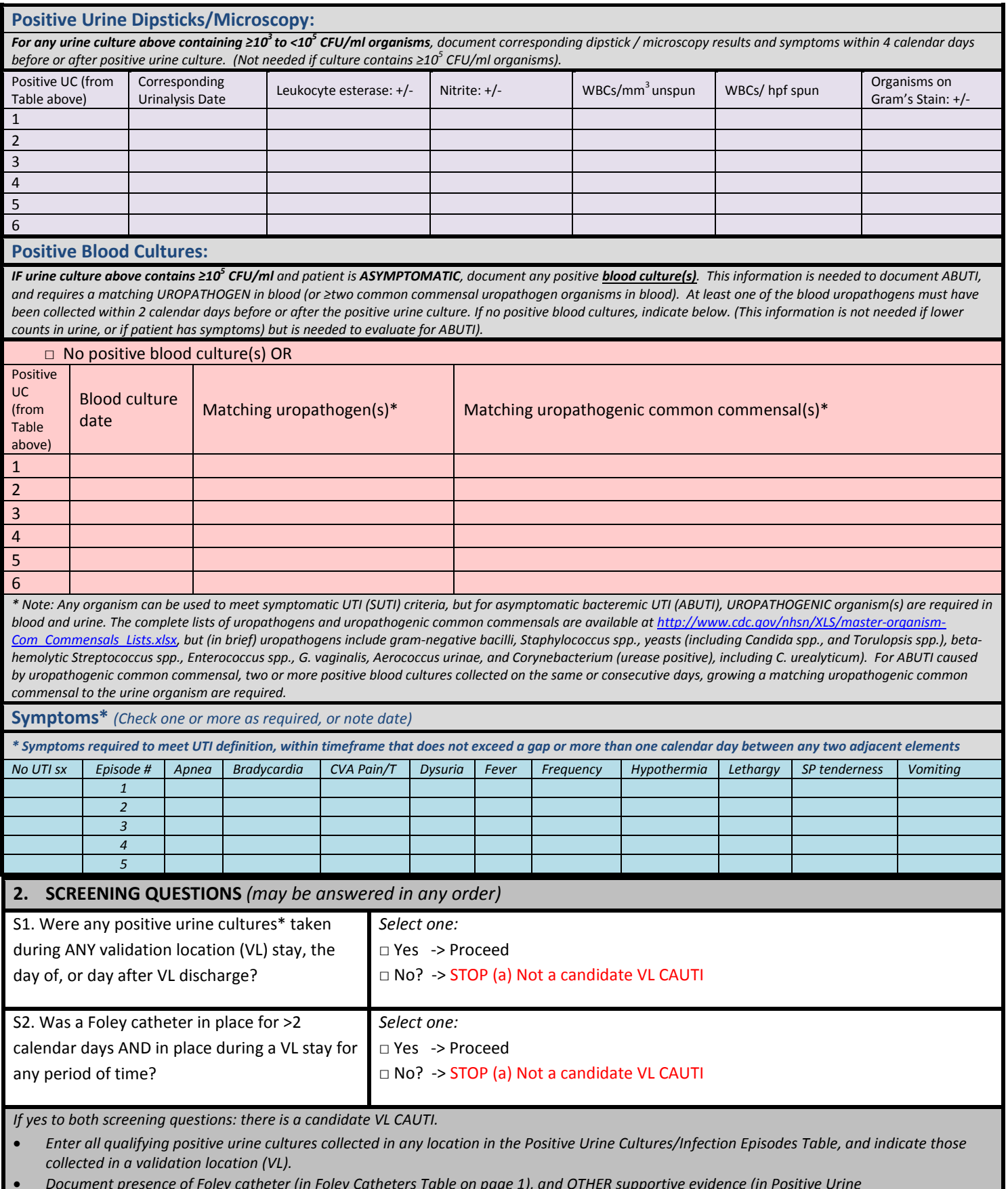

• *Document presence of Foley catheter (in Foley Catheters Table on page 1), and OTHER supportive evidence (in Positive Urine Dipsticks/Microscopy Table, Positive Blood Cultures Table, or Symptoms Table on page 2) as needed to evaluate each infection episode sequentially for a UTI. These data will be used to determine if the UTI was HAI, whether HAI-UTI was a CAUTI, and whether the CAUTI was attributable to a validation location. NHSN UTI Definitions are found below in Part 3.*

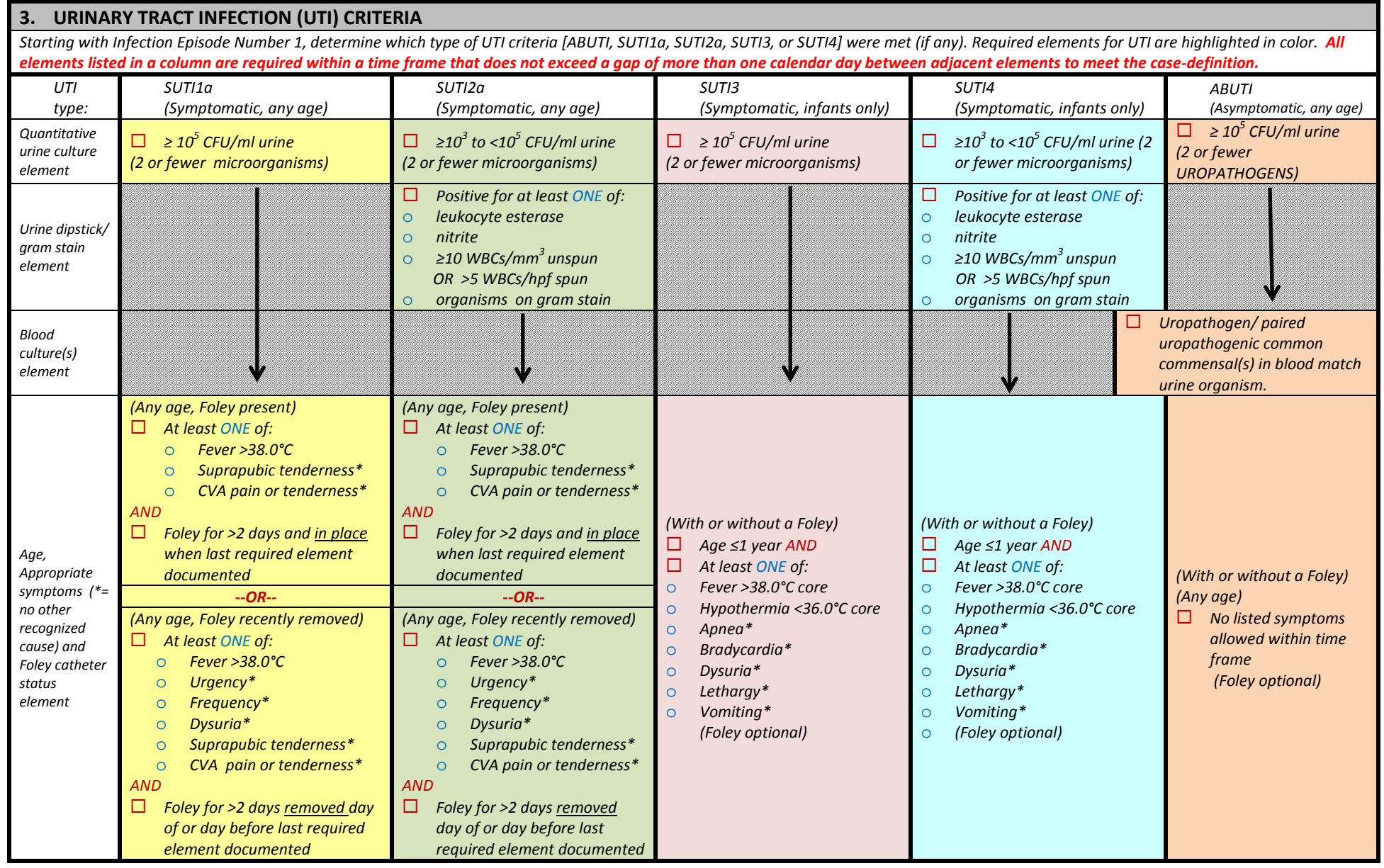

![](_page_80_Picture_325.jpeg)

![](_page_81_Picture_142.jpeg)

**Don't forget to record the abstraction end time on page 1**

## 2013 COLO Procedure/SSI Medical Record Abstraction Tool v20140611

For use in acute care hospital SSI validation following inpatient COLO procedures performed during 2013

![](_page_82_Picture_253.jpeg)

• *If a patient has an infection in the organ/space being operated on and the surgical incision was closed primarily, subsequent continuation of this infection type during the remainder of the surveillance period is considered an organ/space SSI, if organ/space SSI and site-specific infection criteria are met. Rationale: Risk of continuing or new infection is considered to be minimal when a surgeon elects to close a wound primarily.*

![](_page_83_Picture_240.jpeg)

![](_page_84_Picture_355.jpeg)

![](_page_84_Picture_356.jpeg)

#### **Part 9. NHSN SSI Criteria 2013**

![](_page_85_Picture_376.jpeg)

## 2013 HYST Procedure/SSI Medical Record Abstraction Tool v20140611

For use in acute care hospital SSI validation following inpatient HYST procedures performed during 2013

![](_page_86_Picture_227.jpeg)

![](_page_87_Picture_236.jpeg)

![](_page_88_Picture_346.jpeg)

![](_page_88_Picture_347.jpeg)

**Don't forget to record the abstraction end time on page 1**

![](_page_89_Picture_383.jpeg)

## 2013 MRSA Bacteremia LabID Event (FacWideIN) Validation Tool v20140611

For use in acute care hospitals (ACH). Note: This tool will be used in two ways; [Sample A] to validate reportability of the FIRST inpatient MRSA Bacteremia for a patient and episode of care, and [Sample B] to validate reportability of a subsequent SELECTED (non-first) MRSA Bacteremia for a patient and episode of care. Sample A evaluates the facility's ability to link inpatient specimens to recent episodes of care and affiliated ED/outpatient specimens on the date of admission; Sample B evaluates the facility's ability to correctly classify duplicate vs. reportable events.

![](_page_90_Picture_311.jpeg)

#### *Instructions:*

For Sample A: Begin with the chosen ("first") inpatient MRSA Bacteremia. Through additional investigation determine whether a prior specimen was collected from this patient in ED or other facility-affiliated outpatient location on the NHSN inpatient admission date. If such a specimen is identified, enter it in row C1. Then enter the chosen ("first") inpatient specimen in row C2. If no ED *or facility-affiliated outpatient specimen is identified, enter the chosen ("first ") inpatient MRSA Bacteremia in row C1. Note that If a specimen was collected in ED or affiliated outpatient location on calendar day of admission, reporters are allowed to assign the specimen to the location of inpatient admission.*

*Through additional investigation, determine if this patient had a prior inpatient stay within the prior 14 days, and whether any MRSA Bacteremia specimens were reported or collected within that timeframe for the patient and same location. Working across the row, determine if the chosen ("first") inpatient MRSA Bacteremia on the laboratory line list was reportable† to NHSN.* 

*For Sample B: Begin with the SELECTED (non-first) inpatient MRSA Bacteremia. Using the Sample B sorted list, identify the most recent specimen collected from the same patient in the same location prior to this selected specimen. If a prior specimen from the same patient and location is found, enter this specimen in row C1; the SELECTED (non-first) inpatient MRSA Bacteremia will then be in C2. If no prior specimen was collected from the same location, enter the SELECTED (non-first) inpatient MRSA Bacteremia in row C1. Working across the row, determine if the SELECTED (non-first) inpatient MRSA Bacteremia on the laboratory line list was reportable† to NHSN.* 

![](_page_90_Picture_312.jpeg)

\*If specimen collected in ED or affiliated outpatient location on calendar day of admission, reporters are allowed to assign specimen to the location of inpatient admission

†Reportable to NHSN if:

• No prior positive MRSA Bacteremia from the patient in the same location OR

• More than 14 days since last positive MRSA Bacteremia from the patient in the same location

## 2013 CDI LabID Event (FacWideIN) Validation Tool v20140611

For use in acute care hospitals (ACH). Note: This tool will be used in two ways; [Sample A] to validate reportability of the FIRST inpatient CDI toxin-positive specimen for a patient and episode of care, and [Sample B] to validate reportability of a subsequent SELECTED (non-first) CDI toxin-positive specimen for a patient and episode of care. Sample A evaluates the facility's ability to link inpatient specimens to recent episodes of care and affiliated ED/outpatient specimens on the date of admission, which could render the first inpatient specimen non-reportable; Sample B evaluates the facility's ability to correctly classify duplicate vs. reportable events.

![](_page_91_Picture_341.jpeg)

#### *Instructions:*

For Sample A: Begin with the chosen ("first") inpatient CDI toxin-positive specimen. Through additional investigation determine whether a prior specimen was collected from this patient in ED or other facility-affiliated outpatient location on the NHSN inpatient admission date. If such a specimen is identified, enter it in row C1. Then enter the chosen ("first") inpatient specimen in row C2. If no ED or facility-affiliated outpatient specimen is identified, enter the chosen ("first ") inpatient CDI toxin-positive specimen in row C1. Note that If a specimen was collected in ED or affiliated outpatient *location on calendar day of admission, reporters are allowed to assign the specimen to the location of inpatient admission.*

*Through additional investigation, determine if this patient had a prior inpatient stay within the prior 14 days, and whether any CDI* toxin-positive *specimens were reported or collected within that*  timeframe for the patient and same location. Working across the row, determine if the chosen ("first") inpatient CDI toxin-positive specimen on the laboratory line list was reportable† to NHSN.

For Sample B: Begin with the SELECTED (non-first) inpatient CDI toxin-positive specimen. Using the Sample B sorted list, identify the most recent specimen collected from the same patient in the same *location prior to this selected specimen. If a prior specimen from the same the patient and location is found, enter this specimen in row C1; the SELECTED (non-first) inpatient CDI* toxin-positive specimen will then be in C2. If no prior specimen was collected from the same location, enter the SELECTED (non-first) inpatient CDI toxin assay in row C1. Working across the row, determine if the *SELECTED (non-first) inpatient CDI* toxin-positive specimen *on the laboratory line list was reportable† to NHSN.* 

![](_page_91_Picture_342.jpeg)

\*If specimen collected in ED or affiliated outpatient location on calendar day of admission, reporters are allowed to assign specimen entered in NHSN to the location of inpatient admission, to establish community-association.

†Reportable to NHSN if:

- No prior positive CDI toxin-positive specimen from the patient in the same location –OR--
- More than 14 days since last CDI toxin-positive specimen from the patient in the same location

## **Appendix 4: Documentation of External Validation Results**

### **Appendix 4.1: (Optional) Templates for Audit Discrepancies Discussion with Facilities**

### **Please feel free to adapt these templates to meet your state's needs to discuss discordant outcomes and request changes**

*(Instructions: For each HAI Event with discordant outcome between reporters and validators, record the following [first row-enter hospital report; second row-enter recommended changes]. Use the Comment area to document reasons for error, e.g.: overlooked candidate culture; confusion re common commensals; did not meet alternative primary definition, not a uropathogen, etc. Many states have examined this type of data to identify common errors and direct future education and training. Keep a copy for your records and leave a copy with the facility). H=hospital; V=validator*

#### **Central line-associated Bloodstream Infection (CLABSI) Discrepancies**

![](_page_92_Picture_189.jpeg)

### **Catheter-asssociated Urinary Tract Infection (CAUTI) Discrepancies**

![](_page_93_Picture_153.jpeg)

### **Surgical Site Infection (SSI) Following Colon Procedure (COLO) Discrepancies**

![](_page_94_Picture_167.jpeg)

![](_page_95_Picture_159.jpeg)

### **Surgical Site Infection (SSI) Following Abdominal Hysterectomy Procedure (HYST) Discrepancies**

![](_page_96_Picture_125.jpeg)

### **Methicillin-resistant** *Staphylococcus aureus* **(MRSA) Bacteremia LabID Event Discrepancies**

### *Clostridium difficile* **Infection (CDI) LabID Event Discrepancies**

![](_page_97_Picture_136.jpeg)

### **Appendix 4.2: Example Validation Follow-up Letters, With and Without Identified Problems**

*(Courtesy of New York State Department of Health)*

#### **Please feel free to adapt these templates to meet your state's needs**

#### **Version One: Problems identified. Letter should be adapted to circumstances. Dear CEO Name,**

The [*Department of Health*] Healthcare Associated Infection (HAI) Reporting Program completed an audit site visit at your facility for [year] at your facility. We wish to thank you and your staff, particularly the Infection Control, Microbiology, and Medical Records staff for their cooperation and the effort they contributed during our review and audit process.

The purposes of this audit were initially presented to you in the letter of notification. Based upon our review of X medical records during the audit, there were [e.g.: X missed and unreported central line-associated bloodstream infections (CLABSIs), and X missed and unreported surgical site infections (SSIs), including (X types), and X CLABSIs and X SSIs that need to be deleted from the NHSN database].

We observed the following trends that may contribute to surveillance inaccuracies: [e.g.: Of the X colon procedure records reviewed as entered in the NHSN database, X were not NHSN colon procedures. The reporting of non-colon procedures is an infection control program surveillance system issue. In addition, infection control was not made aware of X bloodstream infections identified by the microbiology laboratory, which may have resulted in omissions.] We reviewed the reporting requirements with [Name of IP] and [she] will be reporting the missing SSIs and deleting the non-NHSN colon and HYST procedures. Each record requiring corrections was reviewed with [Name of IP] and a list of a data entry edits to be made in NHSN was provided to [her]. All data errors and missed data entry must be edited in NHSN data base within 30 days of this notice.

The infection preventionist/infection prevention manager continues to enter surgical procedure data into NHSN manually, which is a labor-intensive method for larger hospitals. Data entry could be done by a clerical person with Infection Control oversight or by electronic submission after editing of the source data for accuracy by infection control staff. Additional IT support would be required to make this possible.

We investigated your facility's notification of other hospitals when patients who underwent procedures there were admitted to your hospital with surgical site infections during the post-operative period, and we found it to be lacking. [*Stipulate state requirements if they exist*]. Please note that such notifications are necessary for complete surveillance of SSIs statewide, and permitted under HIPAA for the purpose of healthcare operations. We also reviewed the timeliness of your reporting and found it acceptable.

Given the issue identified with colon procedure reporting, we request your hospital review all 2013 inpatient colon procedures entered in NHSN to validate they are NHSN colon procedures. A follow- up communication as to your findings and action plans to eliminate reporting non-NHSN colon procedures should be sent to my attention no later than [Date]. Your response can be faxed or electronically sent to me. If you need any additional information or have any further questions regarding this site visit please contact me directly at [phone, fax, email].

#### **Version two: No problems identified. Letter should be adapted to circumstances.**

#### **Dear CEO name,**

The [Department of Health] Hospital Acquired Infection (HAI) Reporting Program completed an audit site visit for [year] at your facility. We wish to thank you and your staff, particularly the Infection Control, Microbiology, and Medical Records staff for their cooperation and the effort they contributed during the review and audit process.

The purposes of this audit were initially presented to you in the letter of notification. Based upon our review of X medical records, no significant compliance issues were detected. During our [date] audit, we identified [one colon surgical site infection (SSI) and two colon procedures that need to be deleted from the NHSN database]. There were no unreported infections identified in the medical records reviewed during this audit visit. We also reviewed the timeliness of reporting and have found it to be acceptable.

There continues to be only one individual, [Name], with access to manage and report in the NHSN data system. In our [specify past years] post-audit letters, we recommended to select another NHSN user to receive administrative access, to serve as a backup to the infection preventionist (IP). We continue to strongly recommend your facility add another NHSN administrative user as soon as possible. The NHSN administrative user role should be reviewed with this individual periodically during the year to ensure that your facility will be able to meet the regulatory requirements for data submission should your IP be unable to work for any reason.

We also investigated your facility's notification of other hospitals when patients who underwent procedures there were admitted to your hospital with surgical site infections during the post-operative recovery period and found it to be adequate. [*Stipulate requirements if they exist*]. Please note that such notifications are necessary for complete surveillance of SSIs statewide, and permitted under HIPAA for the purpose of healthcare operations.

The infection prevention manager continues to manually enter surgical procedure data into NHSN. Data entry could be done by a clerical person with Infection Control oversight. NHSN does provide for electronic submission of denominator procedure data into their reporting database and may be an option when your OR documentation becomes electronic.

We have discussed infection definitions, reporting, and data entry issues or concerns that [Name of IP] may have had, in an ongoing effort to support the [state] HAI mandatory reporting. There are some data entry corrections to be made by your staff in the NHSN reporting system. A list of each record requiring data edits was reviewed with [Name of IP]. The data entry corrections should be completed within 30 days of the audit visit.

[Name of IP] is also a member of our State HAI public reporting Technical Advisory Workgroup. I would like to take this opportunity to thank you for supporting her membership and attendance at the semiannual workshop meetings. Her contributions to this workgroup are valued by the HAI public reporting program.

If you need any additional information or a have any further questions regarding this site visit please contact me directly at [phone, fax, email.

![](_page_100_Picture_0.jpeg)

#### **Appendix 4.3: External Validation Data Form**

# **State Health Department Validation Record**

Page 1 of 6 \*\*\*\*conditionally required \*\*\*\*conditionally required \*\*\*\*conditionally required **Facility Validation Overview** \*Facility ID: \*Facility Type: □ Acute care hospital □ Long term acute care hospital (LTAC/LTCH)  $\square$  Oncology hospital  $\square$  Inpatient rehabilitation facility (IRF) \*Sampling version: □ CDC Version 1 (Targeted Sampling) \*Data for year:  $\Box$  2013 \*HAI validated at this facility, and reason:  $\Box$  CLABSI (ICU, includes NICUs if applicable) □ CAUTI (ICU, excludes NICUs) □ COLO (DI/OS SSI) □ HYST (DI/OS SSI) □ MRSA bacteremia LabID event □ CDI LabID event Reason:  $□$  All facilities are validated  $□$  Targeted facility  $□$  5% random sample facility **Numerator Validation** \*Sampling information for numerator audit at this facility Event Sampling frame elements Sampling Frame (# elements eligible for review for year) Total # events from facility reported to NHSN for year (before validation) \*\*ICU (including NICU) CLABSI Medical records with positive ICU blood culture(s) \_\_\_\_\_\_ \_\_\_\_\_\_ \*\*ICU (excluding NICU) CAUTI Medical records with positive ICU urine culture(s) \_\_\_\_\_\_ \_\_\_\_\_\_ \*\*DI/OS COLO SSI COLO procedures \*\*DI/OS<sup>ª</sup> HYST SSI HYST procedures \*\*MRSA bacteremia | <sub>Inpatient</sub><br>labID event f<sub>or</sub> MRS b blood cultures positive for MRSA \_\_\_\_\_\_ \_\_\_\_\_\_ \*\*CDI labID event  $\stackrel{\text{\tiny{b}}}{ }$  stools toxin-positive for C. difficile, excluding those from "baby locations" \_\_\_\_\_\_ \_\_\_\_\_\_ a<br>DI/OS - deep incisional or organ/space SSI Inpatient includes specimens collected on day of admission from ED or other outpatient location Assurance of Confidentiality: The voluntarily provided information obtained in this surveillance system that would permit identification of any individual or institution is collected with a guarantee that it will be held in strict confidence, will be used only for the purposes stated, and will not otherwise be disclosed or released without the consent of the individual, or the institution in accordance with Sections 304, 306 and 308(d) of the Public Health Service Act (42 USC 242b, 242k, and 242m(d)). Public reporting burden of this collection of information is estimated to average 15 minutes per response, including the time for reviewing instructions, searching existing

data sources, gathering and maintaining the data needed, and completing and reviewing the collection of information. An agency may not conduct or sponsor, and a person is not required to respond to a collection of information unless it displays a currently valid OMB control number. Send comments regarding this burden estimate or any other aspect of this collection of information, including suggestions for reducing this burden to CDC, Reports Clearance Officer, 1600 Clifton Rd., MS D-74, Atlanta, GA 30333, ATTN: PRA (0920-0666).

CDC 57.600 (Front) v8.3

![](_page_101_Picture_0.jpeg)

![](_page_101_Picture_236.jpeg)

![](_page_102_Picture_0.jpeg)

Page 3 of 6

**Denominator Validation: CLABSI**

\*\*Which method was used by this facility for ICU CLABSI denominator (patient days and central line days) counting for this year?

□ Manual counting □ Electronic counting □ Both manual and electronic counting

\*\*Has this facility completed an internal validation of ICU CLABSI denominator data for this year?  $\Box$  Yes  $\Box$  No *Note: Validation of manual denominator data counting requires either:* 

• *Method A – Concurrent dual counting (with more experienced counter as reference) for ≥ three months OR* 

• *Method B – Concurrent patient level data (reference) and standard counting for ≥ three months Validation of electronic denominator data counting requires:* 

• *Method C – Concurrent manual denominator counting (reference) vs. electronic data for ≥ three months*

\*\*If yes, provide the following information for all locations and months validated:

![](_page_102_Picture_256.jpeg)

*Note:*

*If Method A is chosen, Count 1 should be "Usual Count" and Count 2 should be "Expert (Referent) Count"; If Method B is chosen, Count 1 should be "Usual Count" and Count 2 should be "Patient-level (Referent) Count"; If Method C is chosen, Count 1 should be "Manual Count" and Count 2 should be "Electronic Count."*

#### **Denominator Validation: CAUTI**

\*\*Which method was used by this facility for ICU CAUTI denominator (patient days and catheter days) counting for this year?

□ Manual counting □ Electronic counting □ Both manual and electronic counting

\*\*Has this facility completed an internal validation of ICU CAUTI denominator data for this year?  $\Box$  Yes  $\Box$  No *Note: Validation of manual denominator data counting requires either:* 

- *Method A Concurrent dual counting (with more experienced counter as reference) for ≥ three months OR*
- *Method B Concurrent patient level data (reference) and standard counting for ≥ three months Validation of electronic denominator data counting requires:* 
	- *Method C – Concurrent manual denominator counting (reference) vs. electronic data for ≥ three months*

\*\*If yes, provide the following information for all locations and months validated:

![](_page_102_Picture_257.jpeg)

*Note:*

*If Method A is chosen, Count 1 should be "Usual Count" and Count 2 should be "Expert (Referent) Count"; If Method B is chosen, Count 1 should be "Usual Count" and Count 2 should be "Patient-level (Referent) Count"; If Method C is chosen, Count 1 should be "Manual Count" and Count 2 should be "Electronic Count."*

![](_page_103_Picture_0.jpeg)

![](_page_103_Picture_178.jpeg)

![](_page_104_Picture_0.jpeg)

Page 5 of 6

**Denominator Validation: MRSA bacteremia LabID event & CDI LabID event (continued)**

\*\*Has this facility completed any internal validation of LabID event denominator data counting?

#### □ Yes □ No

*Note: Validation of denominator data counting requires concurrent patient level denominator counting (reference) vs. standard electronic data for three specified location types [one ICU, one LDRP if available, and one or more wards where observation patients are frequently housed] for ≥1 month; validated data should fall within 5% of the reference standard (see validation Guidance and Toolkit Appendix 1).*

\*\*If yes, provide the following information for all months validated:

![](_page_104_Picture_213.jpeg)

![](_page_104_Picture_214.jpeg)

c Excludes 'baby locations'

#### **Risk Adjustment Variable Validation**

![](_page_104_Picture_215.jpeg)

Number (% of audited) correct for HYST:

![](_page_105_Picture_0.jpeg)

![](_page_105_Picture_108.jpeg)

# **Appendix 5: Facility/Provider to Facility/Provider Communications under HIPAA: Questions and Answers**

*Note: The following document was developed by CDC scientists and lawyers in collaboration with HHS Office of Civil Rights (OCR) program and legal staff, who oversee administration of the Health Insurance Portability and Accountability Act of 1996 (HIPAA). This information may not be modified without express permission of OCR.* 

### **Facility/Provider to Facility/Provider Communications under HIPAA: Questions and Answers**

Health care providers [i.e., individual clinicians and facilities (including hospitals and other health care facilities such as nursing homes and rehabilitation facilities)] are increasingly active in addressing concerns about patient safety and minimizing patients' risks of adverse healthcare events. In an era when the public, policymakers, and many health care providers seek greater transparency and accountability in healthcare, these efforts include but are not limited to new or renewed emphasis on information sharing among providers themselves about adverse events that are a consequence of a care process, care process omission, or some other risk exposure during a health care episode, such as exposure to an infectious agent.

Health care providers have raised questions as to whether the HIPAA Privacy Rule permits information sharing between individual providers and/or facilities for patient safety-related purposes. This guidance assumes that the provider seeking to share such patient information is a HIPAA covered entity. While any health care provider may be faced with these questions, they tend to arise more frequently at the facility level. The term "patient" is also used here to encompass persons residing in nursing homes or other facilities, where they are often referred to as "residents." "Source facility" or "source provider" refers to the health care facility or individual provider that first cared for the patient. Protected health information ("PHI") is individually identifiable health information, such as information that identifies (or can be used to identify) a patient.

#### Question One

Does HIPAA permit a health care facility to share PHI with the source facility where a patient was previously treated or where a patient previously resided, without the patient's authorization, for purposes of providing notification of an infection with potential infection control implications at the source facility?

In these scenarios a resident of a nursing home is admitted into a hospital, certain medical conditions are diagnosed, and the hospital wants to disclose this health information back to the nursing home.

- A practitioner at the hospital diagnoses a patient's tuberculosis and wants to inform the nursing home so that the staff there can quarantine the coughing roommate of the index case.
- The patient is admitted with sepsis and later dies in the hospital. Blood cultures drawn at admission grow group A streptococcus. The hospital seeks to disclose that this patient was diagnosed with invasive group A streptococcal infection (which causes serious outbreaks in nursing homes) to the nursing home for infection control purposes, even though the patient will not be returning.
- The hospital diagnoses the patient with influenza early in the flu season and wants to disclose this diagnosis to the nursing home for infection control purposes.

In each scenario the hospital will want to disclose the name of the patient so the nursing home can verify that this patient had been a resident in their home and the date and location of service.

#### Answer One

The HIPAA Privacy Rule permits a covered health care provider to *use or disclose* PHI for treatment purposes without the authorization of the patient. (Generally, disclosures of psychotherapy notes require written patient authorization, but these notes do not appear relevant here.) 45 CFR 164.506(c) and 164.508(a)(2). "Treatment" is defined to include the provision, coordination, or management of "health care" and related services. 45 CFR 164.501. "Health care" is defined to include preventive care. 45 CFR 160.103. Treatment refers to activities undertaken on behalf of individual patients. While in most cases, the information regarding an individual is needed for the treatment of that individual, the HIPAA Privacy Rule also allows the information regarding one individual (e.g., a patient) to be used or disclosed for the treatment or preventive care (e.g., vaccinations or quarantine) of other persons (e.g., patients at risk).

In these scenarios, the patient (and former nursing home resident) has or had a medical condition while at the nursing home that may directly impact the health of certain or all residents at that facility. In some cases, the nursing home did not know of this condition, or the condition had not manifested itself at the time the patient was at the nursing home. The hospital may disclose PHI of the patient (and former nursing home resident) to the nursing home for treatment purposes involving other residents.

A distinction is made between *use* and *disclosure* of PHI for treatment purposes with regard to the "minimum necessary" requirement. The "minimum necessary" requirement does not apply to *disclosures* of PHI for treatment purposes, and the disclosures discussed above are treatment disclosures that are permitted under the HIPAA Privacy Rule.

After PHI is disclosed to the nursing home, the information may be *used* for the provision of treatment to the nursing home residents. For example, preventive measures, such as cohorting, isolation, or prophylaxis of specific patients who may be at risk at the nursing home, are considered treatment under the Privacy Rule. The *uses* of PHI by the nursing home for treatment purposes in the above scenarios *are* subject to the Privacy Rule's "minimum necessary" requirement, and the nursing home's minimum necessary policies. A nursing home, as a covered entity, must identify those persons or classes of persons in its workforce who need access to PHI, and for each such person or classes of person, the category or categories of PHI to which access is needed, and any conditions appropriate to such access. 45 CFR 164.514(d)(2). For more information on the "minimum necessary" requirement,

see: [http://www.hhs.gov/ocr/privacy/hipaa/faq/minimum\\_necessary/207.html.](http://www.hhs.gov/ocr/privacy/hipaa/faq/minimum_necessary/207.html)

#### Question Two

Under HIPAA, is a health care facility permitted to share PHI with another health care facility that previously treated or housed a patient, without that patient's authorization, for purposes of notifying this source facility of a potential complication of care related to the health care provided at the source facility so as to monitor and improve care and prevent future complications?

- A hospital identifies a surgical site infection (SSI) that is probably attributable to an ambulatory surgical care facility and/or surgeon that performed the surgery within the past 12 months. The hospital seeks to notify the ambulatory surgical care facility about the SSI, or in a given situation, notify the surgeon directly.
- A patient is admitted to Hospital B with a surgical site infection (SSI) after an operation at another hospital (Hospital A), where the patient had been operated on and then discharged without signs or symptoms of infection. Because of federal requirements (e.g., the Centers for Medicare and Medicaid
Services' Inpatient Quality Reporting program requirements) or state law or policy, both hospitals are committed to reporting all SSIs following the type of operation performed on the patient. Hospital B seeks to report the SSI to Hospital A, where the SSI is presumed to have originated, so that Hospital A can fully account for SSIs attributable to its care.

## Answer Two

The HIPAA Privacy Rule permits a covered entity to use or disclose PHI for certain "health care operations" purposes without the authorization of the patient. 45 CFR 164.506(c). This includes a covered entity disclosing PHI to another covered entity for certain purposes if each entity either has or had a relationship with the individual who is the subject of the information, and the PHI being disclosed pertains to the relationship. 45 CFR 164.506(c)(4). Of relevance here, disclosures are permitted for the purpose of the covered entity receiving the information "conducting quality assessment and improvement activities; . . . population-based activities relating to improving health [and] protocol development." 45 CFR 164.501 (definition of "health care operations"). Only the minimum amount of PHI necessary for the particular health care operations purpose may be disclosed.

The disclosures discussed above are health care operations disclosures that are permitted under the HIPAA Privacy Rule. In these scenarios we assume that the hospitals sharing the PHI, the ambulatory surgical care facility, and the surgeon are all HIPAA covered entities. The hospitals disclosing the PHI would be sharing information regarding a patient who the surgical facilities (either the ambulatory care facility or the hospital) and/or surgeon had treated, and the communication is in regard to the treatment that had been provided. The disclosures are so that the surgical facilities and/or surgeon can monitor and improve the quality of care provided. This falls under "conducting quality assessment and improvement activities," and perhaps "population-based activities relating to improving health," and/or "protocol development." In these scenarios, information regarding the patient with an SSI can be shared with the surgical facilities and/or surgeon. While only the minimum amount of information regarding the patient may be disclosed, in these scenarios the identity of the patient may be shared because it is needed to investigate the cause of the infections (e.g., the dates and locations of care, and the staff involved.) There is likely to be no need to share health information regarding these patients that is unrelated to investigating the SSI.

For additional information regarding disclosures for treatment and healthcare operations purposes, see: [http://www.hhs.gov/ocr/privacy/hipaa/understanding/coveredentities/usesanddisclosuresfortpo.html.](http://www.hhs.gov/ocr/privacy/hipaa/understanding/coveredentities/usesanddisclosuresfortpo.html)